# Introduction to Neural Networks in Computer Vision

#### **Danna Gurari**

#### University of Colorado Boulder Fall 2023

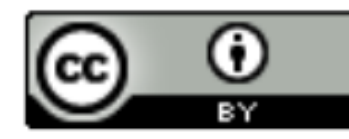

https://home.cs.colorado.edu/~DrG/Courses/RecentAdvancesInComputerVision/AboutCourse.html

#### Review

- Last week:
	- Computer vision: origins
	- What makes computer vision hard?
	- Research in computer vision
	- Course logistics
- Assignments (Canvas)
	- New reading assignments coming out today due the next two weeks
- Questions?

#### Today's Topics

- Ways of seeing: image and video acquisition
- Evolution of computer vision (before versus after 2012)
- Fundamentals of a neural network architecture
- Training deep neural networks

#### Today's Topics

- Ways of seeing: image and video acquisition
- Evolution of computer vision (before versus after 2012)
- Fundamentals of a neural network architecture
- Training deep neural networks

#### Recall What a Machine Observes: Digital Image

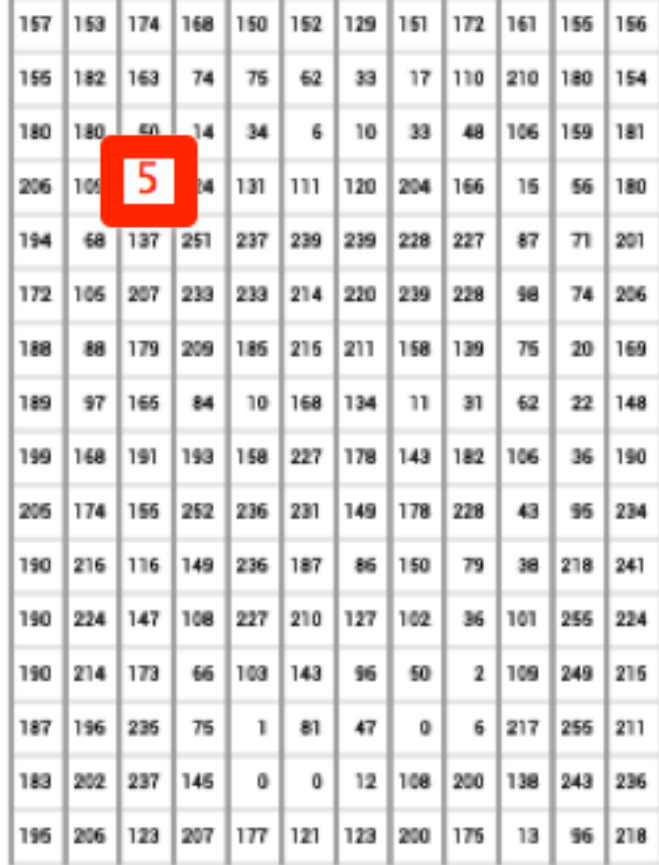

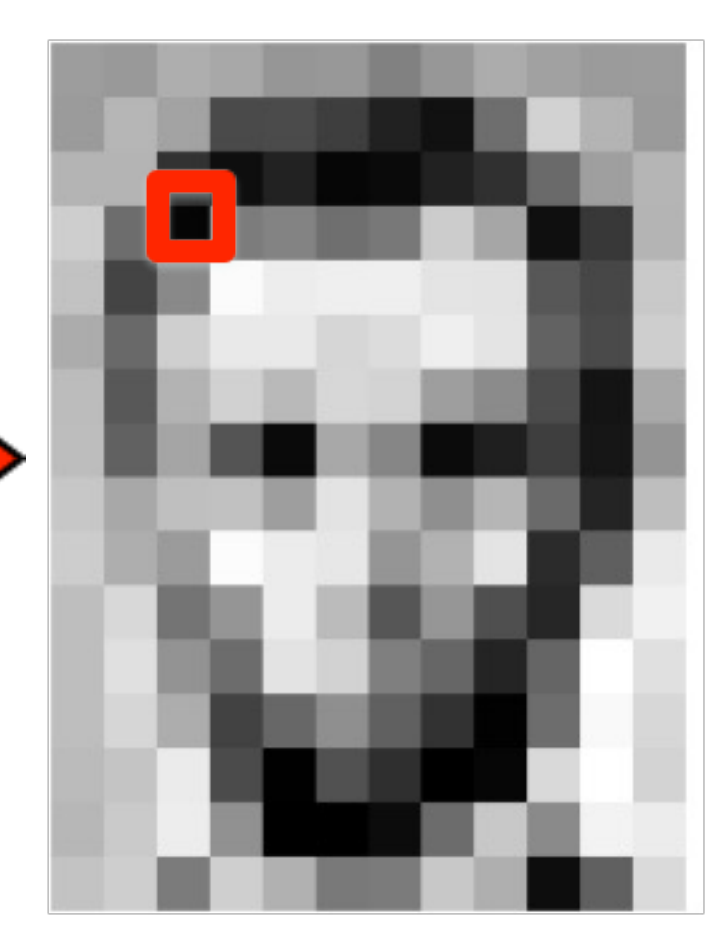

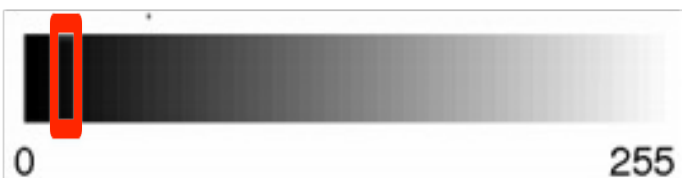

#### Recall What a Machine Observes: Digital Video

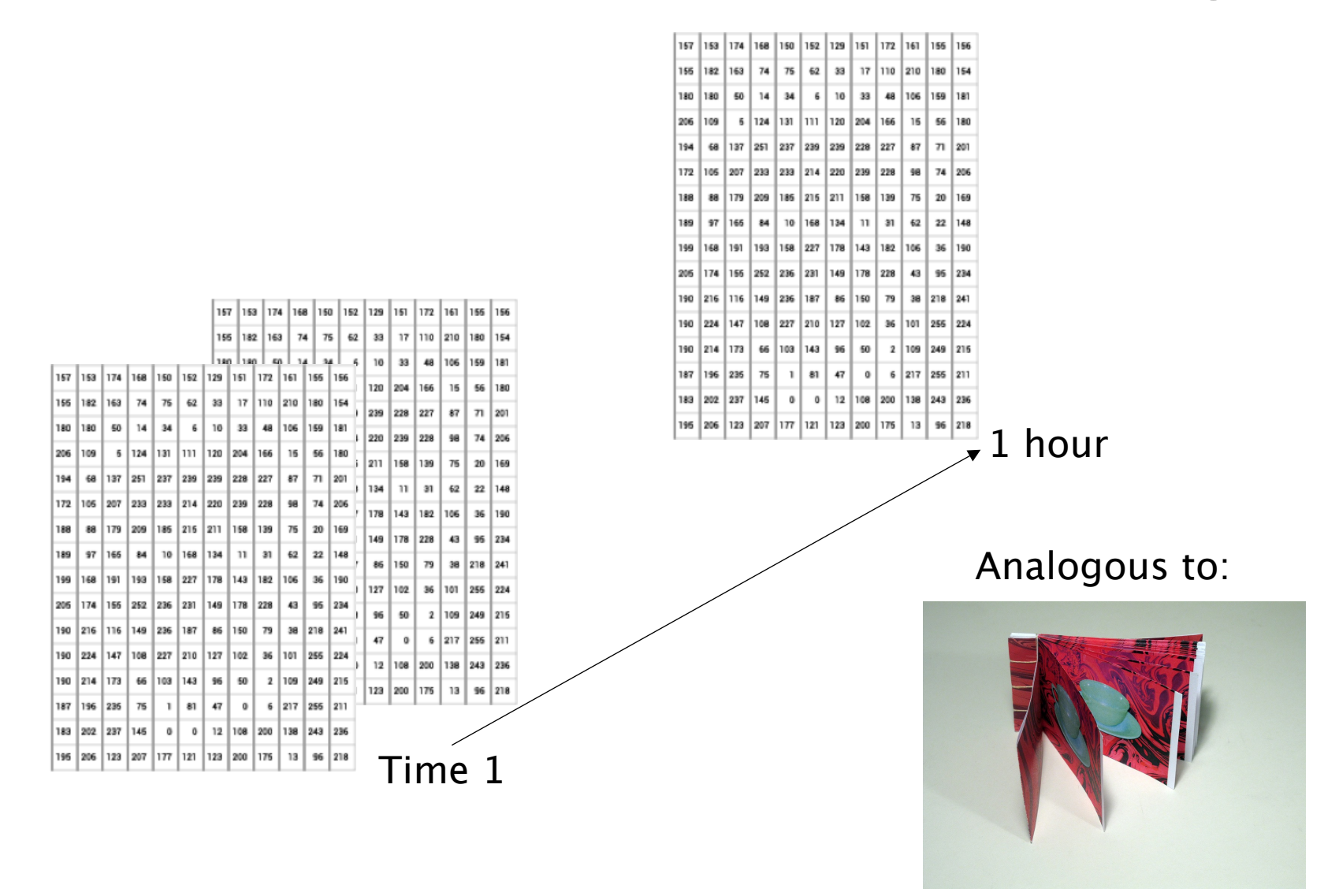

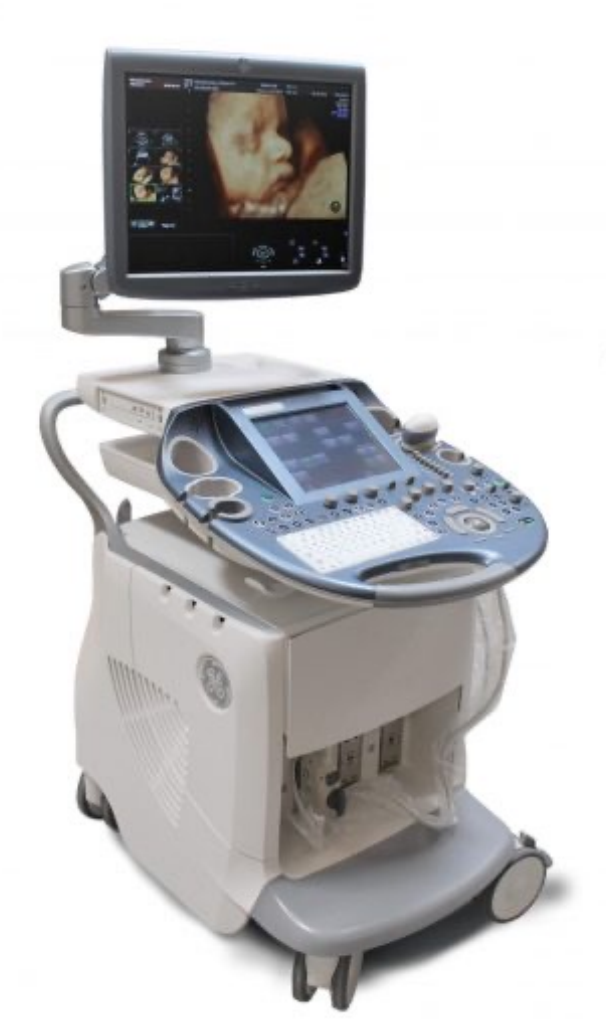

Ultrasound

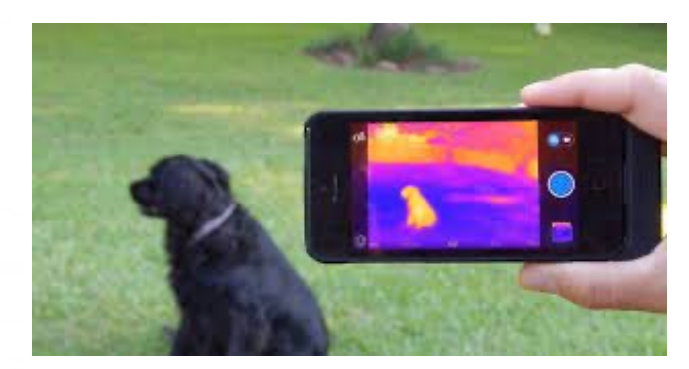

Infrared

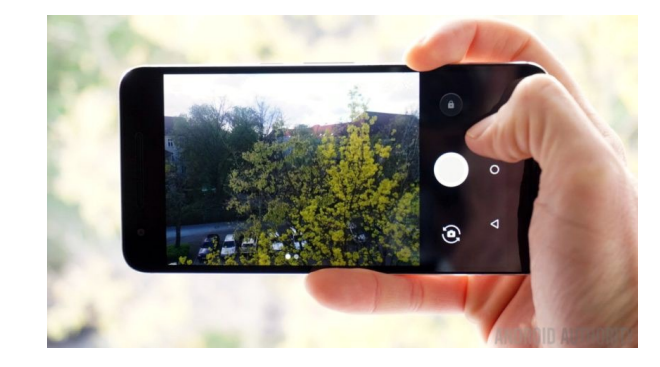

Visible

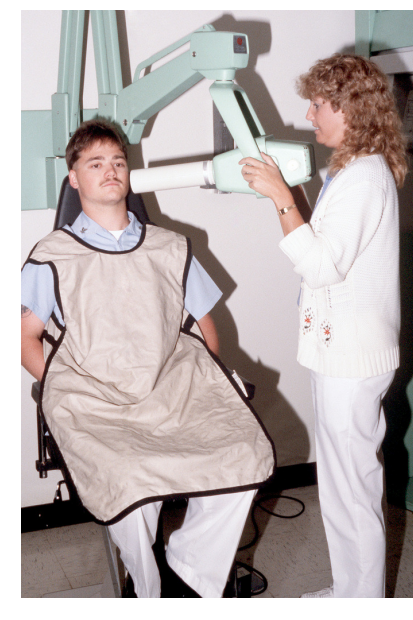

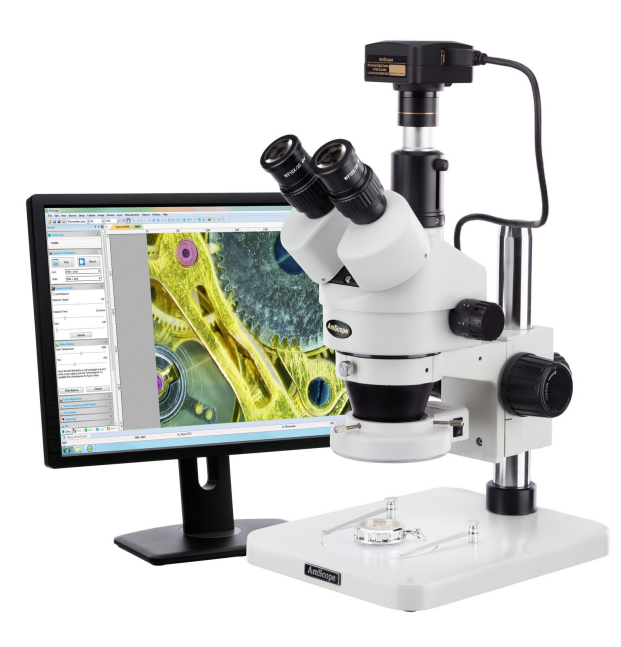

Microscopy

X-ray

e.g., seeing what is visible to the naked human eye

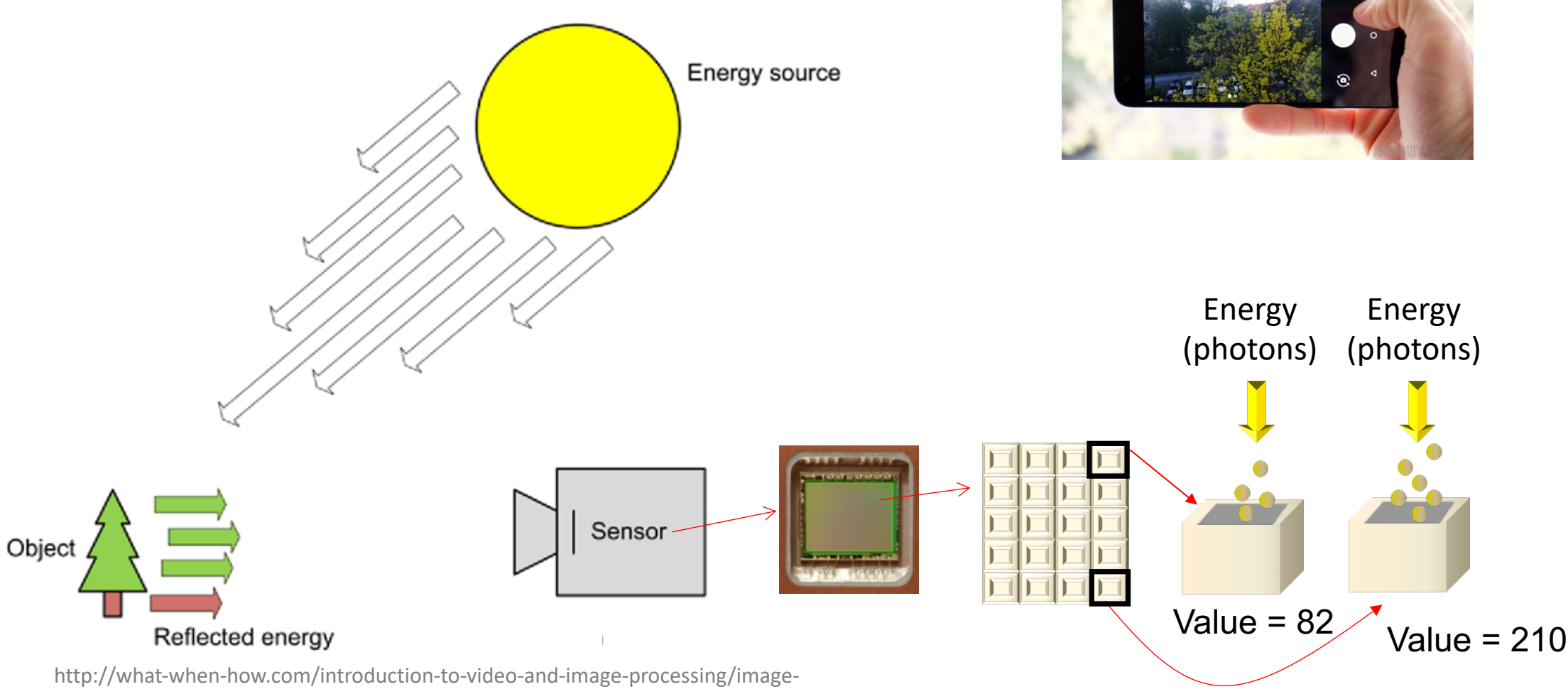

acquisition-introduction-to-video-and-image-processing-part-1/

e.g., seeing what is invisible to the naked human eye with infrared

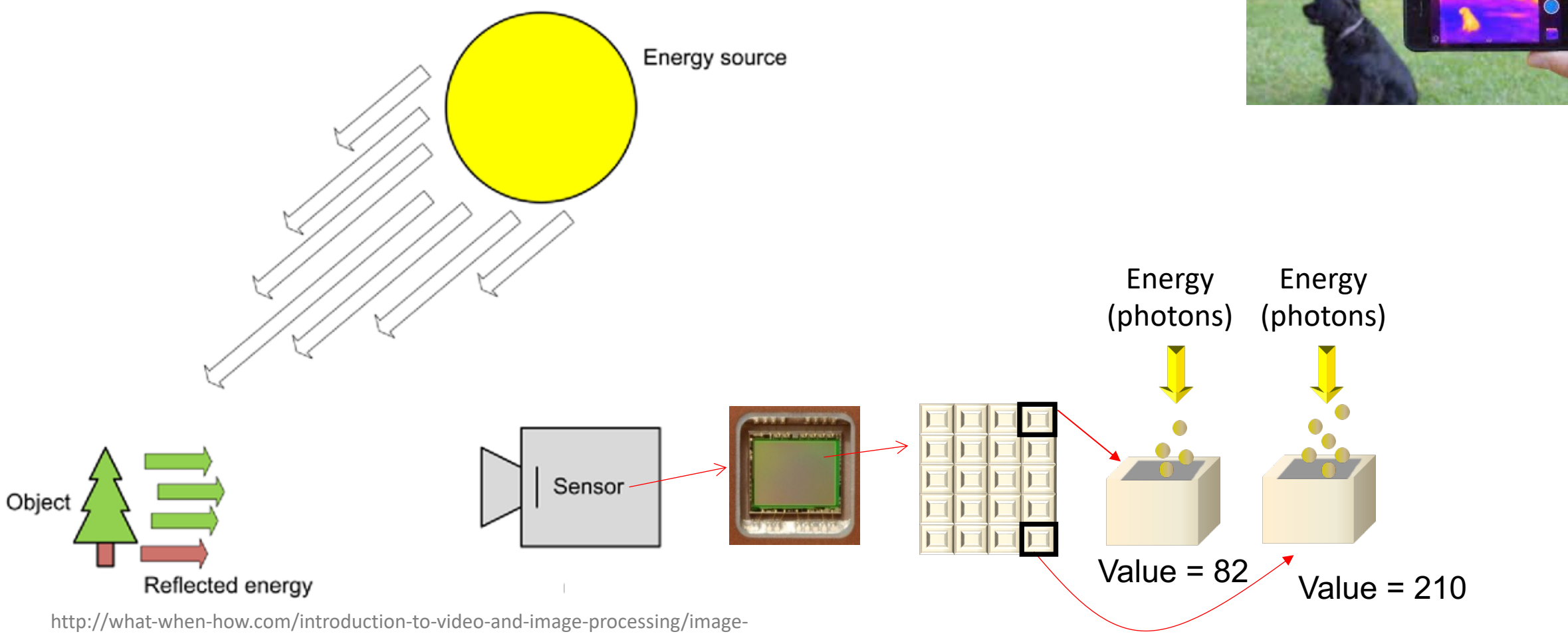

acquisition-introduction-to-video-and-image-processing-part-1/

#### e.g., seeing what is invisible to the naked human eye with sound

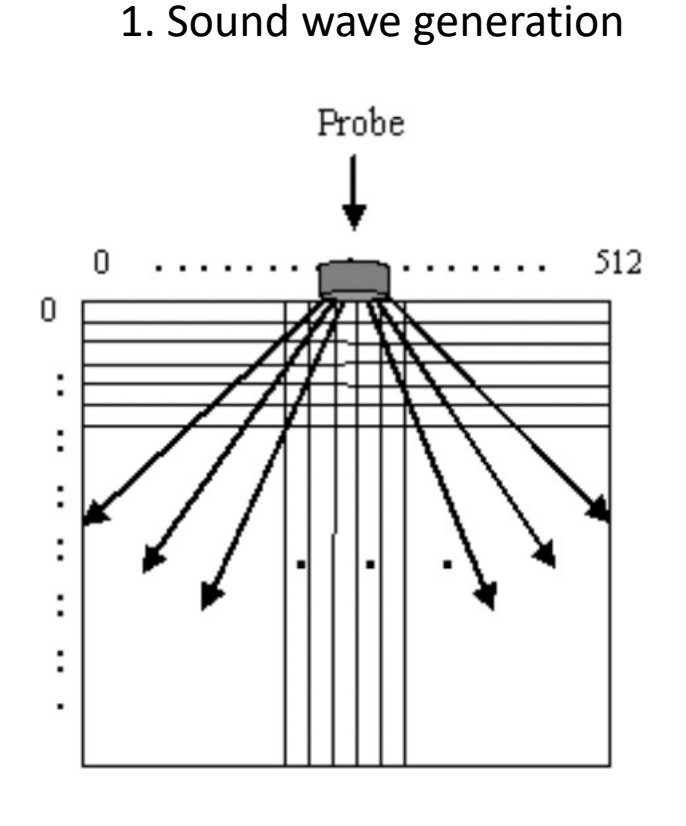

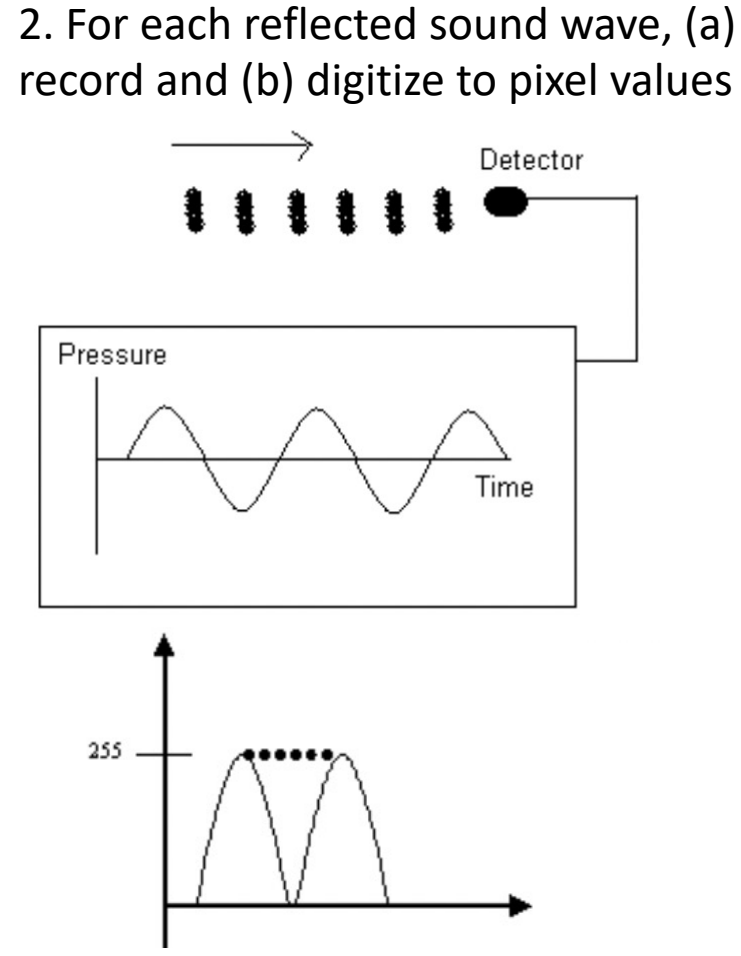

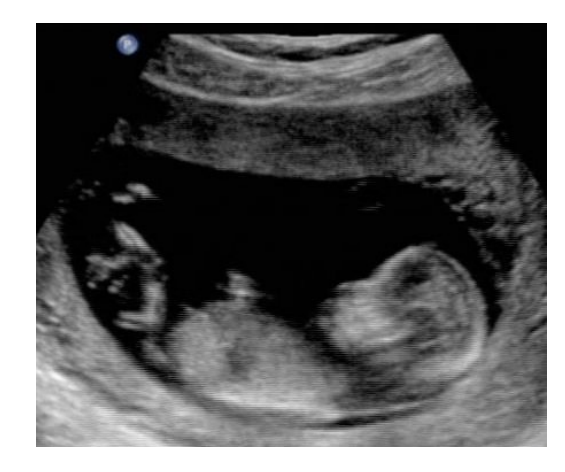

#### 3. Convert digitization to image

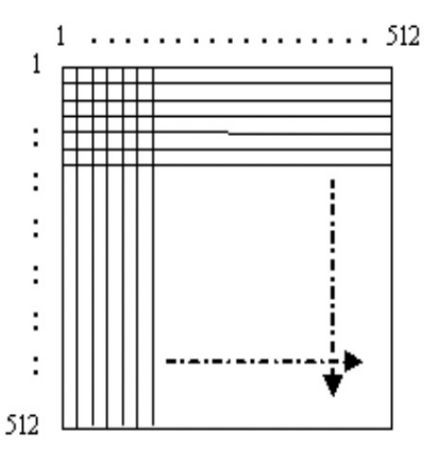

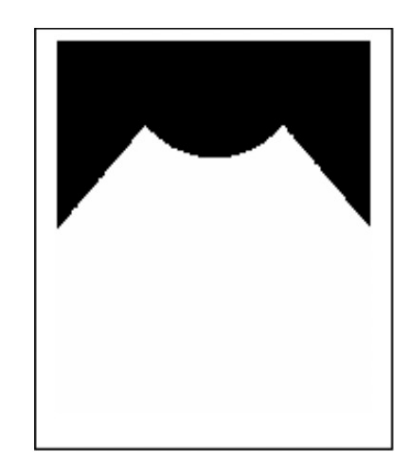

THE ELECTROMAGNETIC SPECTRUM

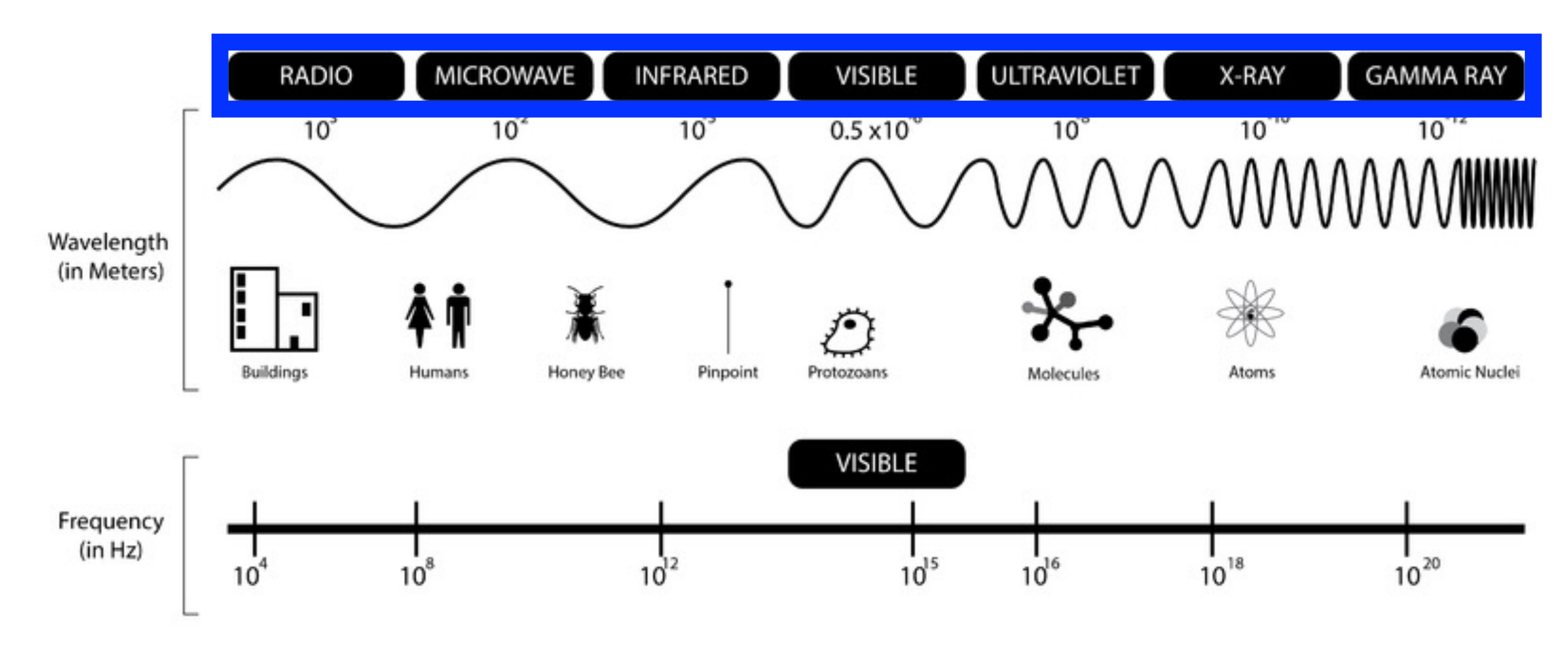

#### My Focus in My Career

2004-2005: Washington University - Ultrasound

2005-2007: Raytheon (NPOESS) - Satellite

2007-2010: Boulder Imaging - Visible & Infrared

2010-2015: Boston University - Microscopy

2015-Present: Many more types!

#### Many Ways to Record Digital Visual Data

e.g., Roughly, can think of file formats as headers followed by pixel values (e.g., jpg, png)

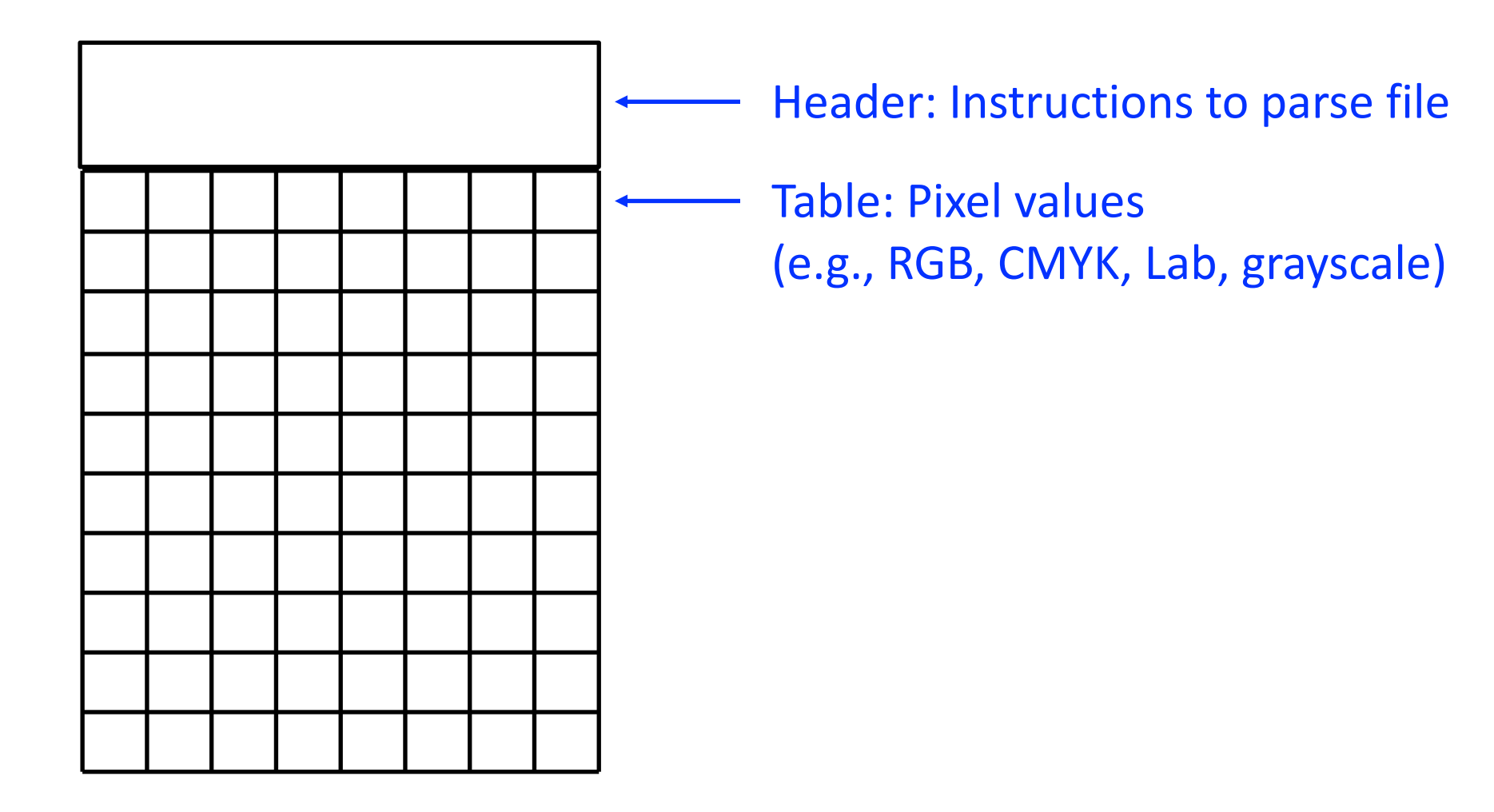

#### Scale of Vision Acquisition

- 5.8B cameras owned by 4B people with 89% taking pictures resulting in over 1 trillion pictures [2014 statistics]<sup>1</sup>
- $\cdot$  > 85% of internet data in the form of images and videos <sup>2</sup>

1 https://communities-dominate.blogs.com/brands/2014/08/camera-stats-world-has-48bcameras-by-4b-unique-camera-owners-88-of-them-use-cameraphone-to-take-pic.html 2 https://sevenshinestudios.wordpress.com/computer-vision-and-deep-learning/

#### Today's Topics

• Ways of seeing: image and video acquisition

- Evolution of computer vision (before versus after 2012)
- Fundamentals of a neural network architecture
- Training deep neural networks

#### Status Quo Until 2012

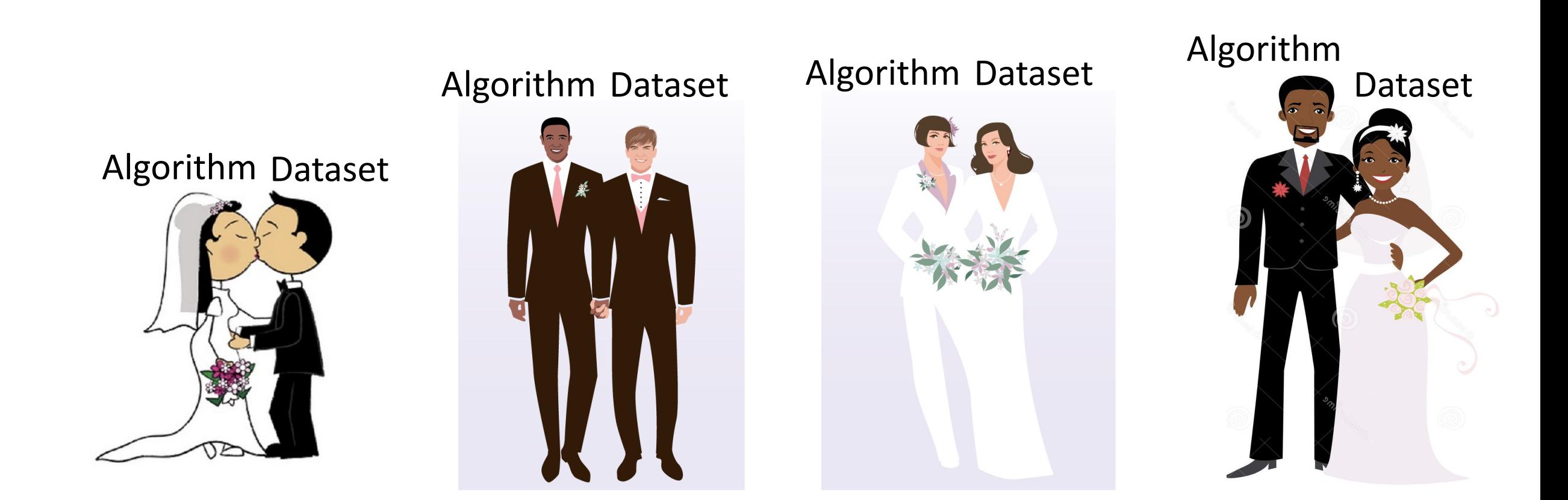

Datasets tended to be relatively small (e.g., 10s or 100s of examples)

#### Status Quo Until 2012: Datasets

- Authors created datasets primarily with their cameras, purchasing from companies, or downloading images from the Internet
- What's wrong with this approach?
	- Unable to perform "fair" comparison between algorithms
	- Lacks a community around a shared goal

#### Status Quo Until 2012: Algorithms

• An engineer manually designs methods to interpret an image

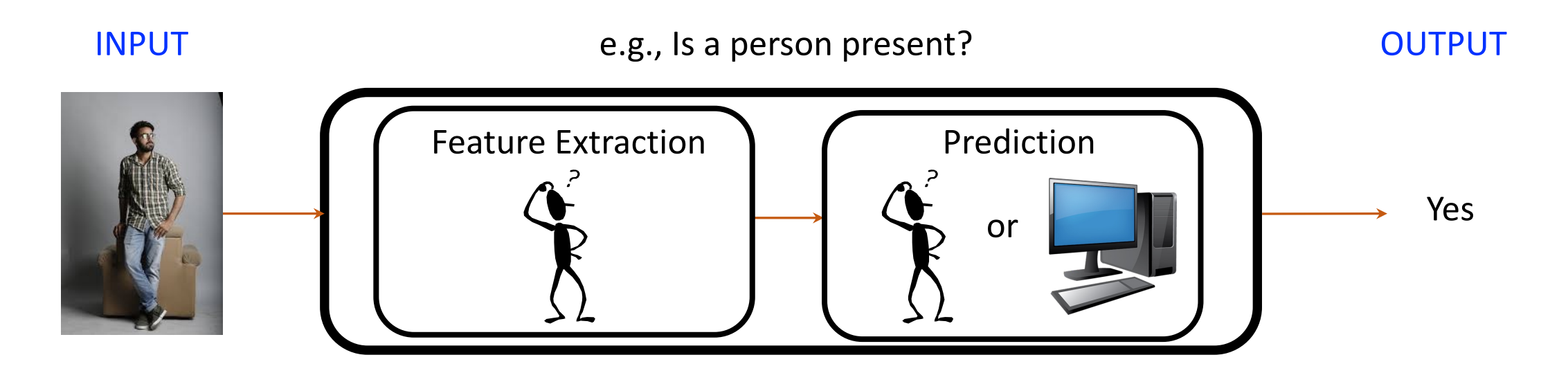

#### Status Quo Until 2012: Algorithms

• An engineer manually designs methods to interpret an image

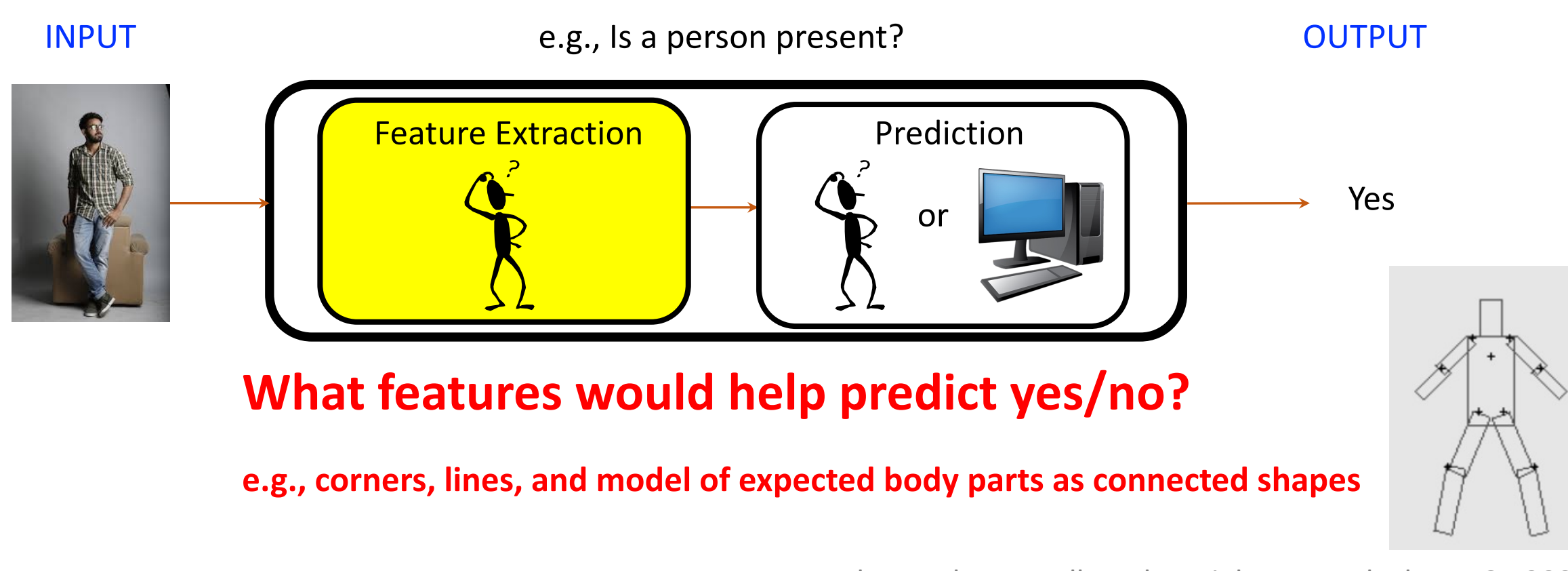

e.g., Pedro F Felzenszwalb and Daniel P Huttenlocher, IJCV 2004

#### Status Quo Until 2012: Algorithms

• An engineer manually designs methods to interpret an image

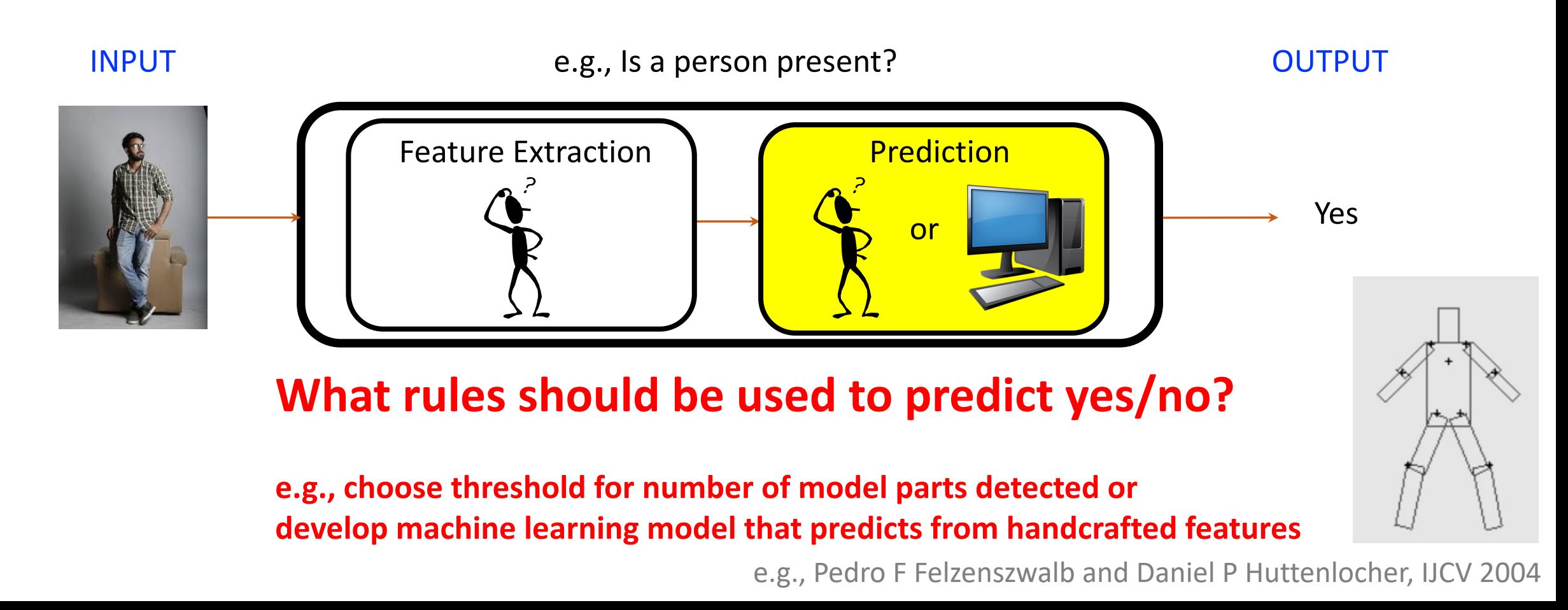

• Challenging for engineers to design effective features (and rules) for ALL examples (for every computer vision problem)!

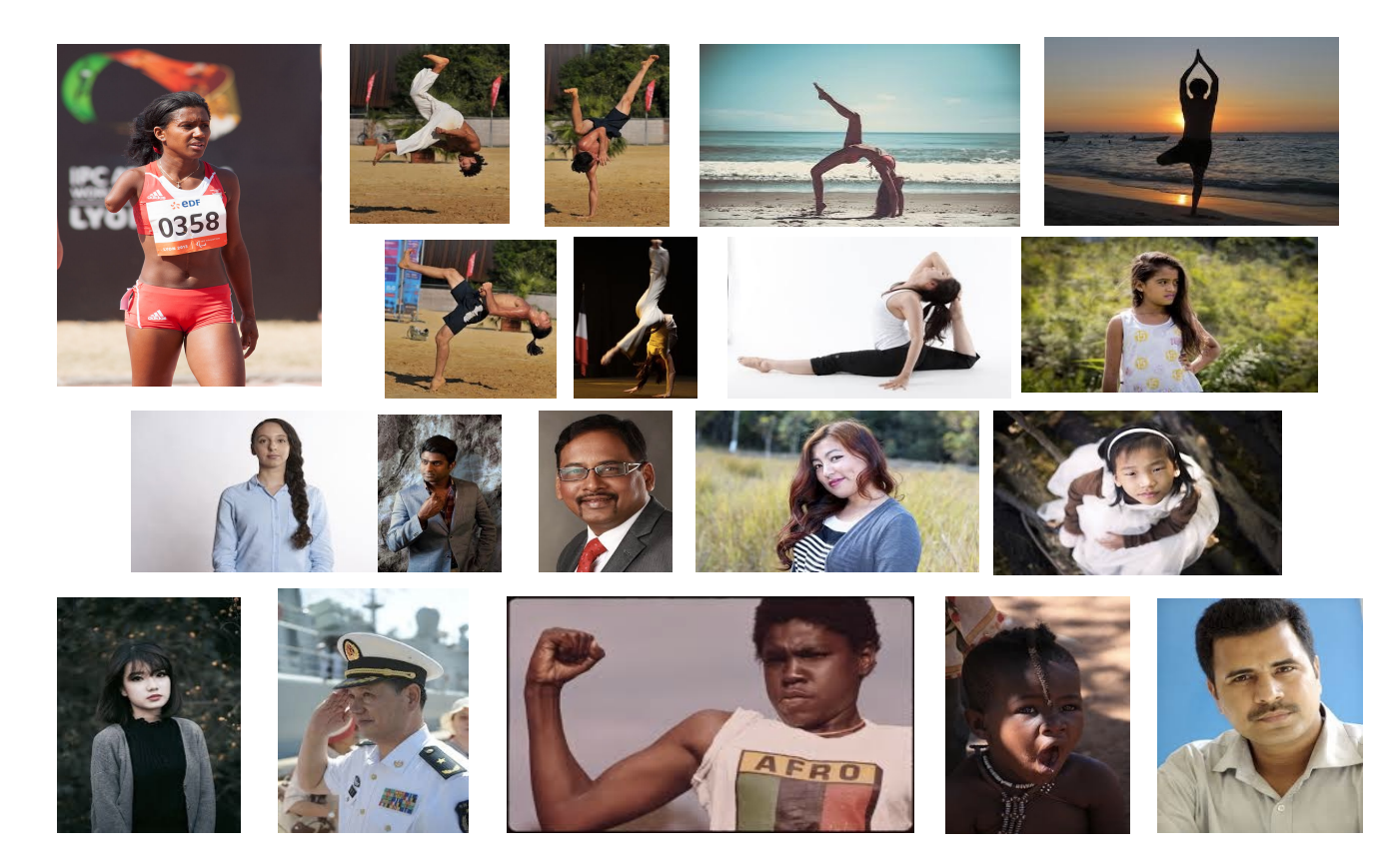

#### e.g., are these lines parallel?

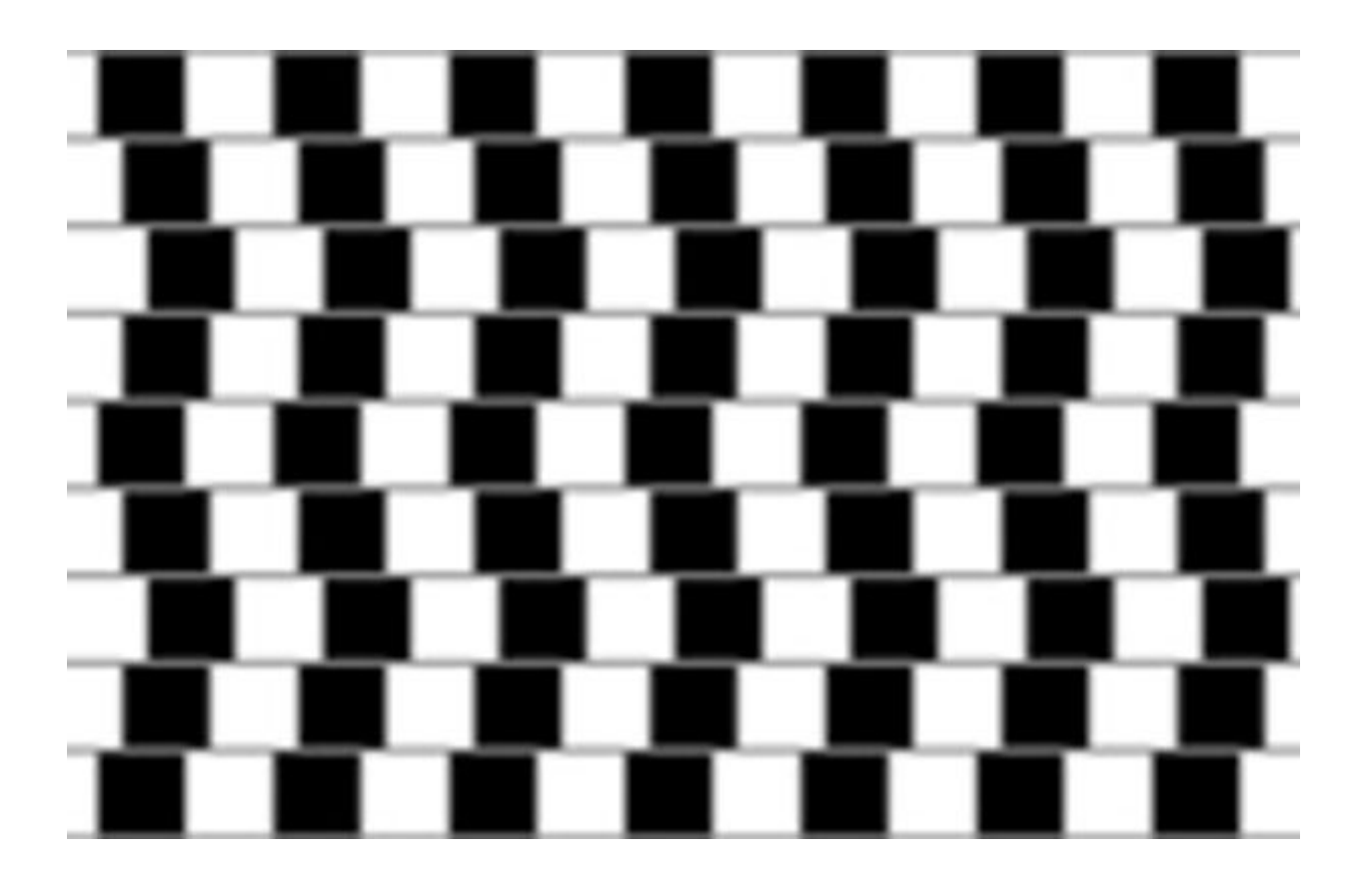

#### e.g., are these lines parallel?

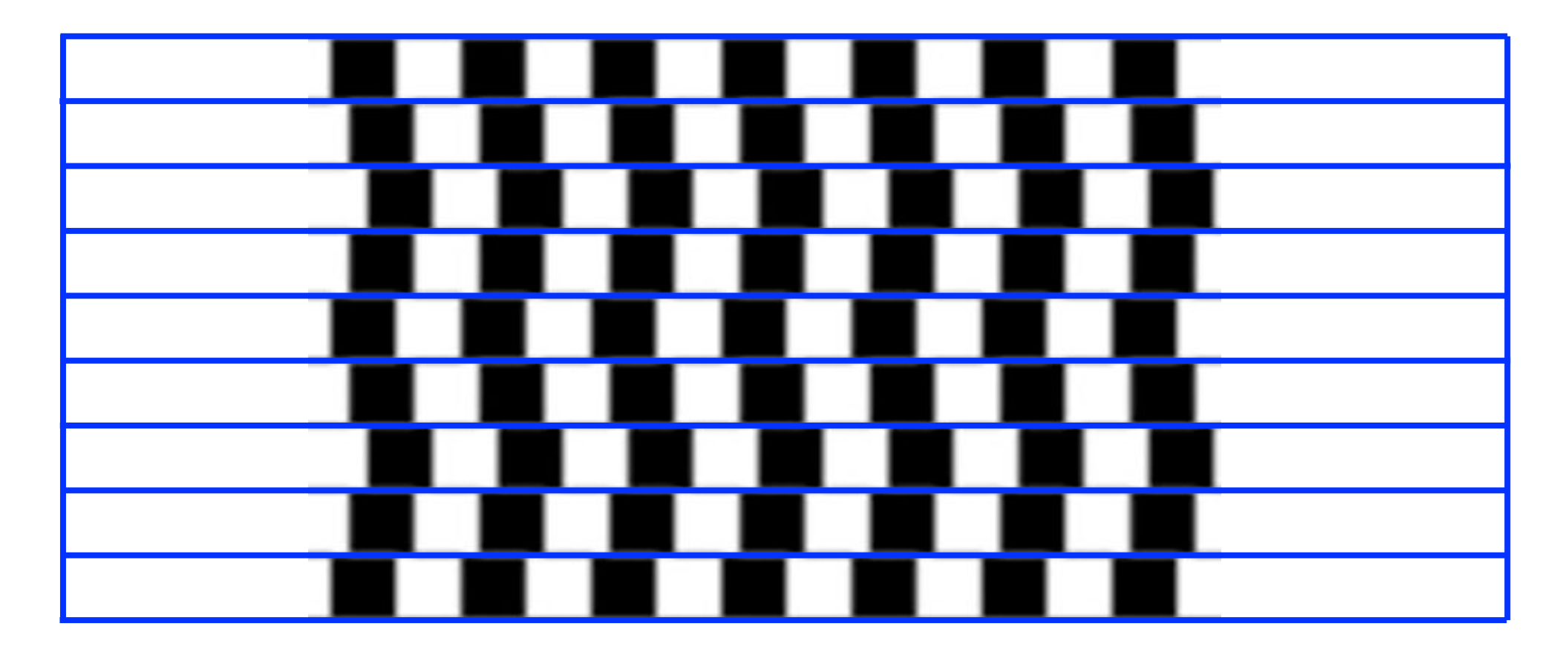

- 1. It is hard to hand-craft a complete set of methods
- 2. We, as humans, may not devise the best rules for a machine since our brains (unconsciously) pre-process the data we sense

#### Status Quo Since 2012

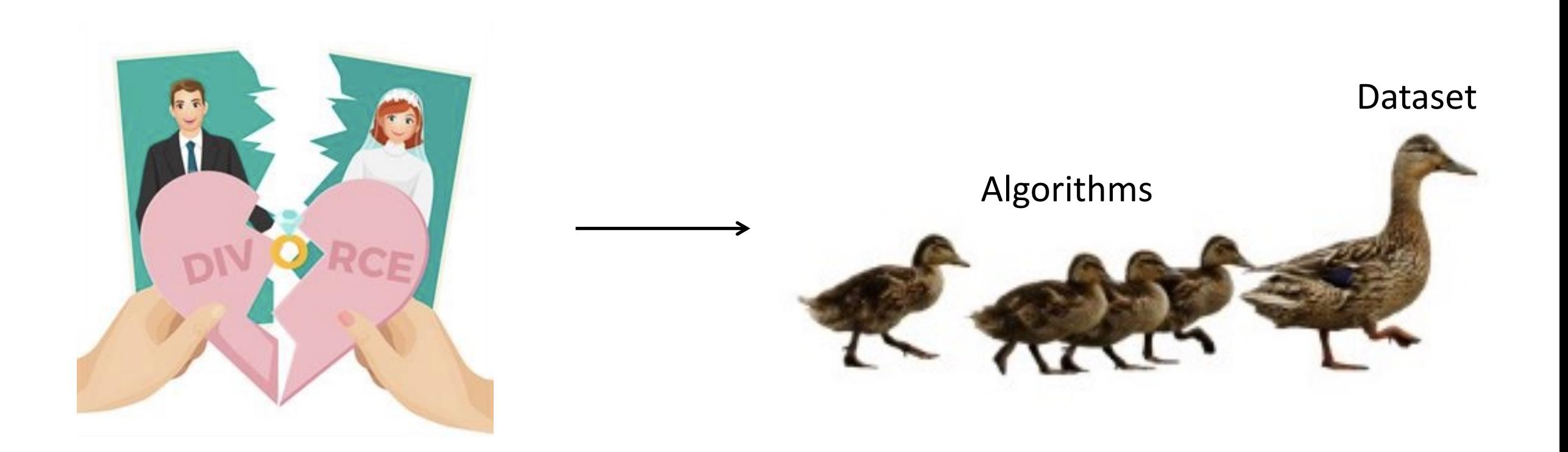

#### Datasets tend to be large (e.g., thousands to billions of examples)

Image Source: http://larryzitnick.org/Talks/CVPR15\_Dataset.pptx

#### Status Quo Since 2012

What do you think prompted this shift to large-scale datasets?

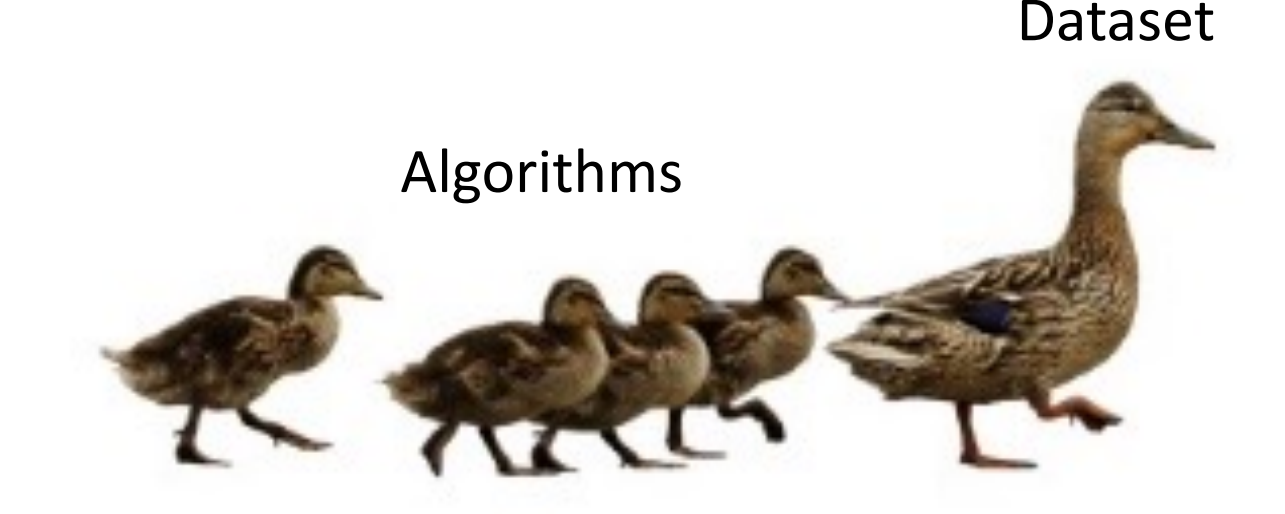

Datasets tend to be large (e.g., thousands to billions of examples)

Image Source: http://larryzitnick.org/Talks/CVPR15\_Dataset.pptx

#### Research Since 2012: Dataset Challenges

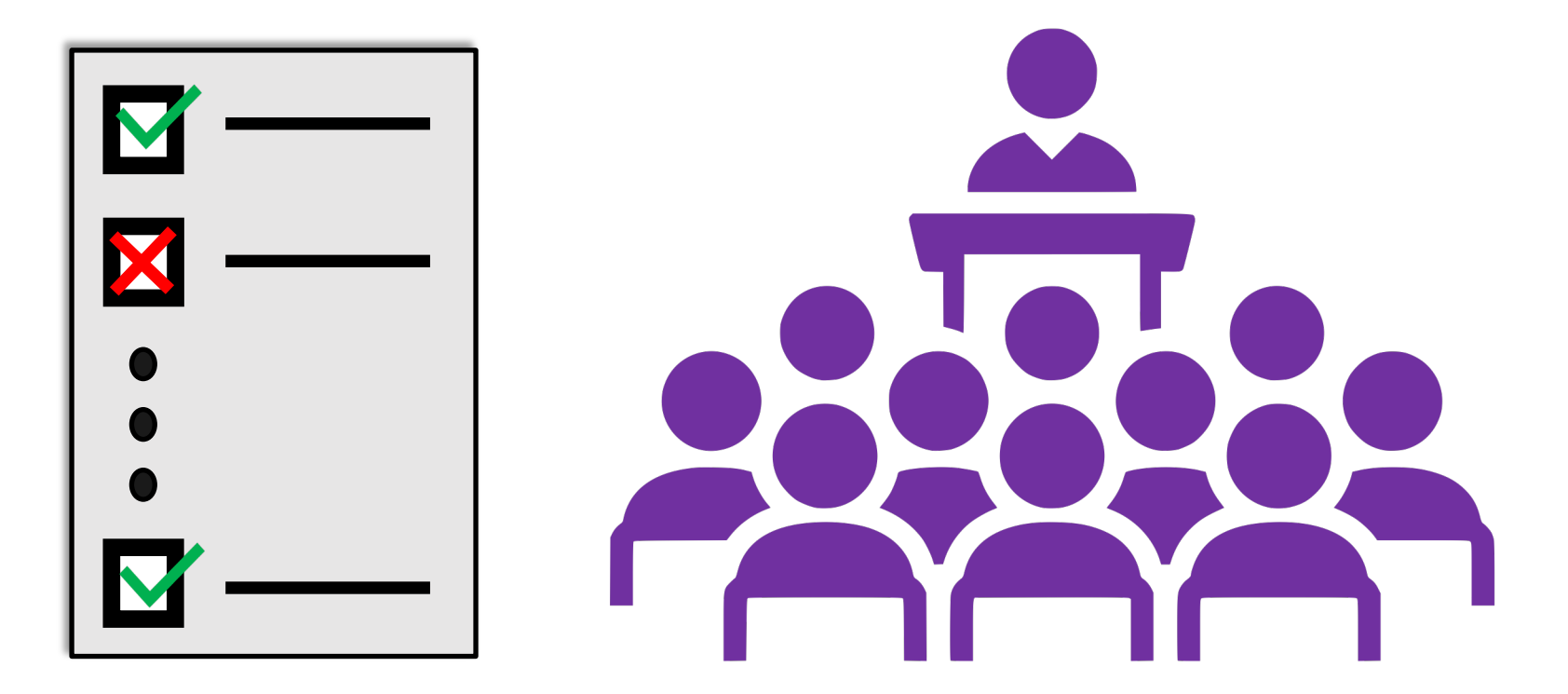

Create AI Challenges (Tests) Paired With **Public Leaderboards to Track Progress** 

#### Research Since 2012: Dataset Challenges

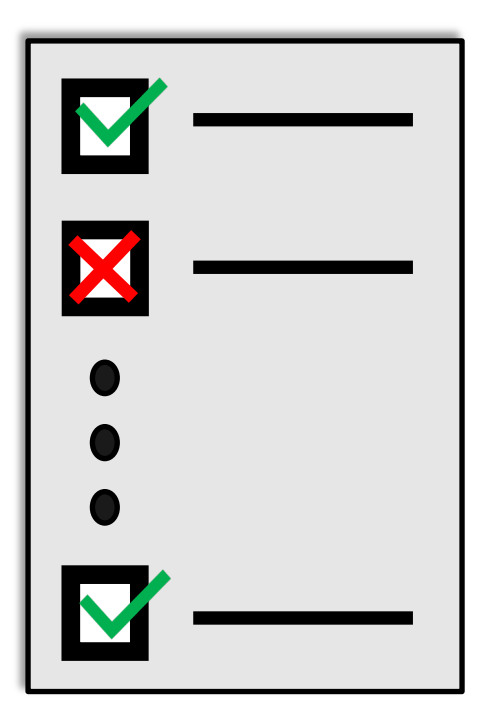

Key components:

- 1. Publicly-shared test examples without ground truth answers for evaluation
- 2. Metrics for evaluating algorithm predictions, implemented in an evaluation server
- 3. Publicly-shared examples with "ground truth" answers to support training and validation

## Research Since 2012: Dataset Challenges

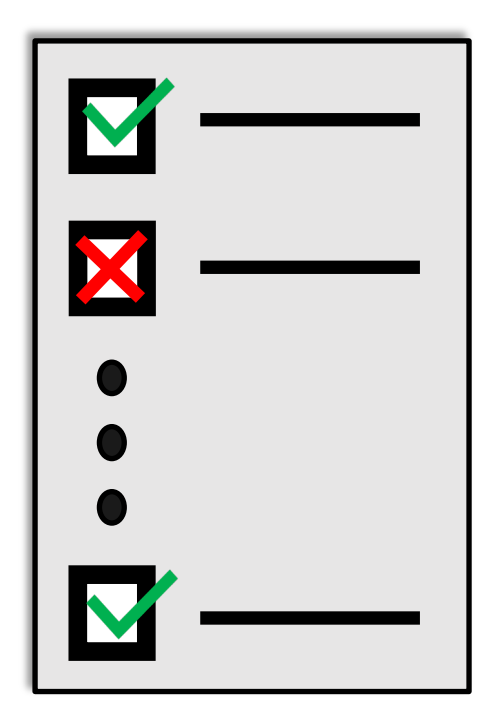

Many public dataset challenges and datasets:

- Google Dataset Search
- Kaggle
- Amazon's AWS datasets
- UC Irvine Machine Learning Repository
- Quora.com
- Reddit
- Dataportals.org
- Opendatamonitor.eu
- Quandl.com

#### Research Since 2012: Algorithms

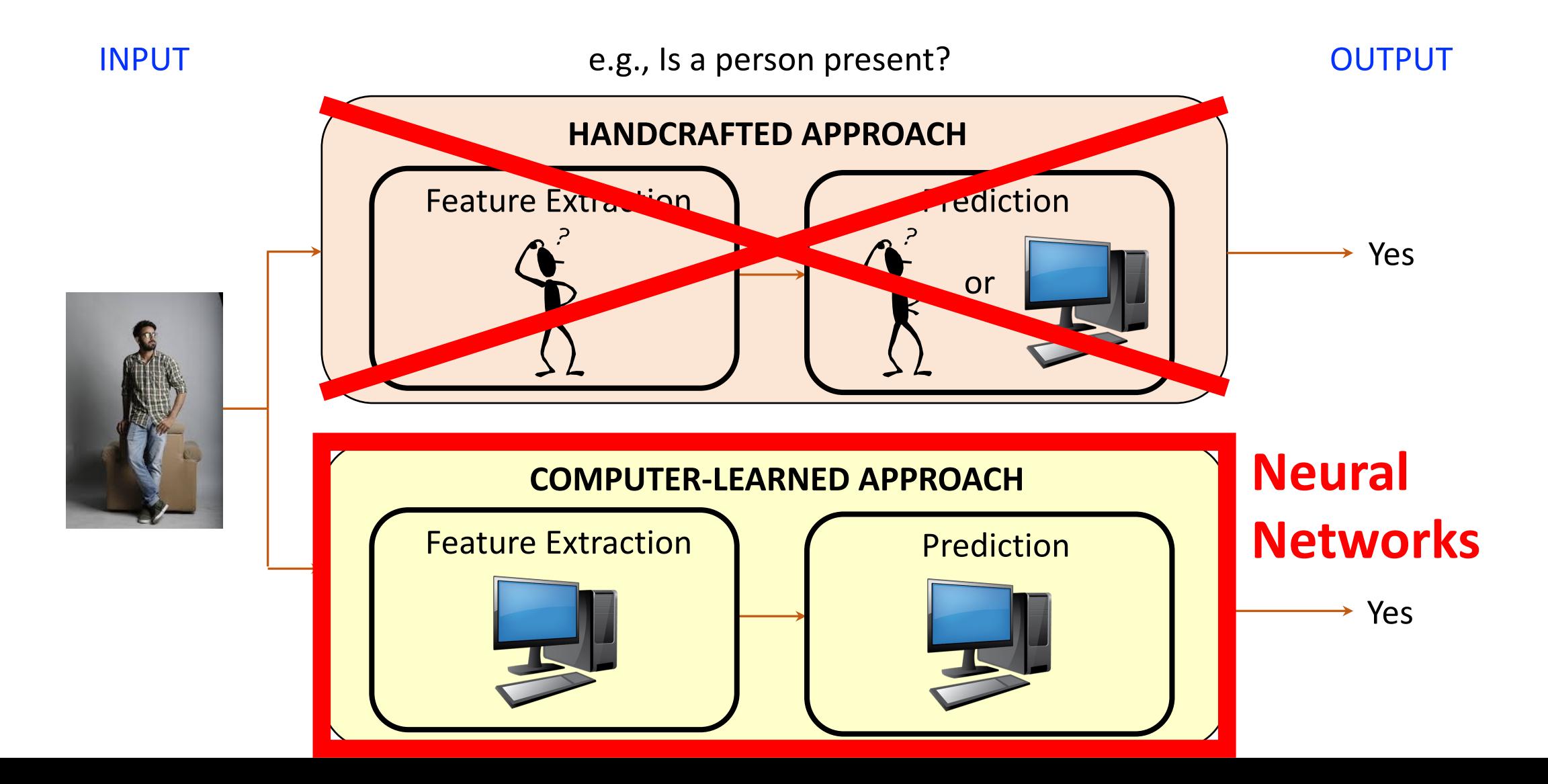

#### Today's Topics

• Ways of seeing: image and video acquisition

• Evolution of computer vision (before versus after 2012)

• Fundamentals of a neural network architecture

• Training deep neural networks

## Inspiration: Animal's Computing Machinery

Neuron

basic unit in the nervous system for receiving, processing, and transmitting information; e.g., messages such as…

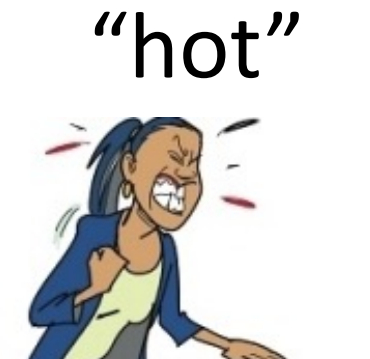

https://www.clipart.email/clipart/don t-touch-hot-stove-clipart-73647.html

"loud"

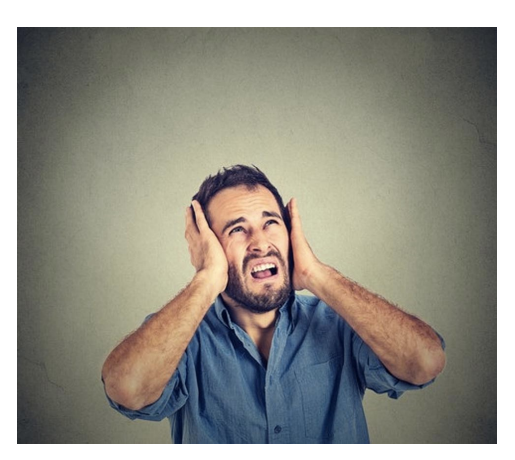

https://kisselpaso.com/if-the-sun-citymusic-fest-gets-too-loud-there-is-aphone-number-you-can-call-to-complain/ "spicy"

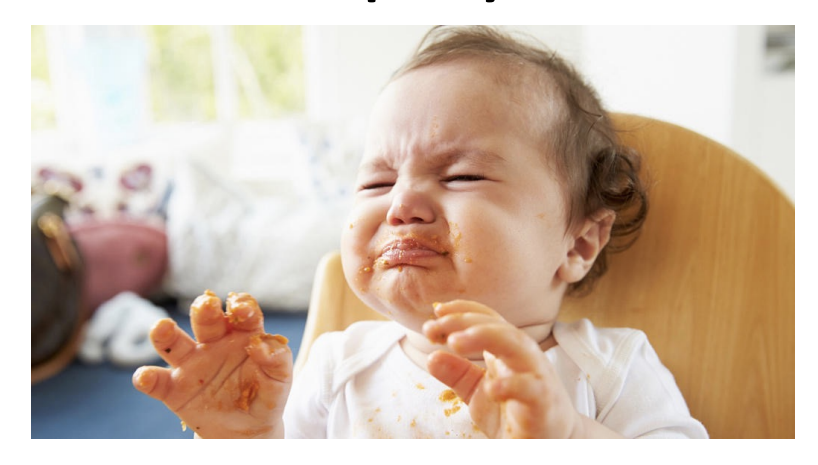

https://www.babycenter.com/404\_whencan-my-baby-eat-spicy-foods\_1368539.bc

#### Inspiration: Animal's Computing Machinery

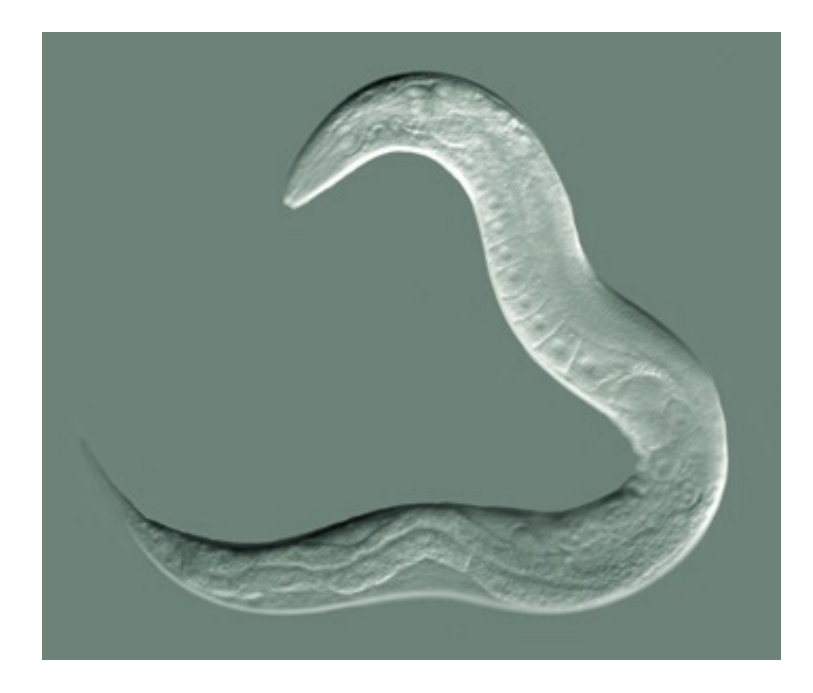

https://en.wikipedia.org/wiki /Nematode#/media/File:Cele gansGoldsteinLabUNC.jpg

Nematode worm: 302 neurons

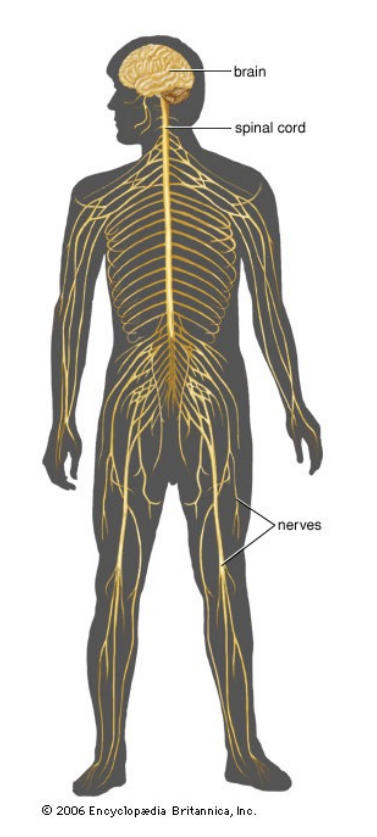

https://www.britannica.com/sci ence/human-nervous-system

Human: ~100,000,000,000 neurons

#### Inspiration: Animal's Computing Machinery

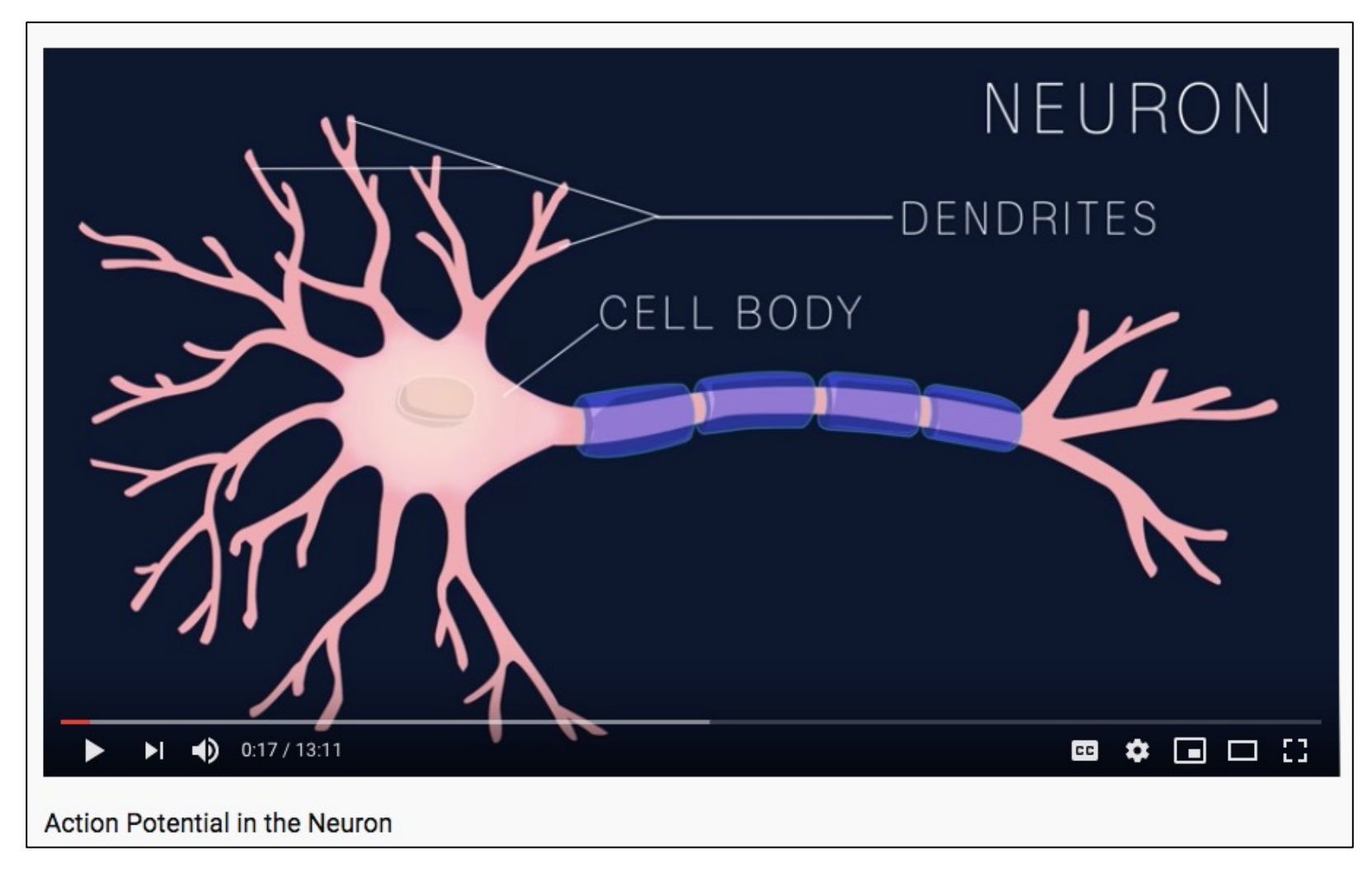

Demo (0-1:14): https://www.youtube.com/watch?v=oa6rvUJlg7o

#### Inspiration: Basic Understanding of Neurons

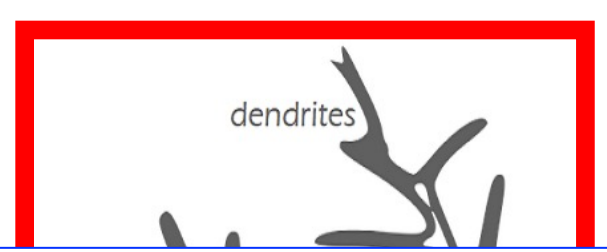

#### Sidenote: It Remains An Open Research Problem to Understand How Individual Neurons Work

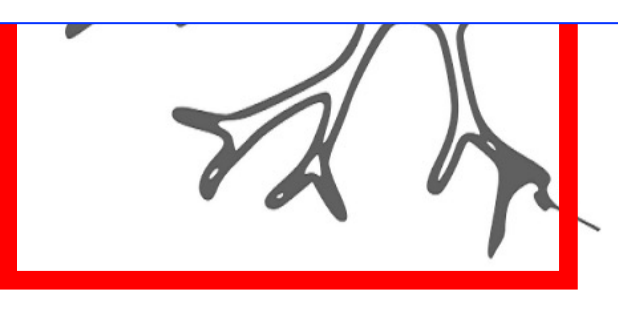

- When the input signals exceed a certain threshold within a short period of time, a neuron "fires"
- Neuron "firing" is an "all-or-none" process, where either a signal is sent or nothing happens

Image Source: https://becominghuman.ai/introduction-to-neural-networks-bd042ebf2653

#### Origins of Neural Networks: Artificial Neurons

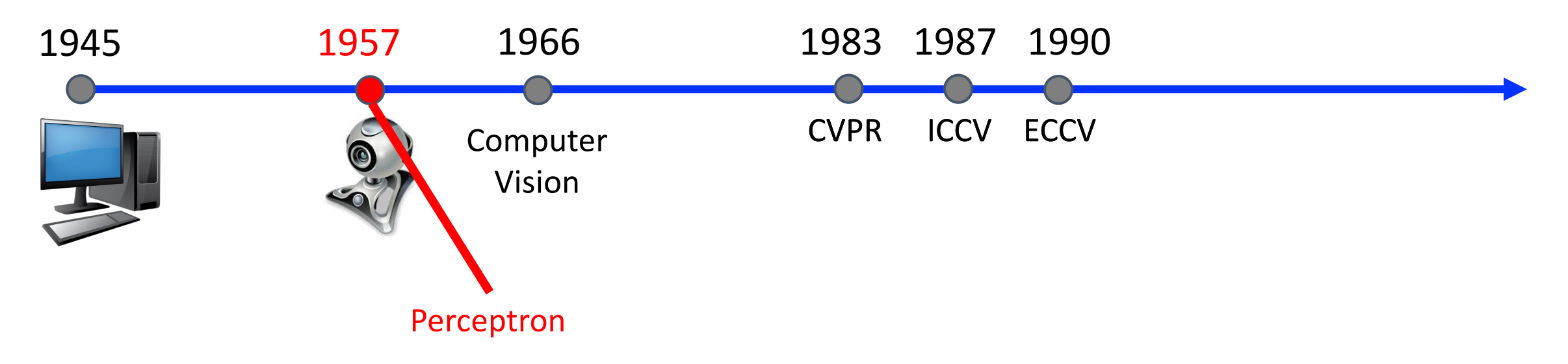
## Perceptron (Artificial Neuron)

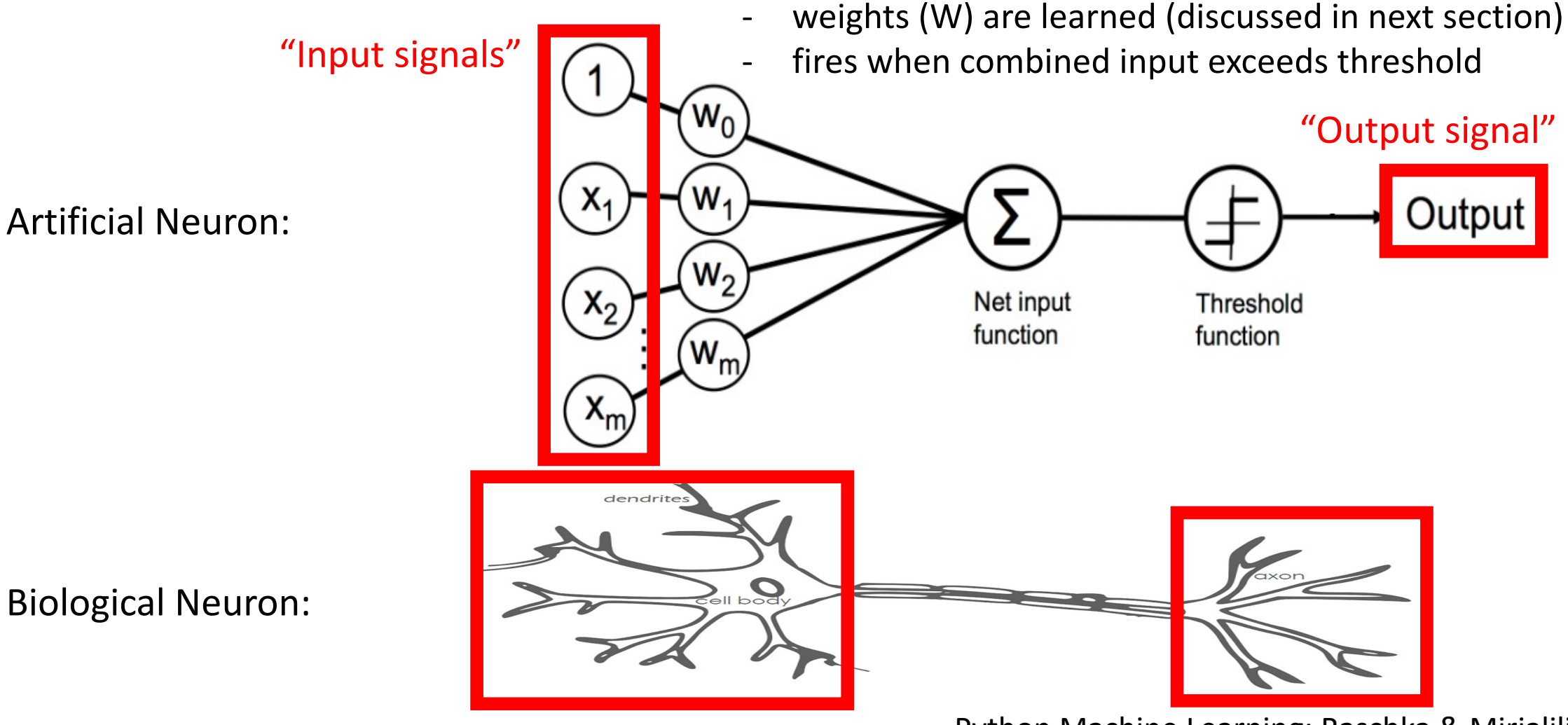

Python Machine Learning; Raschka & Mirjalili

Image Source: https://becominghuman.ai/introduction-to-neural-networks-bd042ebf2653

## Rise of Perceptron (Artificial Neuron)

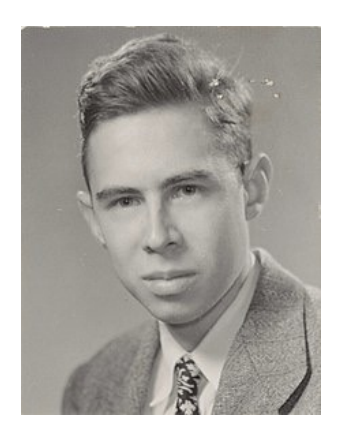

Frank Rosenblatt (Psychologist)

*"[The perceptron is] the embryo of an electronic computer that [the Navy] expects will be able to walk, talk, see, write, reproduce itself and be conscious of its existence…. [It] is expected to be finished in about a year at a cost of \$100,000."*

1958 New York Times article: https://www.nytimes.com/1958/07/08/archives/newnavy-device-learns-by-doing-psychologist-shows-embryo-of.html

https://en.wikipedia.org/wiki/Frank\_Rosenblatt

XOR = "Exclusive Or"

- Input: two binary values  $x_1$  and  $x_2$
- Output:
	- 1, when exactly one input equals 1
	- 0, otherwise

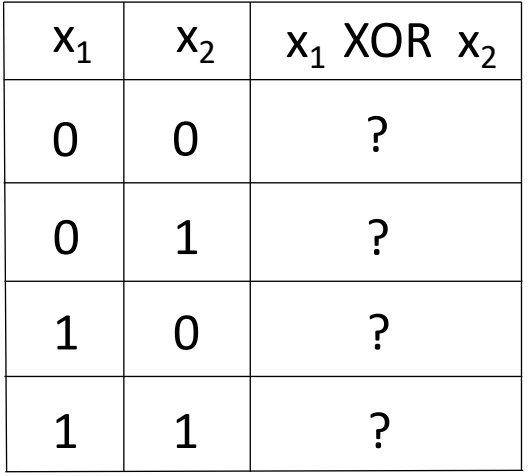

XOR = "Exclusive Or"

- Input: two binary values  $x_1$  and  $x_2$
- Output:
	- 1, when exactly one input equals 1
	- 0, otherwise

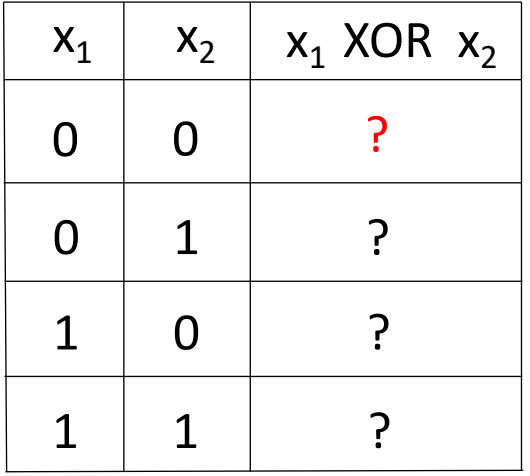

XOR = "Exclusive Or"

- Input: two binary values  $x_1$  and  $x_2$
- Output:
	- 1, when exactly one input equals 1
	- 0, otherwise

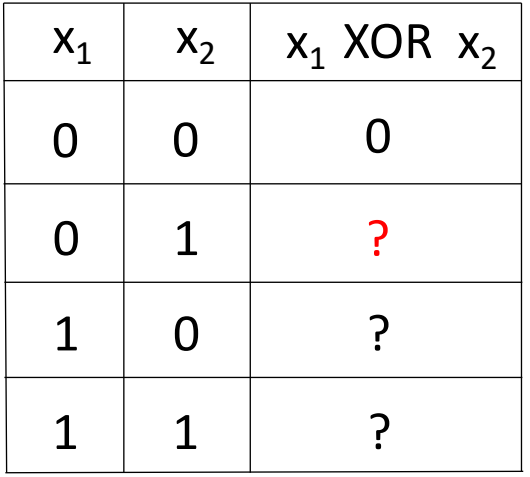

XOR = "Exclusive Or"

- Input: two binary values  $x_1$  and  $x_2$
- Output:
	- 1, when exactly one input equals 1
	- 0, otherwise

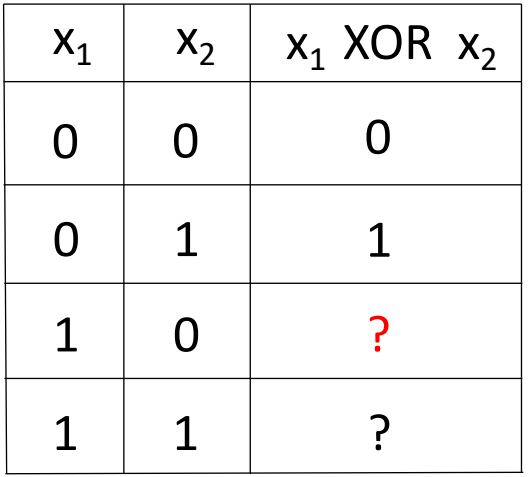

XOR = "Exclusive Or"

- Input: two binary values  $x_1$  and  $x_2$
- Output:
	- 1, when exactly one input equals 1
	- 0, otherwise

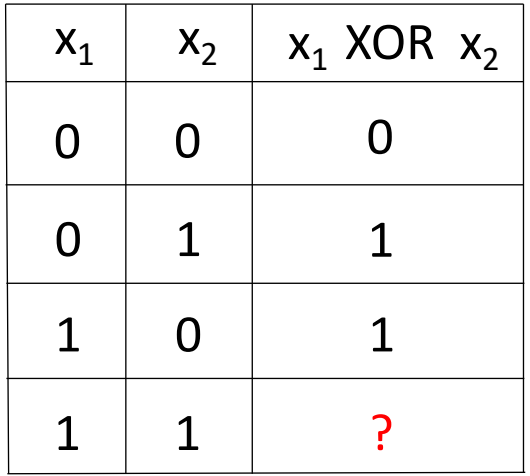

XOR = "Exclusive Or"

- Input: two binary values  $x_1$  and  $x_2$
- Output:
	- 1, when exactly one input equals 1
	- 0, otherwise

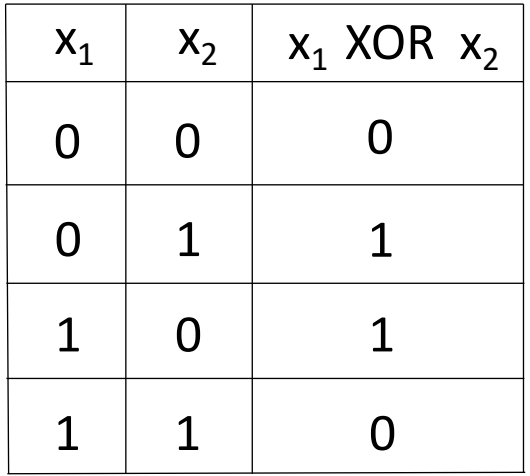

A Perceptron cannot solve XOR problem and so separate 1s from 0s (it's a linear function):

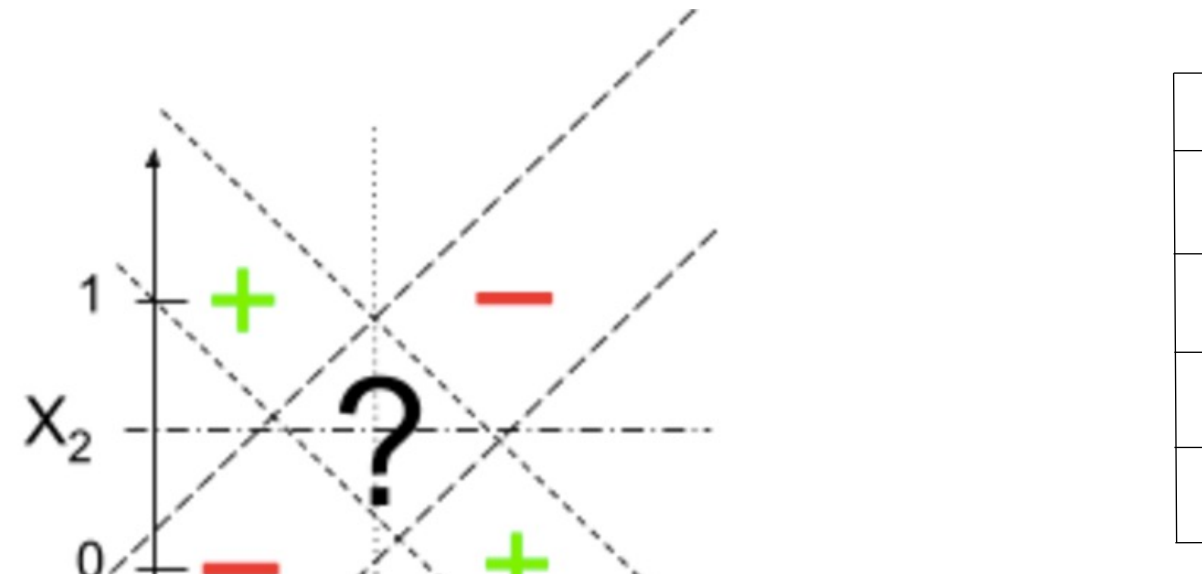

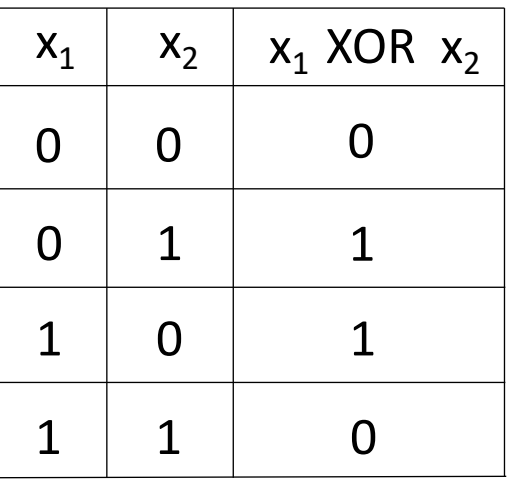

How can a machine "walk, talk, see, write, reproduce itself and be conscious of its existence" when it can't solve the XOR problem?

#### Idea: Use Connected Neurons (i.e., Neural Networks) to Transform Input into Features Useful for Prediction

#### Biological Neural Network:

http://www.rzagabe.com/2014/11/03/anintroduction-to-artificial-neural-networks.html

\*

Artificial Neural Network:

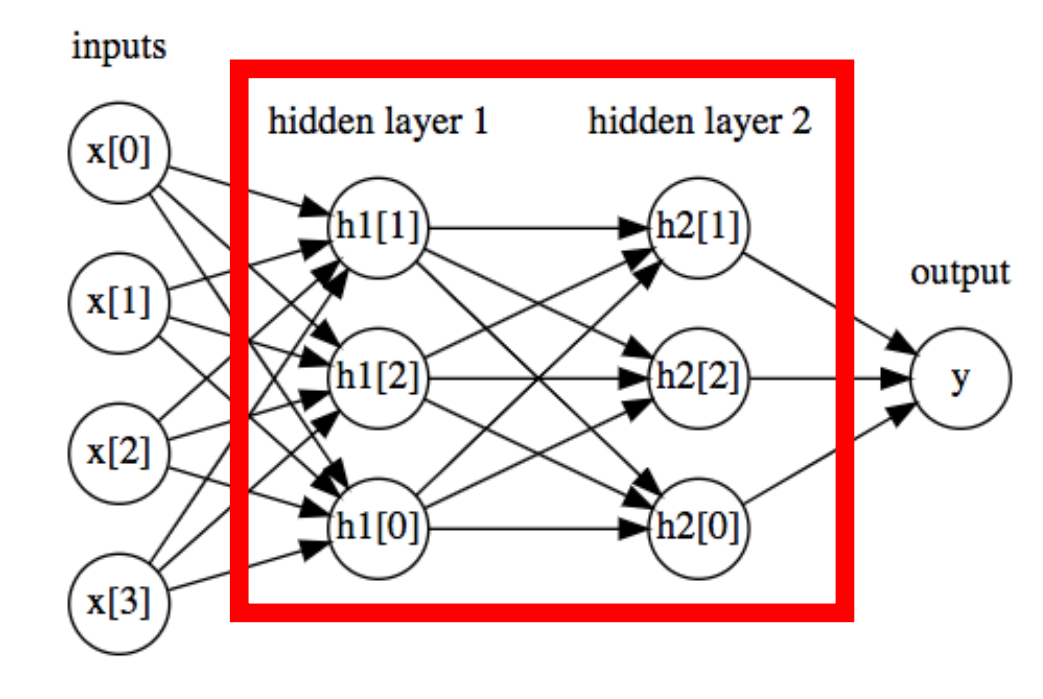

https://github.com/amueller/introduction\_to\_ml\_with\_python/blob/master/02-supervised-learning.ipynb

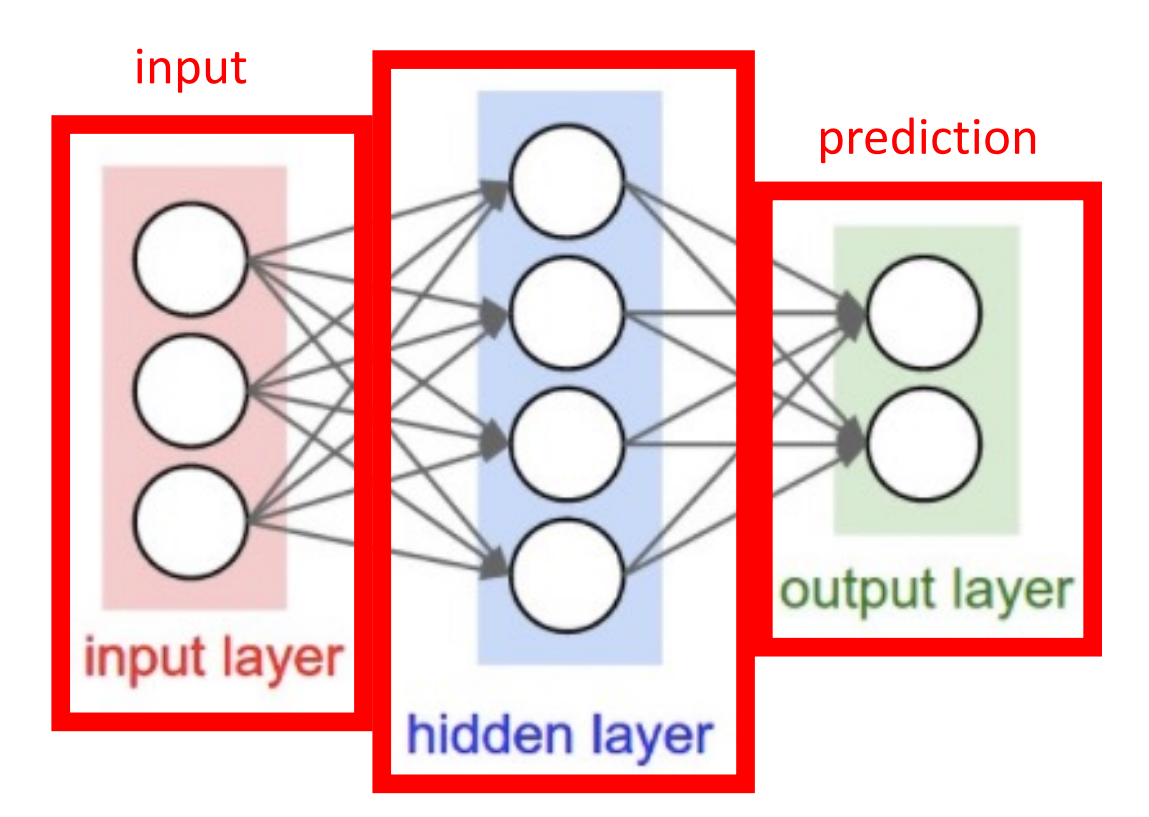

• Also called "multilayer perceptron"

• This is a 2-layer "feed-forward" neural network (i.e., count number of hidden layers plus output layer and exclude input layer)

"hidden layer" uses outputs of units (i.e., neurons) and provides them as inputs to other units (i.e., neurons)

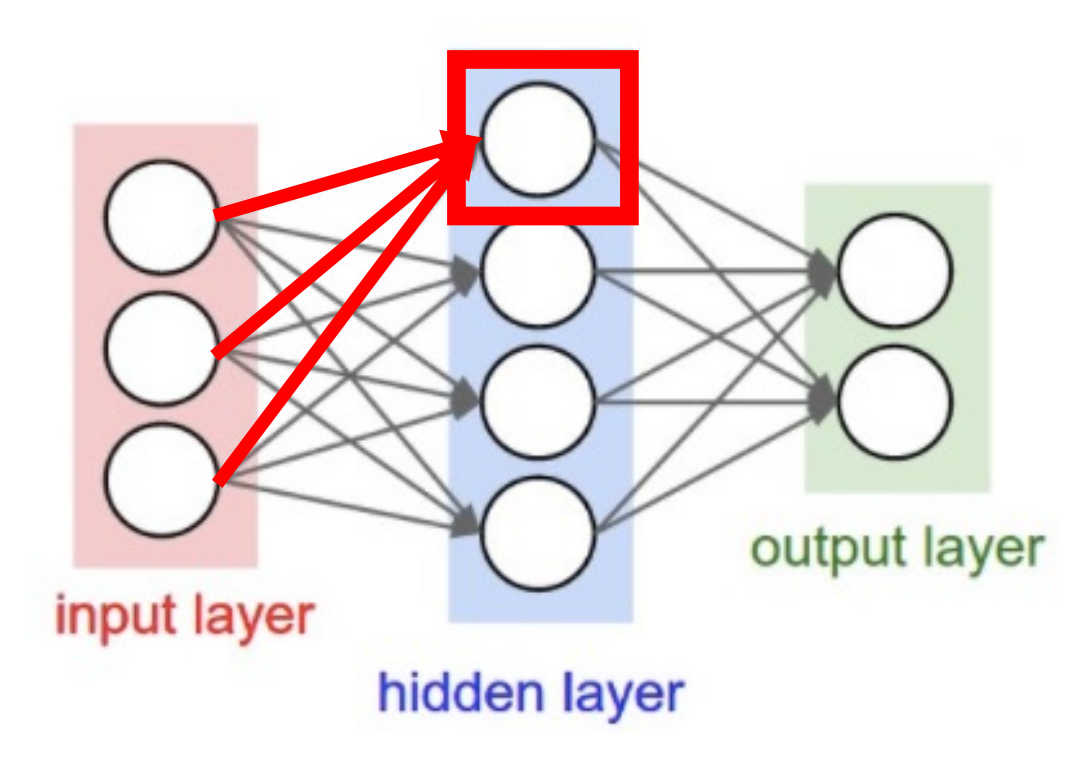

• How does this relate to a perceptron?

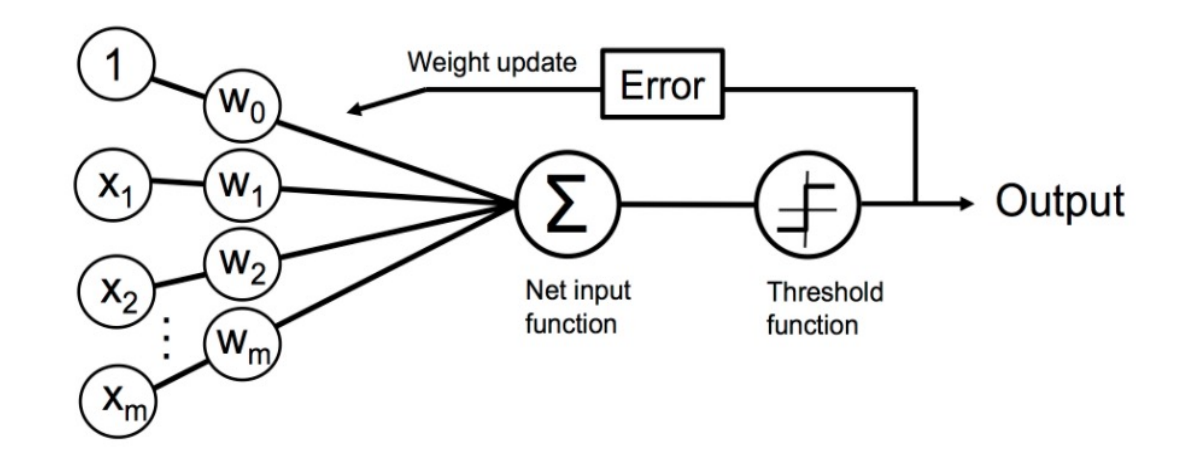

• Unit: takes as input a weighted sum and applies a function to the input

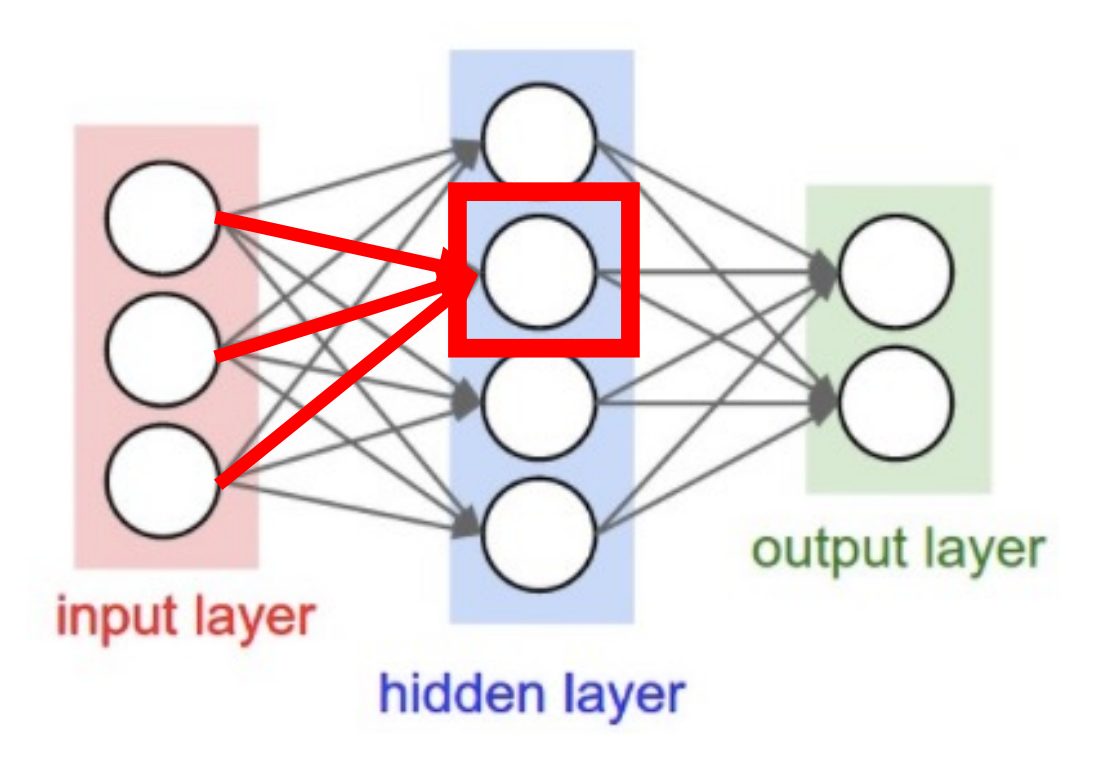

• How does this relate to a perceptron?

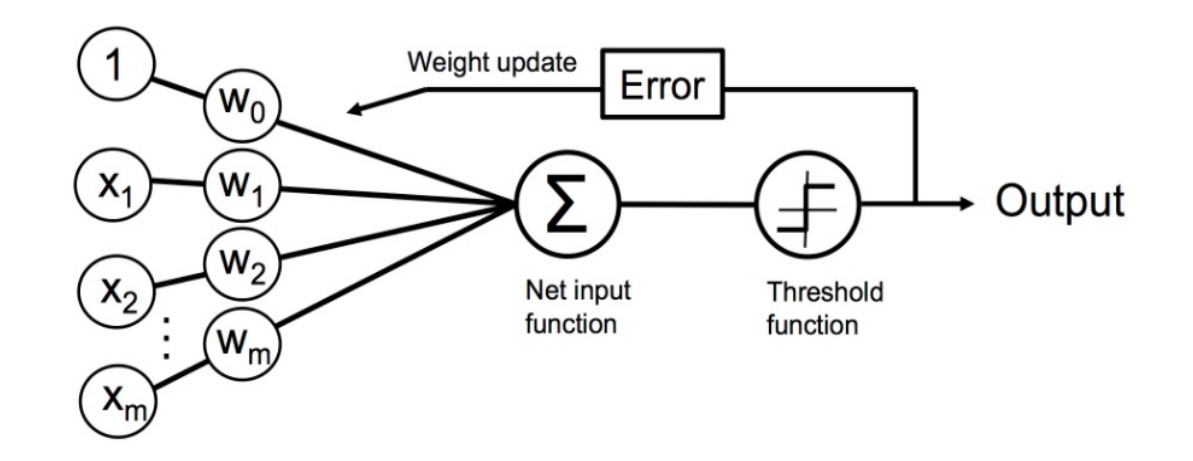

• Unit: takes as input a weighted sum and applies a function to the input

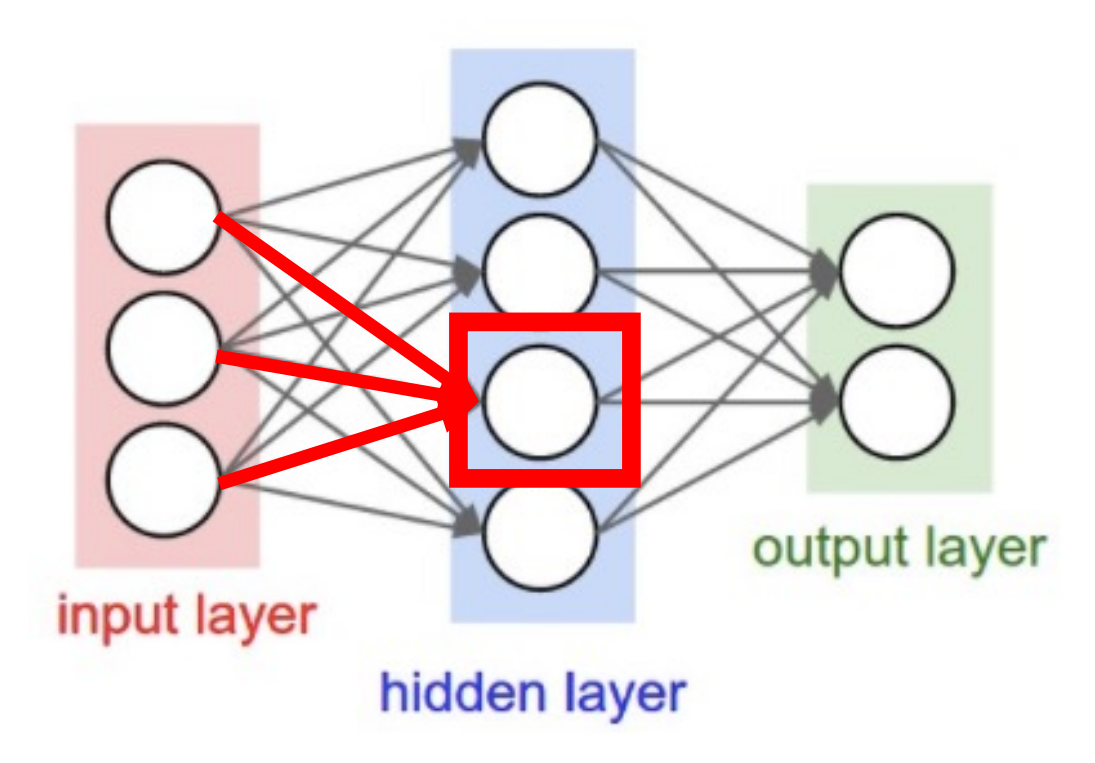

• How does this relate to a perceptron?

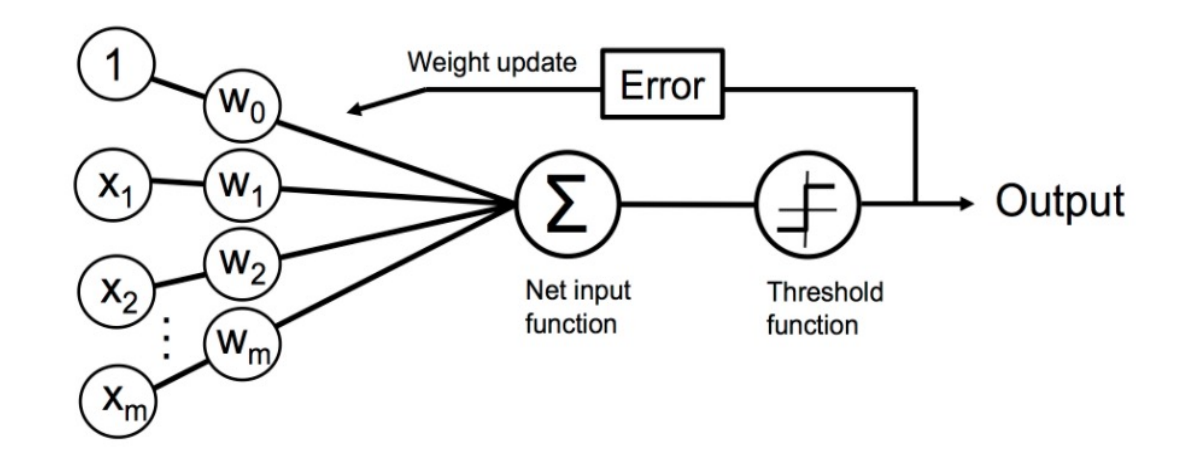

• Unit: takes as input a weighted sum and applies a function to the input

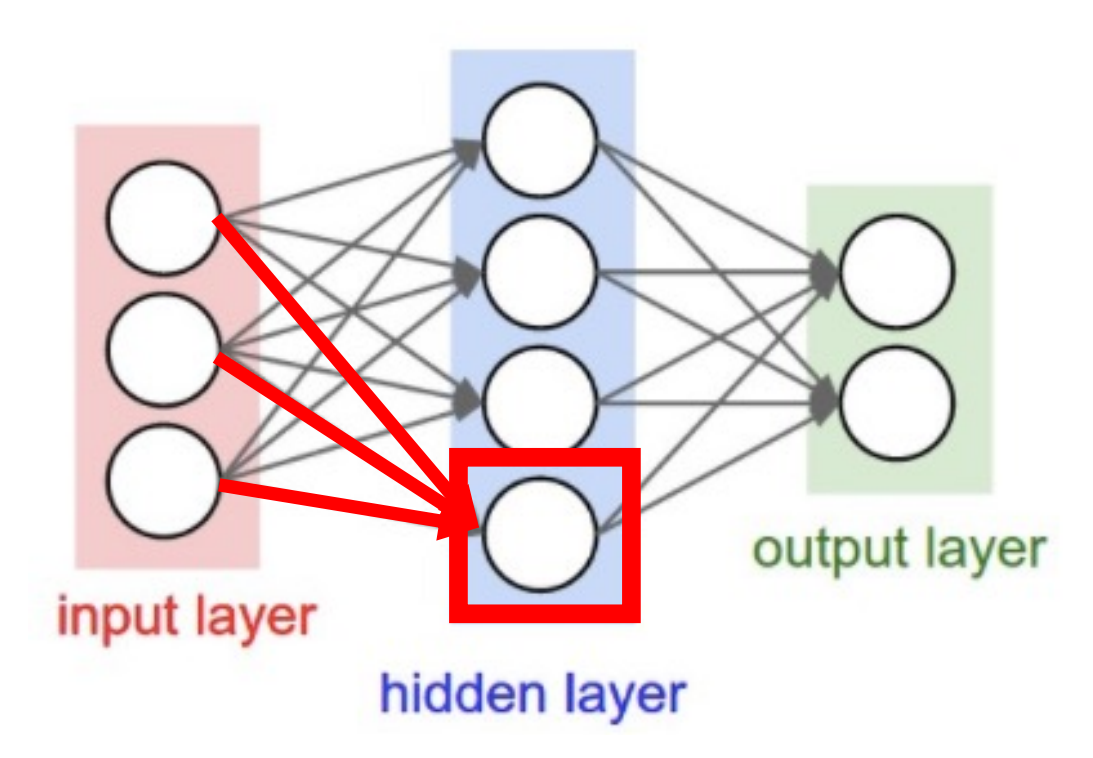

• How does this relate to a perceptron?

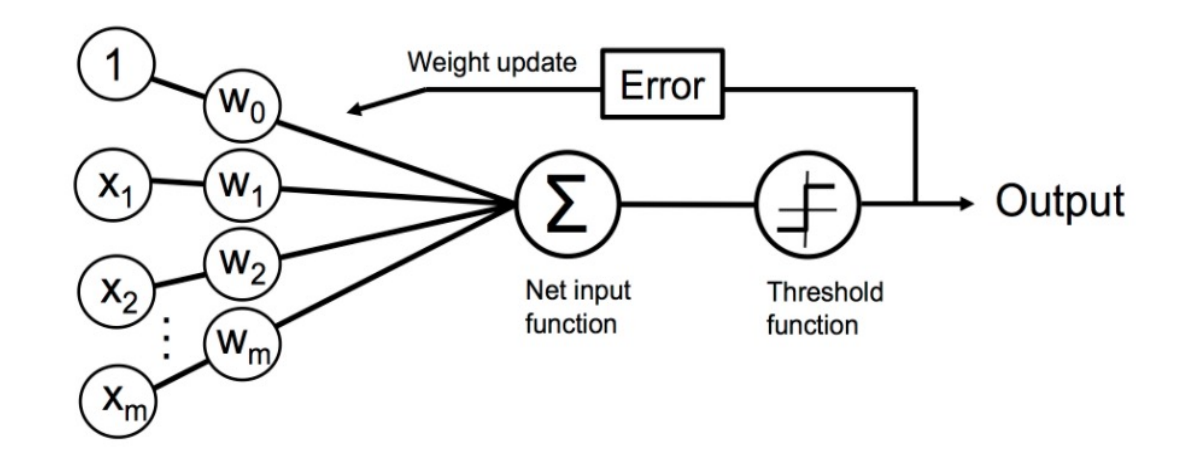

• Unit: takes as input a weighted sum and applies a function to the input

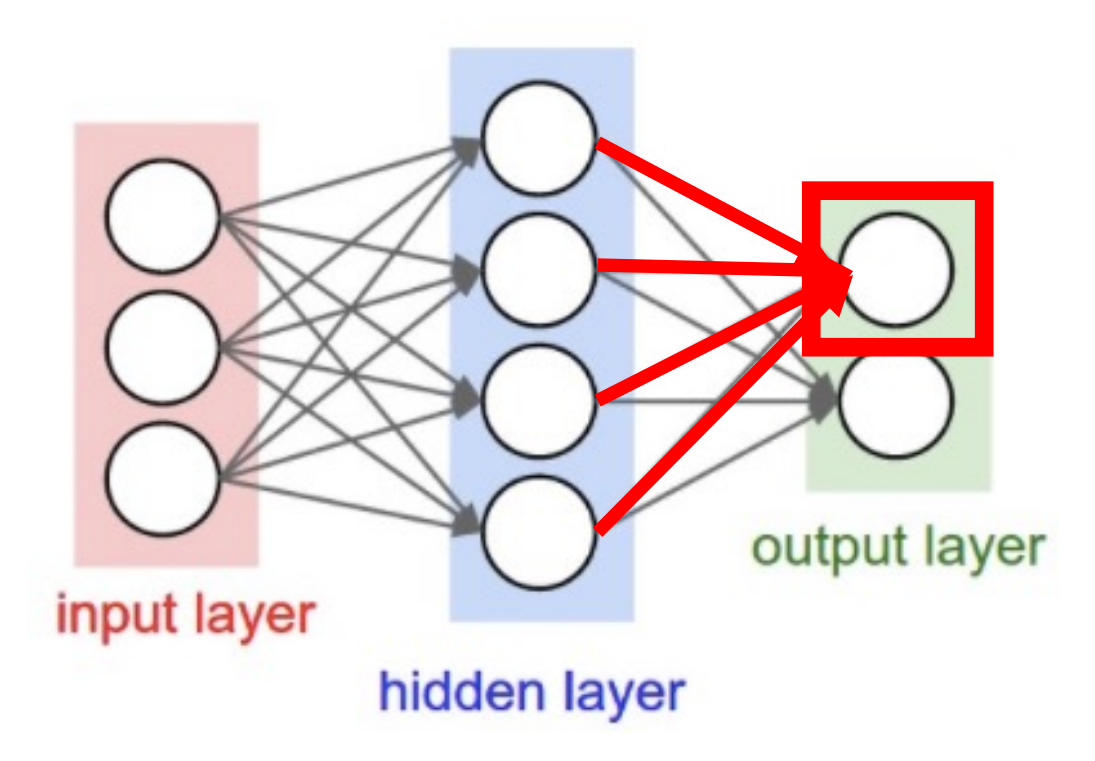

• How does this relate to a perceptron?

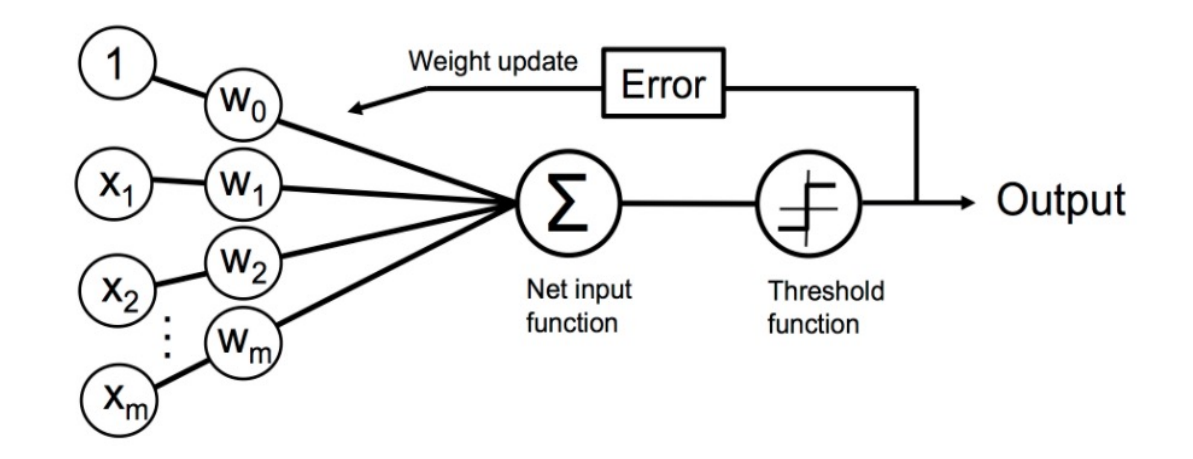

• Unit: takes as input a weighted sum and applies a function to the input

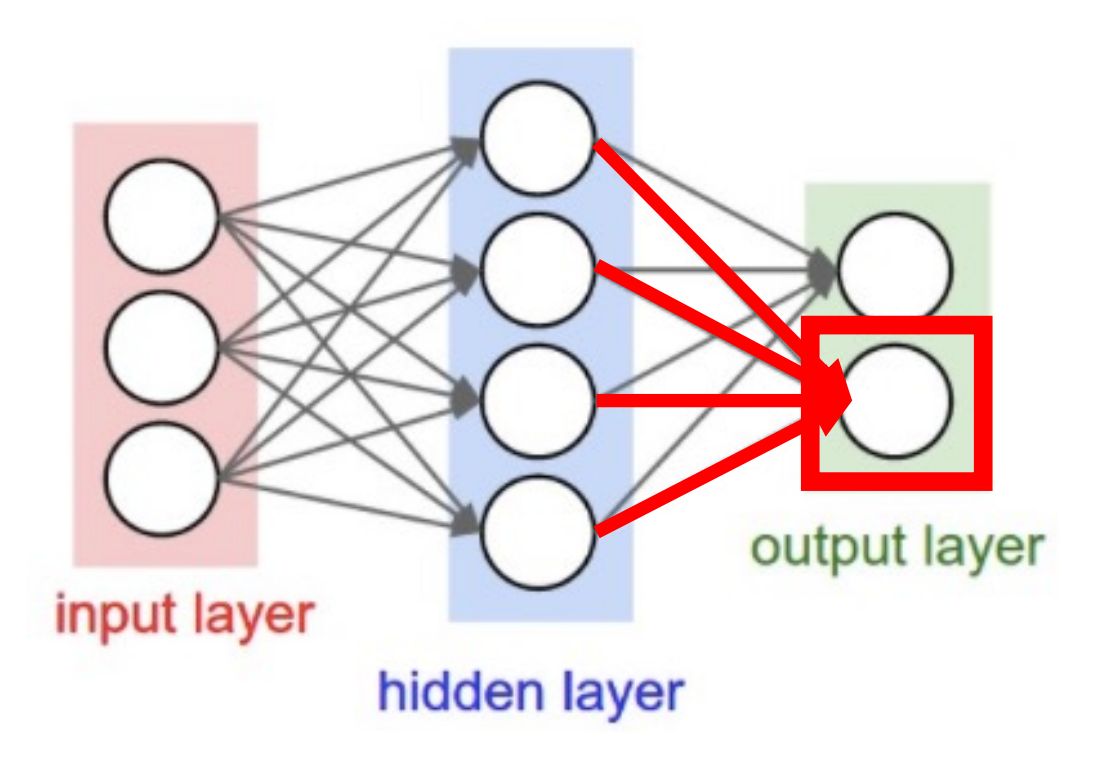

• How does this relate to a perceptron?

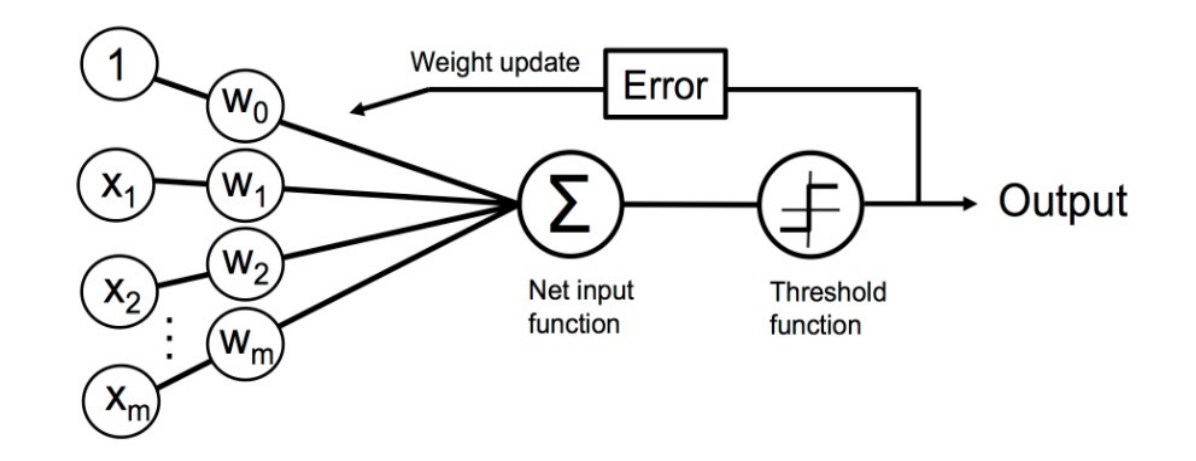

• Unit: takes as input a weighted sum and applies a function to the input

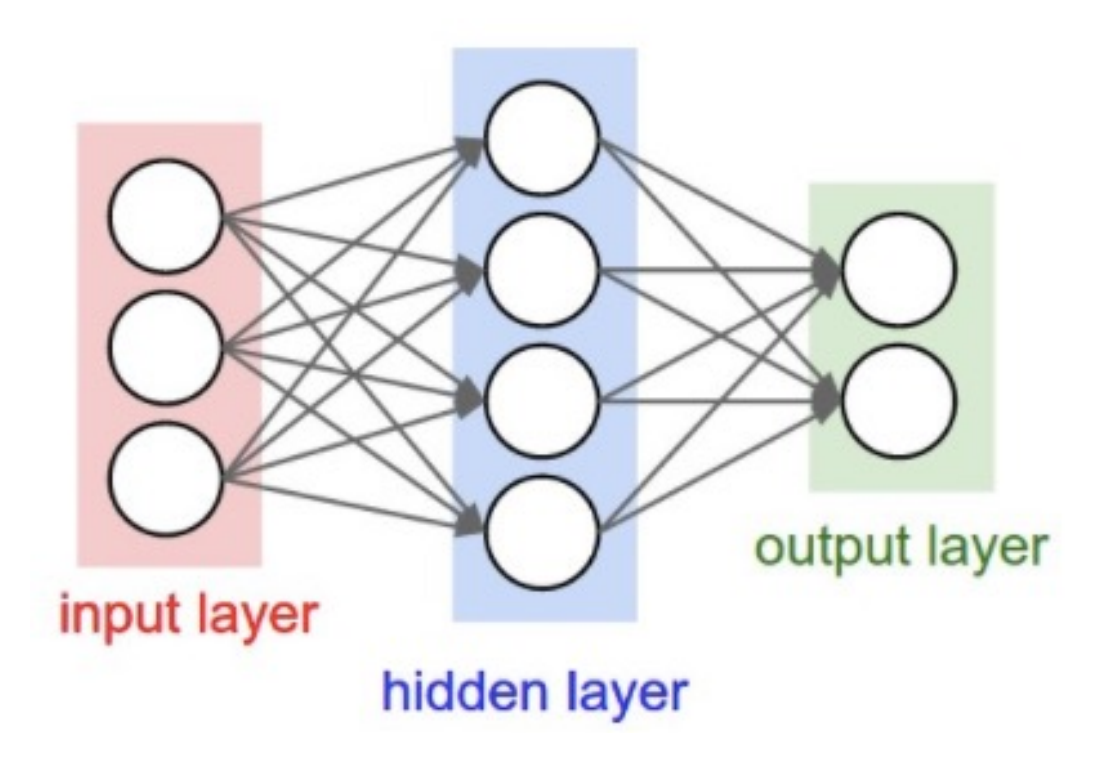

- **Training goal: learn model parameters**
- Layers are called "hidden" because algorithm decides how to use each layer to produce its output

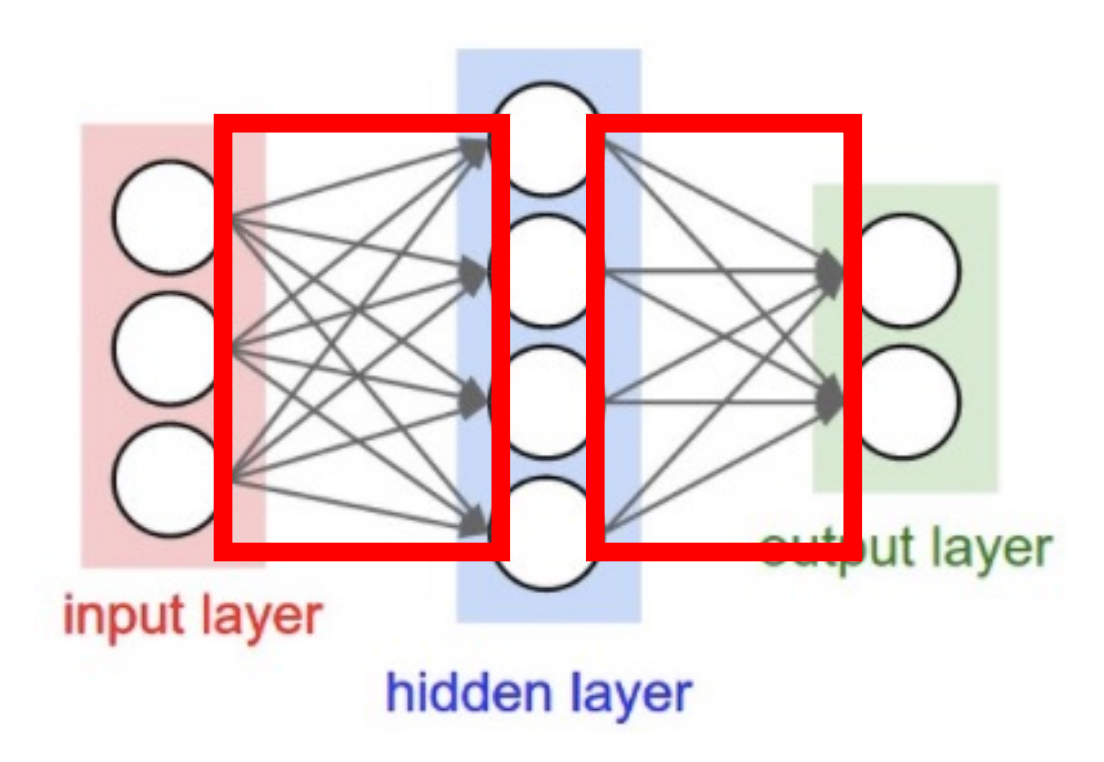

How many weights are in this model?

- Input to Hidden Layer:
	- $3x4 = 12$
- Hidden Layer to Output Layer
	- $4x2 = 8$
- Total:
	- $12 + 8 = 20$

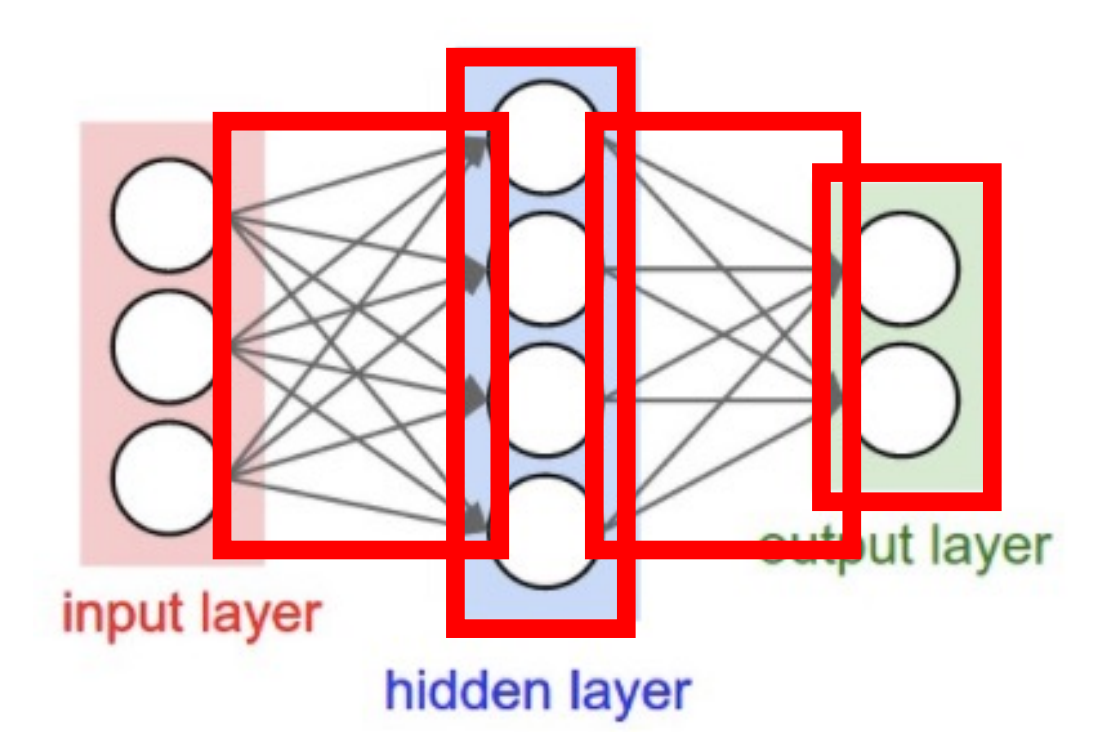

How many parameters are there to learn?

- Number of weights:
	- 20
- Number of biases:
	- $4 + 2 = 6$
- Total:
	- 26

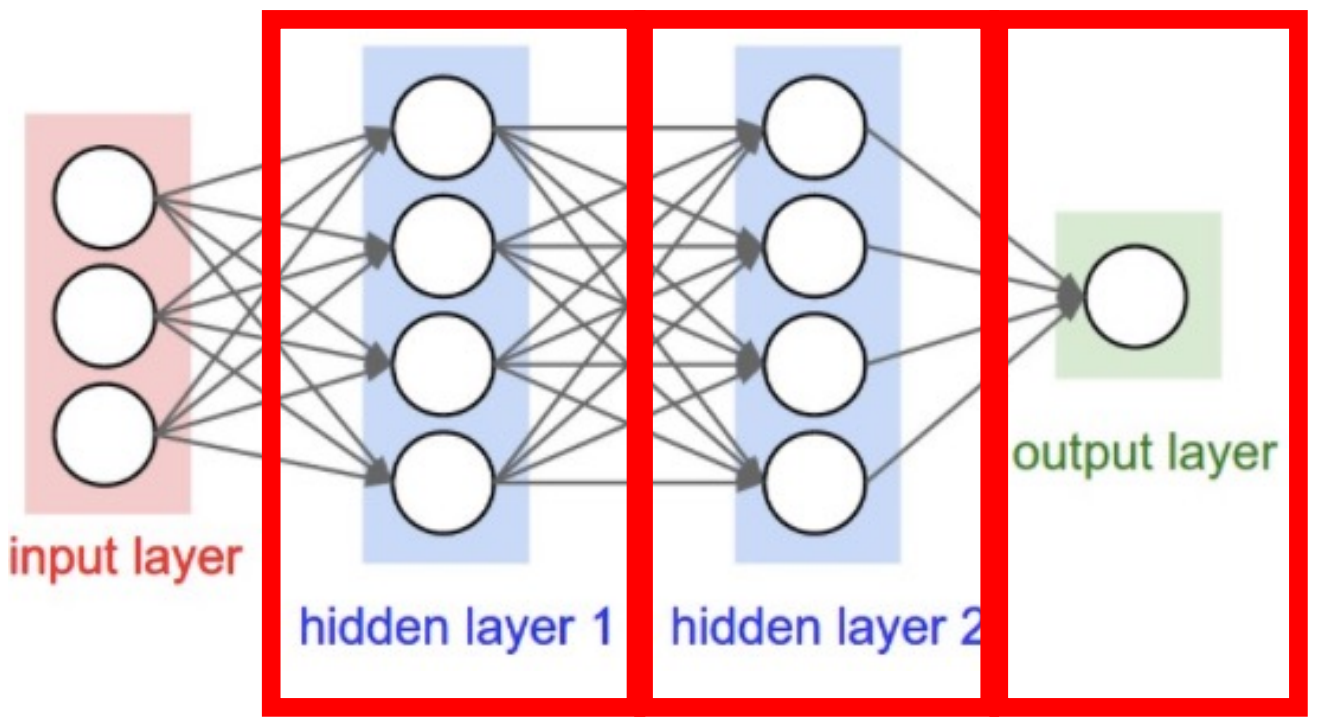

#### How many layers are in this network?

• 3 (number of hidden layers plus output layer; input layer excluded when counting)

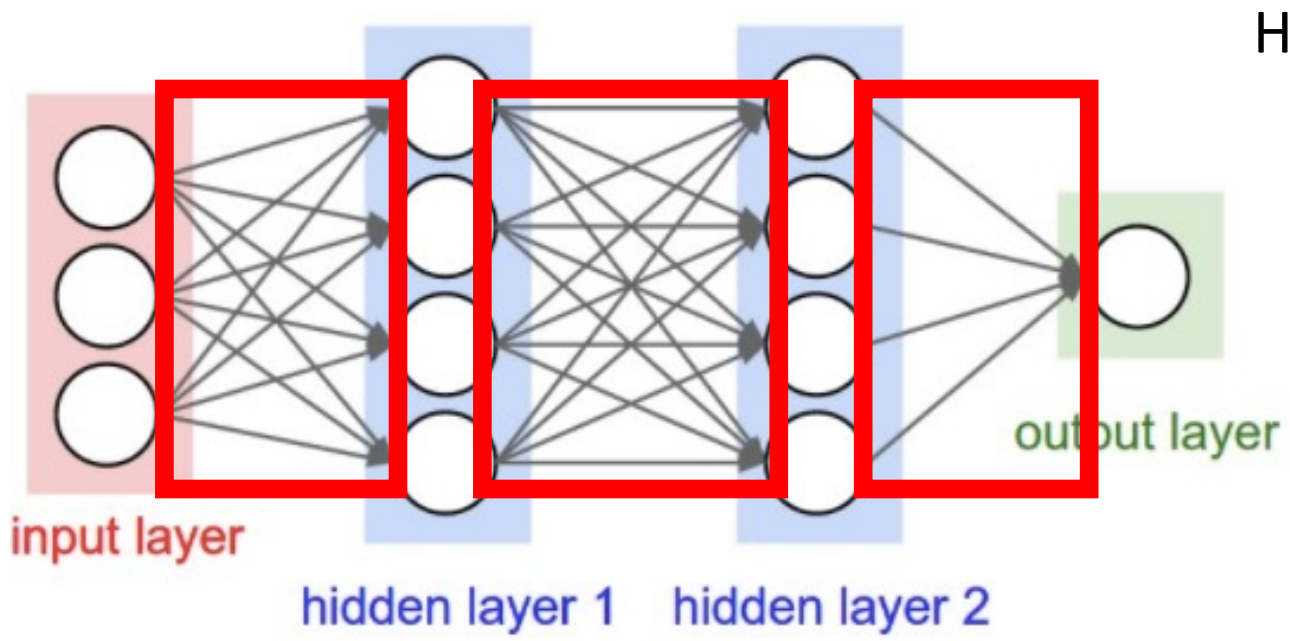

How many weights are in this model?

- Input to Hidden Layer 1:
	- $3x4 = 12$
- Hidden Layer 1 to Hidden Layer 2:
	- $4x4 = 16$
- Hidden Layer 2 to Output Layer
	- $4x1 = 4$
- Total:
	- $12 + 16 + 4 = 32$

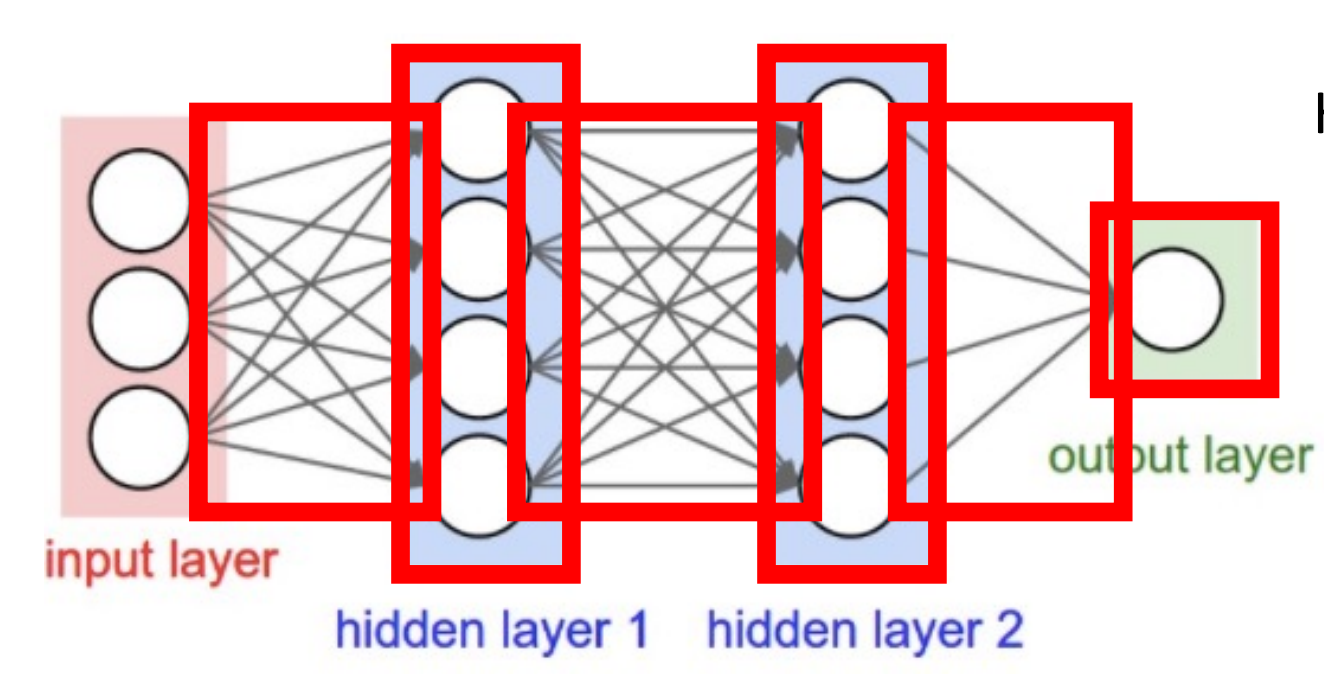

#### How many parameters are there to learn?

- Number of weights:
	- 32
- Number of biases:
	- $4 + 4 + 1 = 9$
- **Total** 
	- 41

# Hidden Layers Alone Are NOT Enough to Model Non-Linear Functions

Key Observation: feedforward networks are just functions chained together

e.g.,

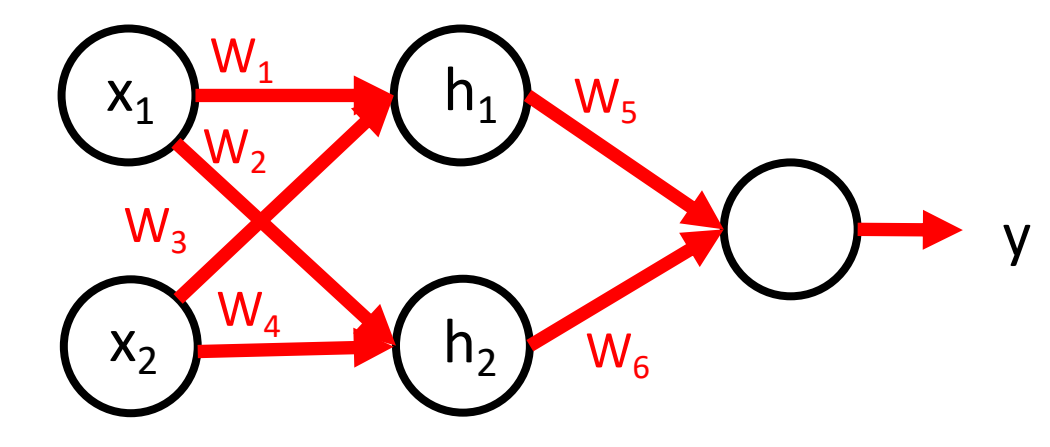

- What is function for  $h_1$ ?
	- $h_1 = w_1x_1 + w_3x_2 + b_1$
- What is function for  $h_2$ ?
	- $h_2 = w_2x_1 + w_4x_2 + b_2$
- What is function for y?
	- $y = h_1w_5 + h_2w_6 + b_3$
	- $v = (w_1x_1 + w_2x_2 + b_1)w_5 + (w_2x_1 + w_4x_2 + b_2)w_6 + b_3$
	- $y = w_1w_5x_1 + w_3w_5x_2 + w_5b_1 + w_2w_6x_1 + w_4w_6x_2 + w_6b_2 + b_3$

A chain of LINEAR functions at any depth is still a LINEAR function!

# Hidden Layers Alone Are NOT Enough to Model Non-Linear Functions

Key Observation: feedforward networks are just functions chained together

e.g.,

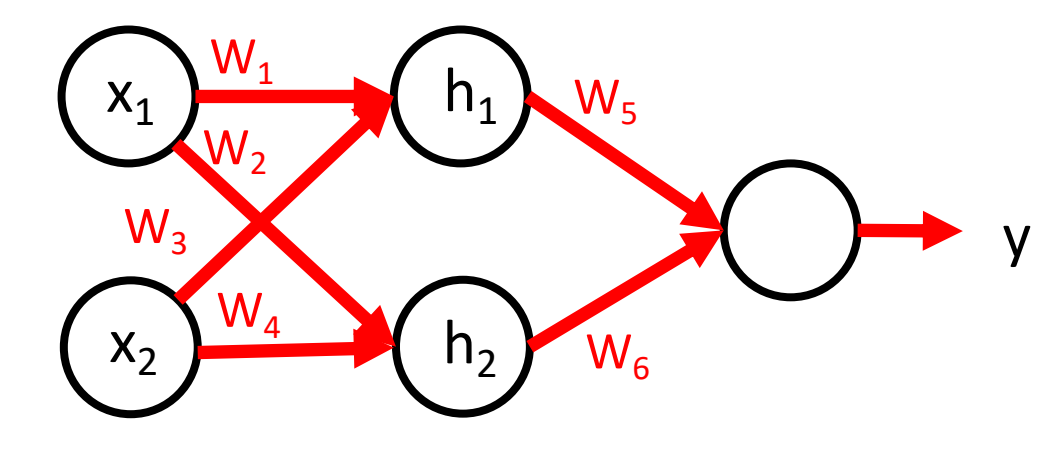

- What is function for  $h_1$ ?
	- $h_1 = w_1x_1 + w_3x_2 + b_1$
- What is function for  $h_2$ ?
	- $h_2 = w_2x_1 + w_4x_2 + b_2$
- What is function for y?
	- $y = h_1w_5 + h_2w_6 + b_3$

Constant x linear function = linear function

A chain of LINEAR functions at any depth is still a LINEAR function!

#### Need to Use Non-Linear Activation Functions

• Each unit applies a non-linear "activation" function to the weighted input to mimic a neuron firing

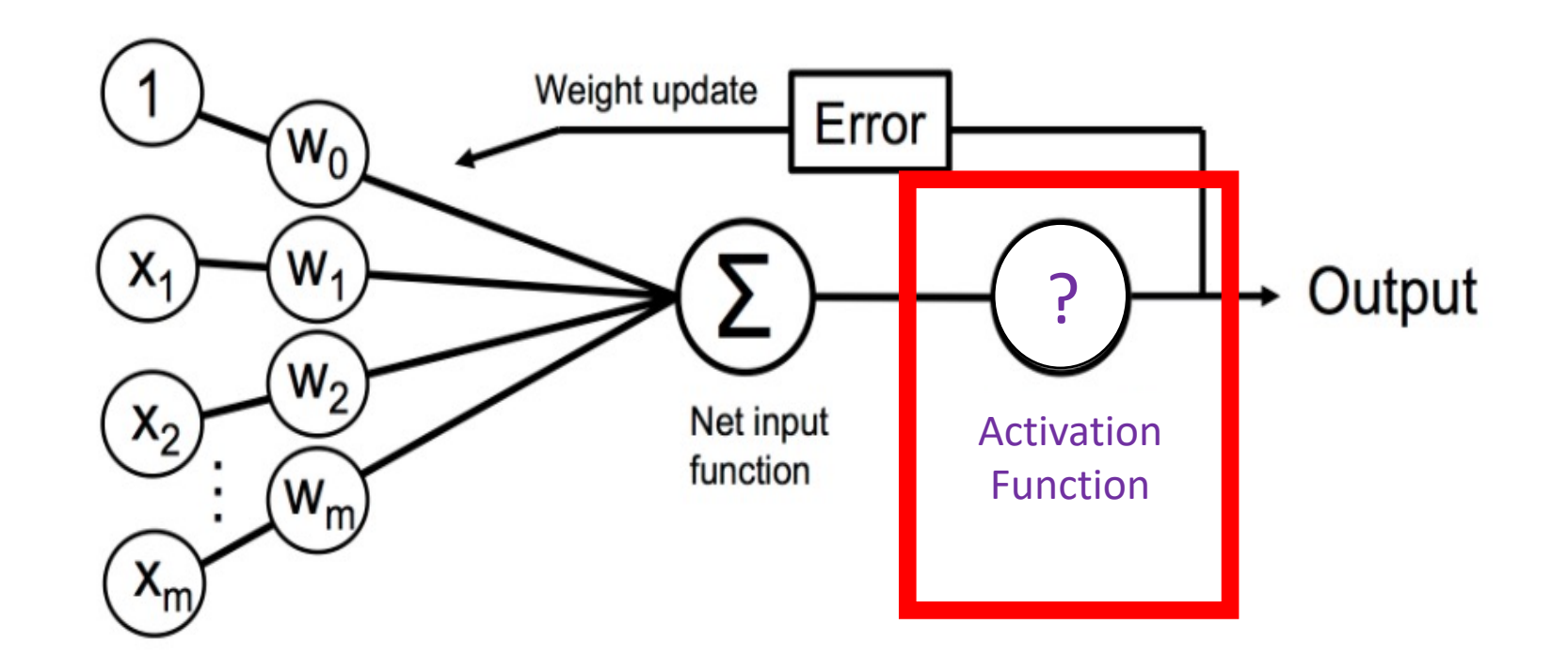

Python Machine Learning; Raschka & Mirjalili

#### Need to Use Non-Linear Activation Functions

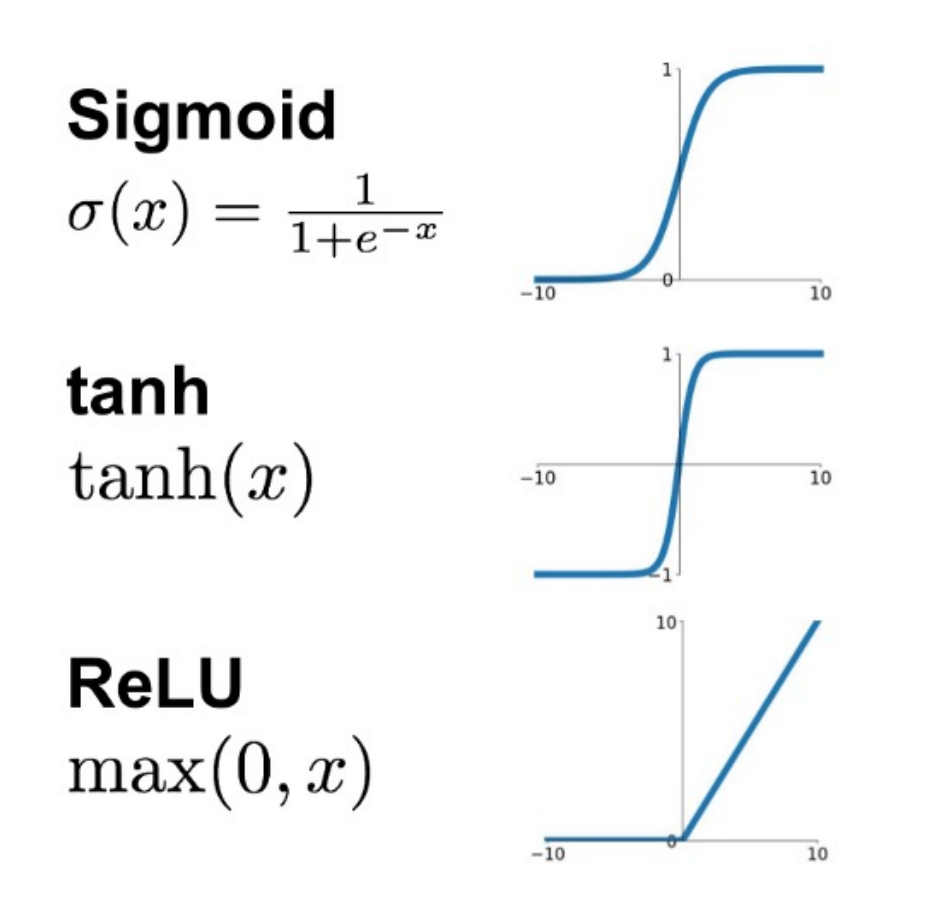

**Leaky ReLU**  $max(0.1x, x)$ 

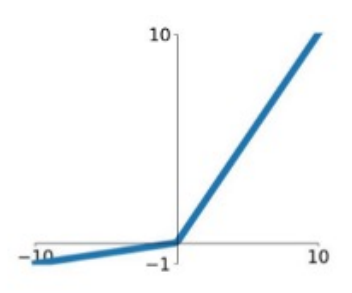

**Maxout**  $\max(w_1^T x + b_1, w_2^T x + b_2)$ 

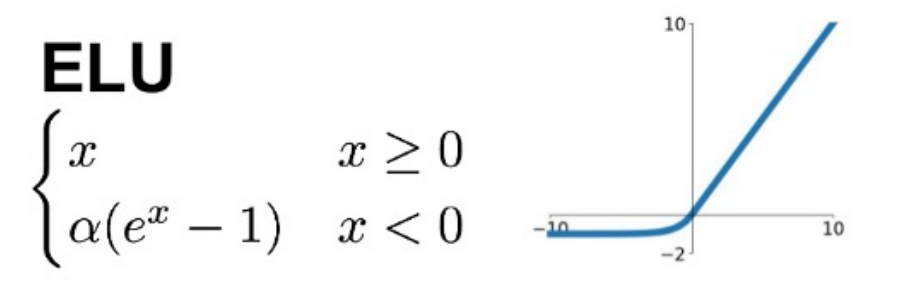

Source: https://www.linkedin.com/pulse/activation-functions-neural-networks-leonardo-calderon-j-/

• Non-linear function: separate 1s from 0s:

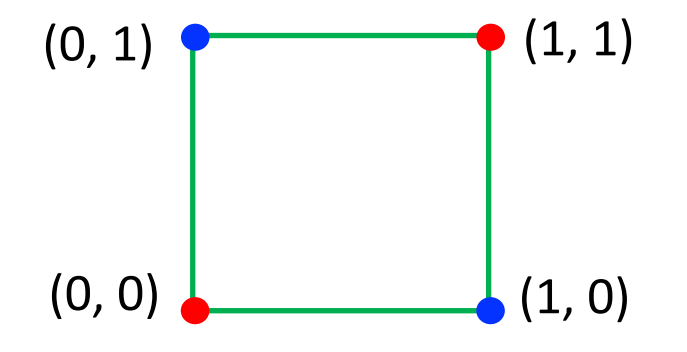

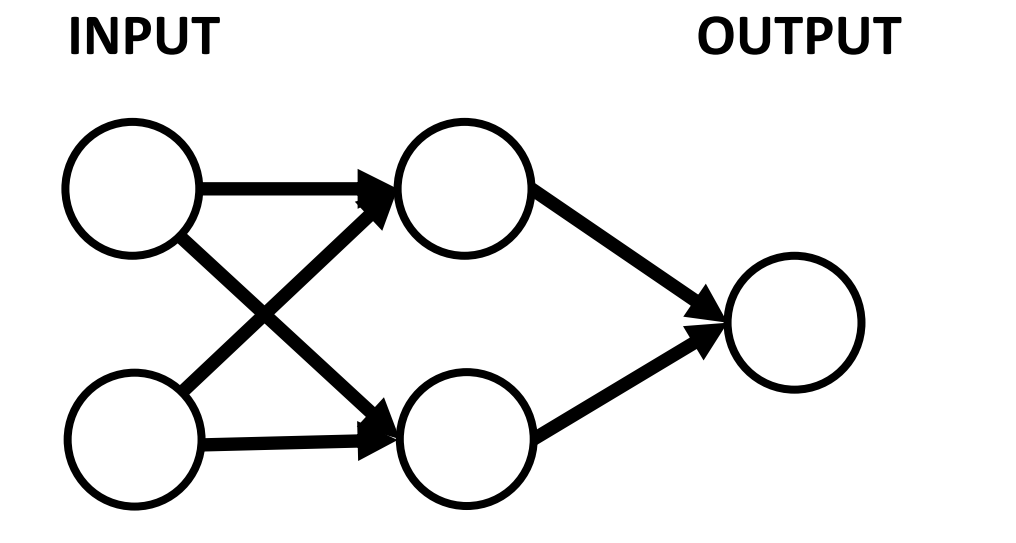

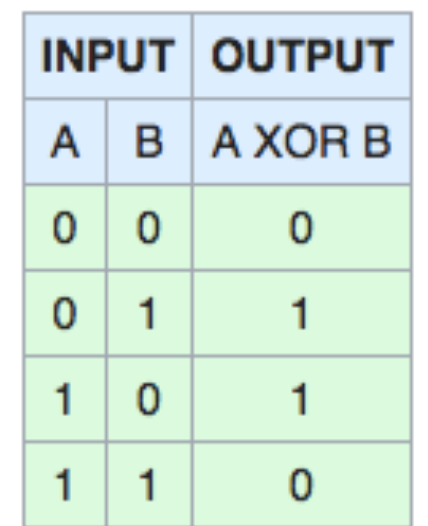

• Non-linear function: separate 1s from 0s:

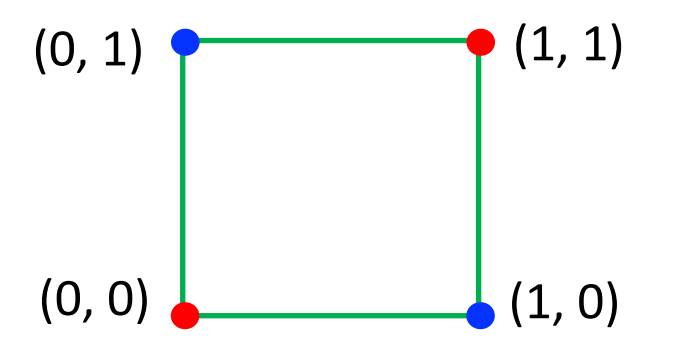

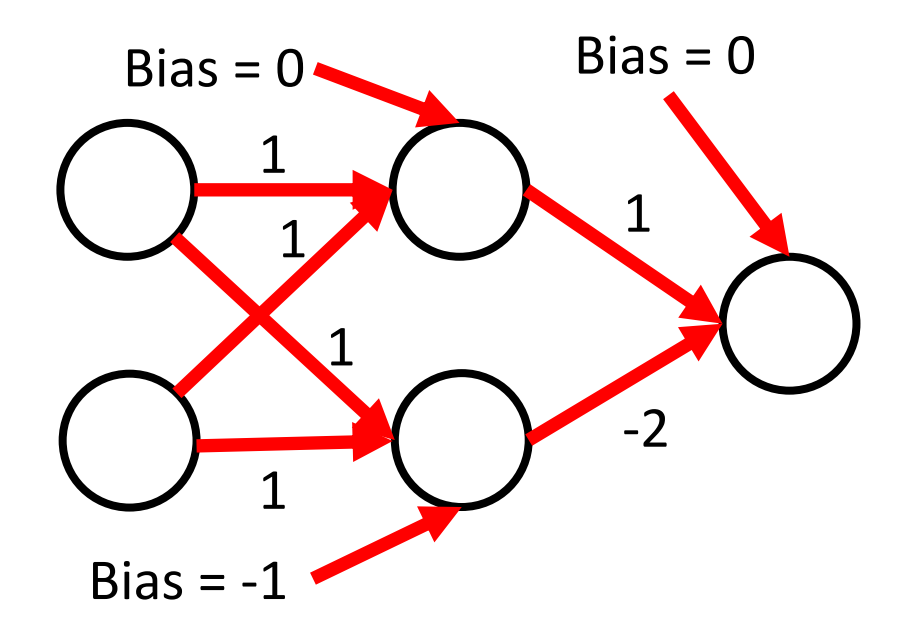

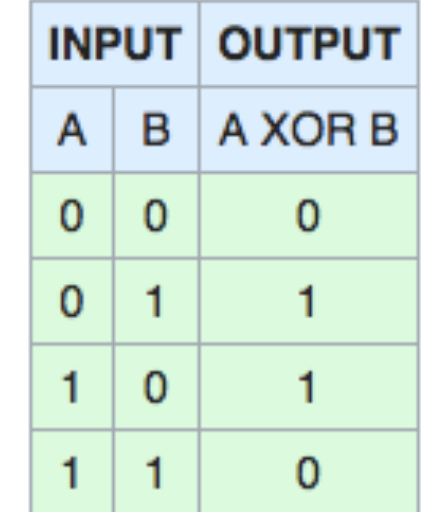

• Non-linear function: separate 1s from 0s:

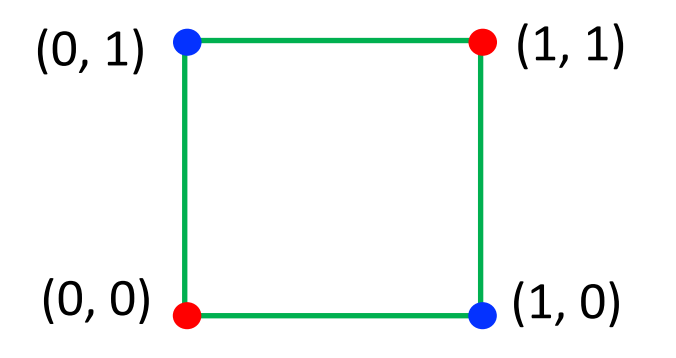

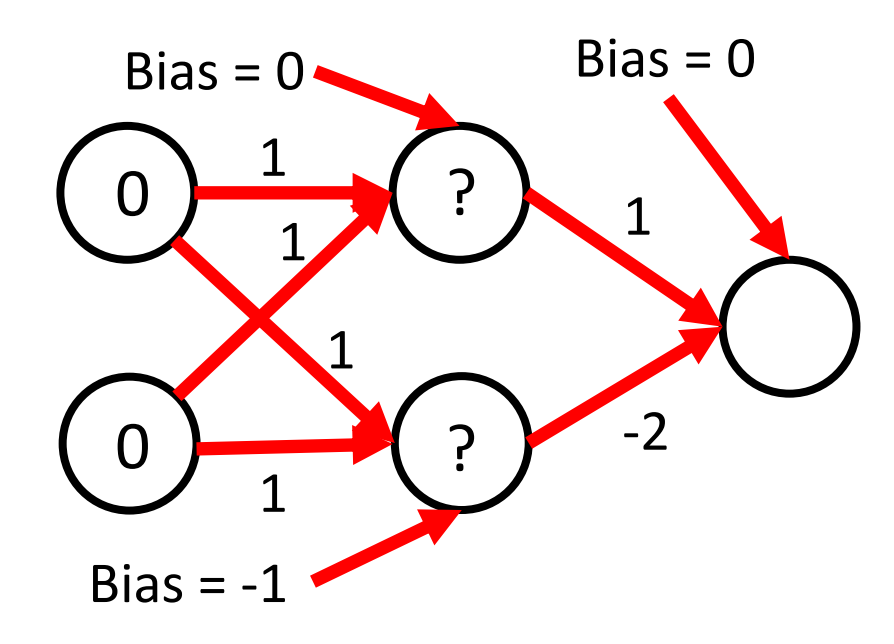

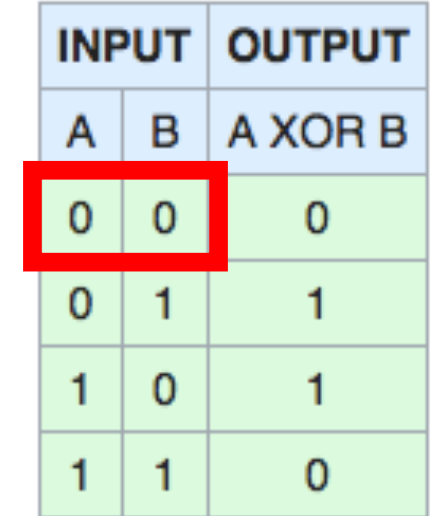

• Non-linear function: separate 1s from 0s:

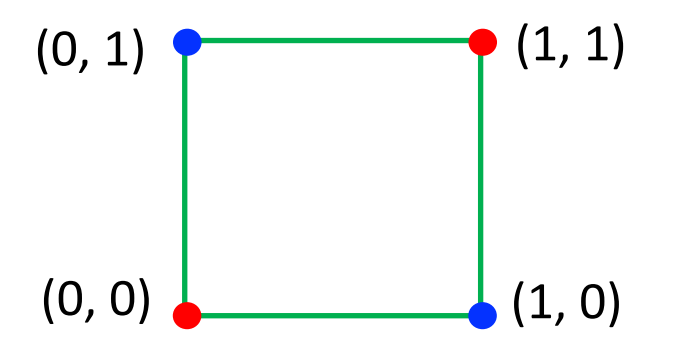

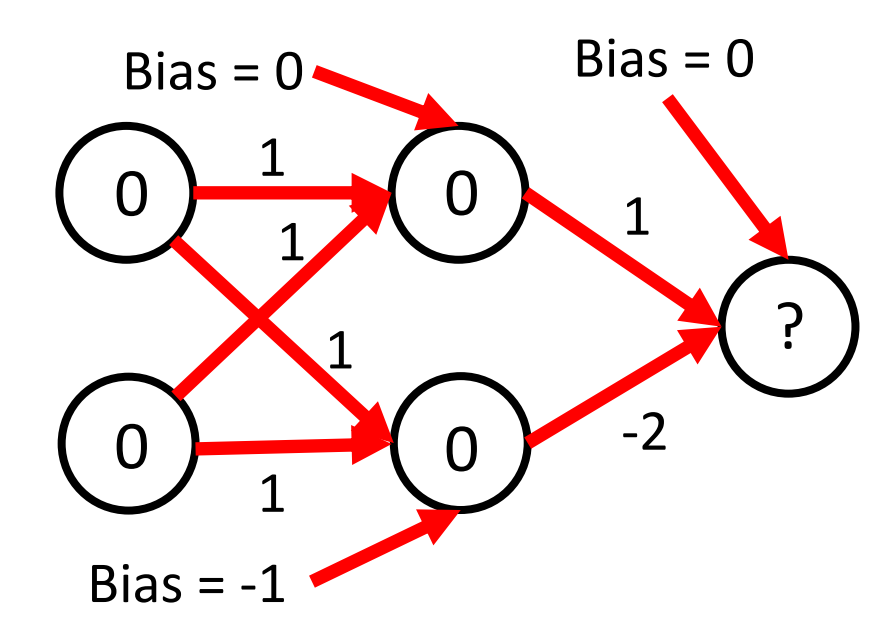

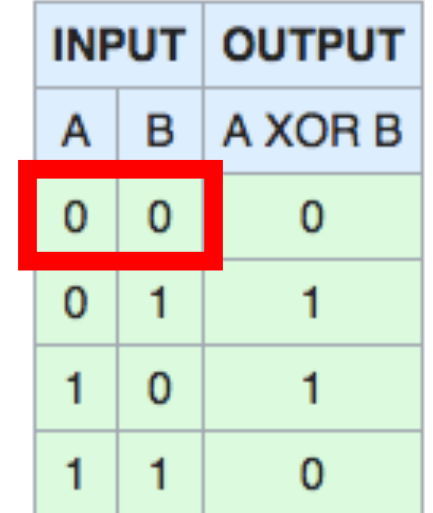

• Non-linear function: separate 1s from 0s:

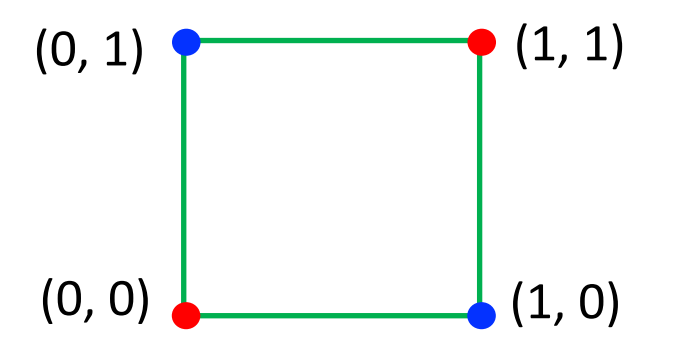

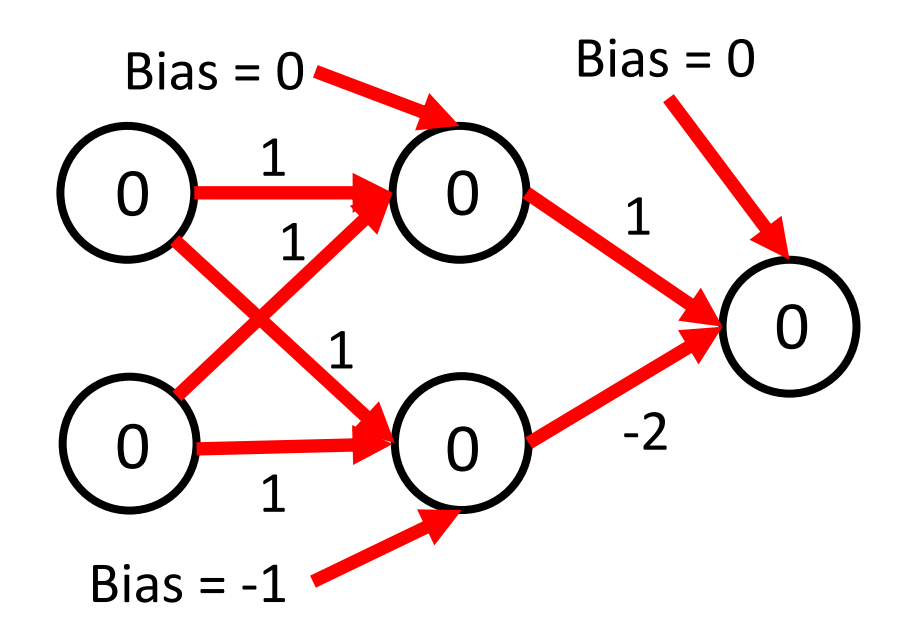

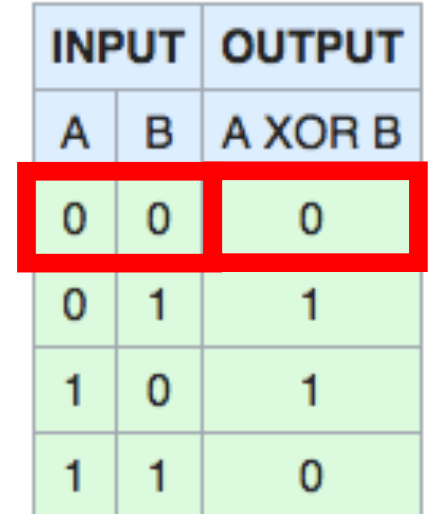

• Non-linear function: separate 1s from 0s:

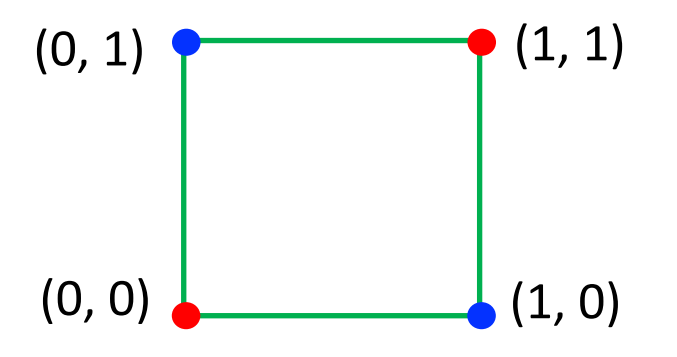

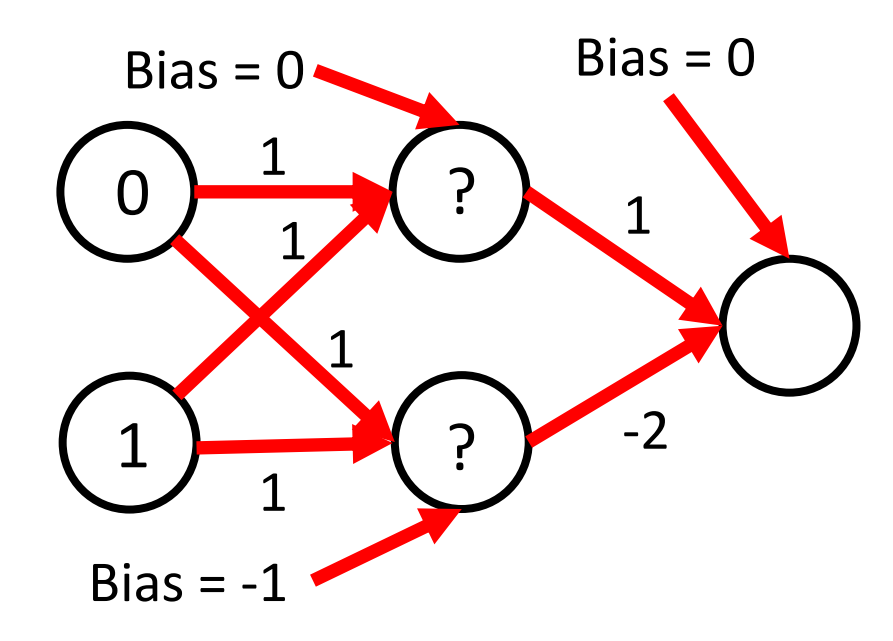

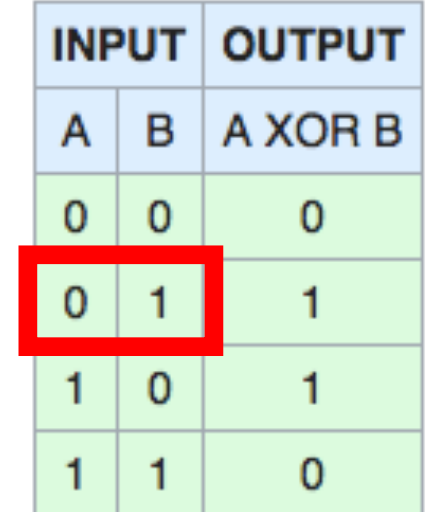

• Non-linear function: separate 1s from 0s:

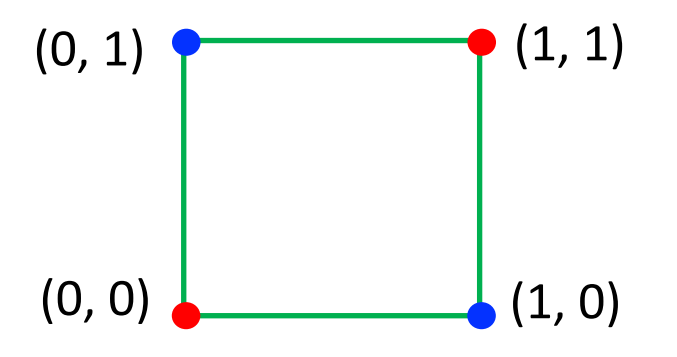

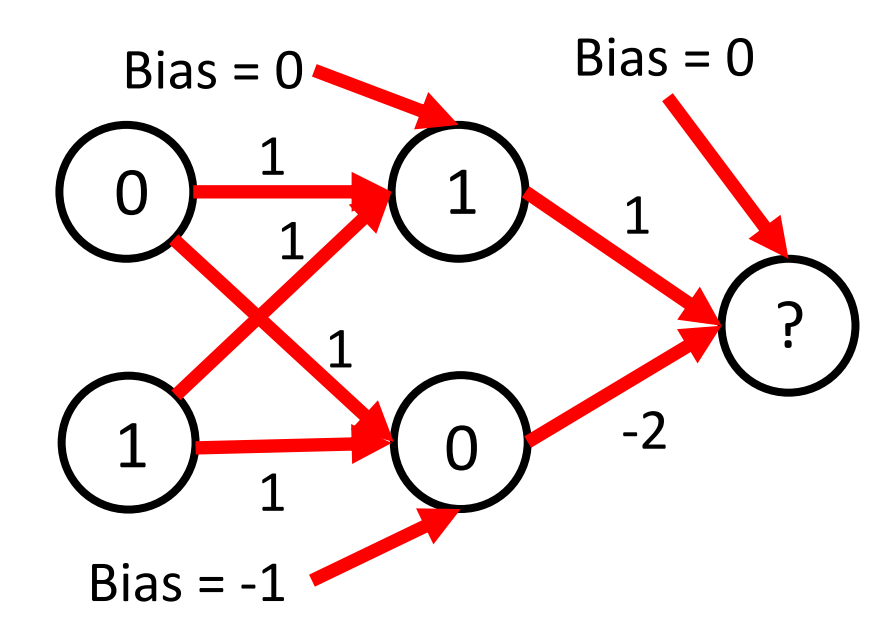

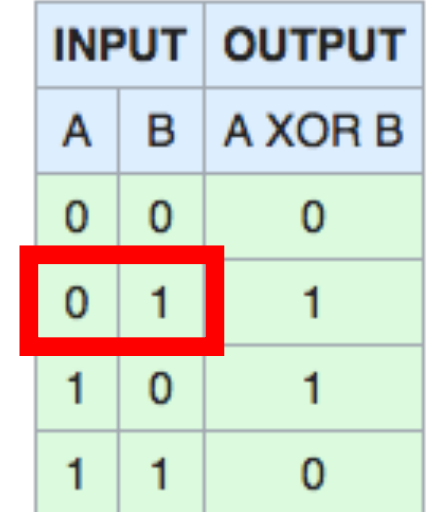

• Non-linear function: separate 1s from 0s:

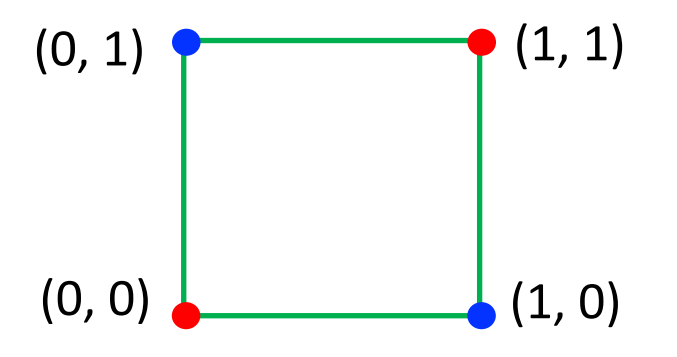

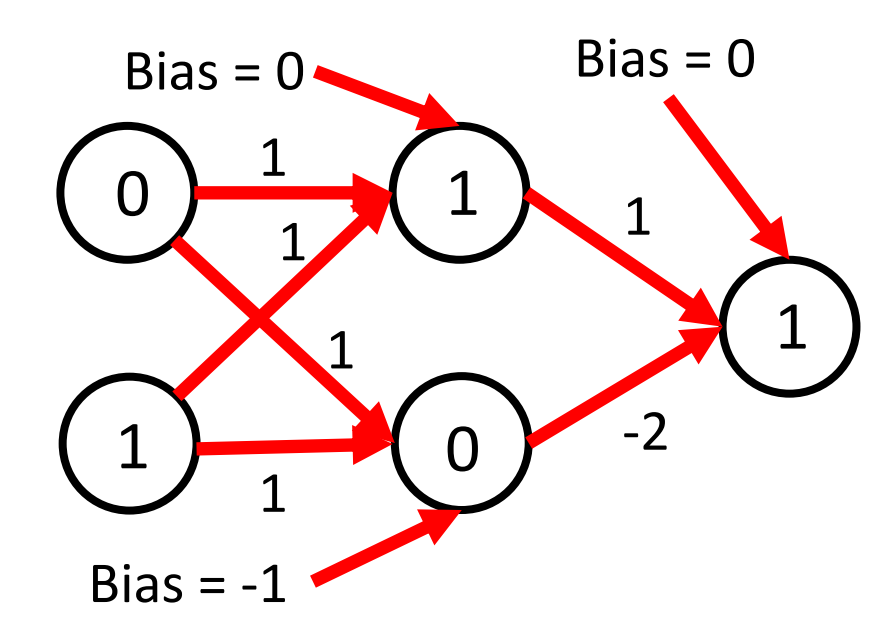

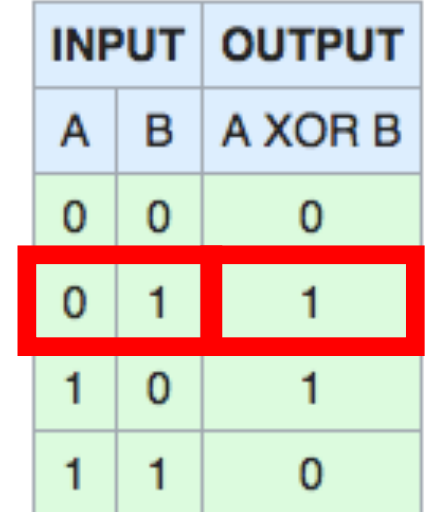

• Non-linear function: separate 1s from 0s:

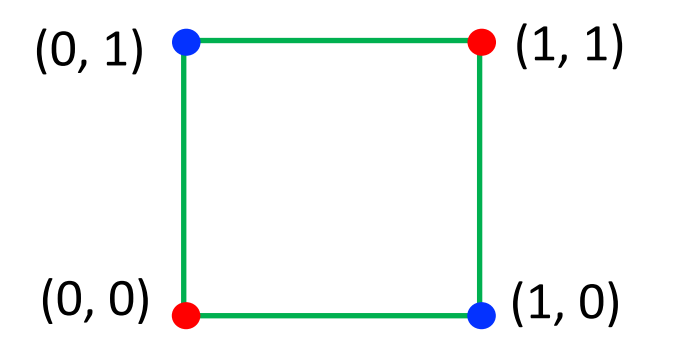

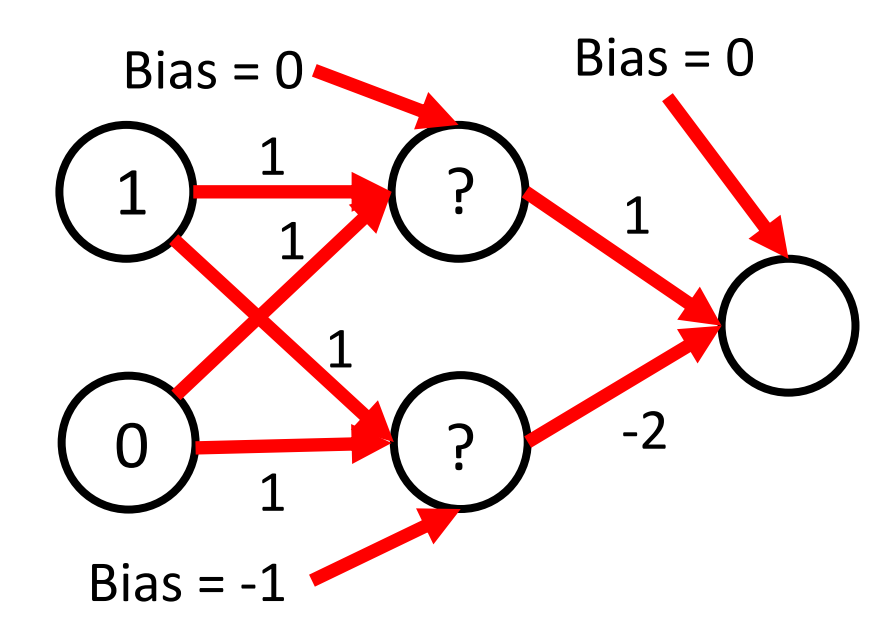

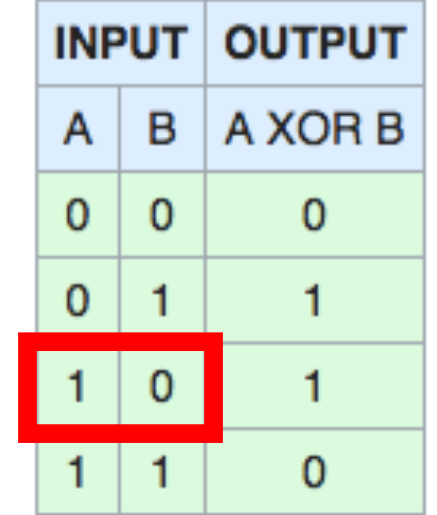
• Non-linear function: separate 1s from 0s:

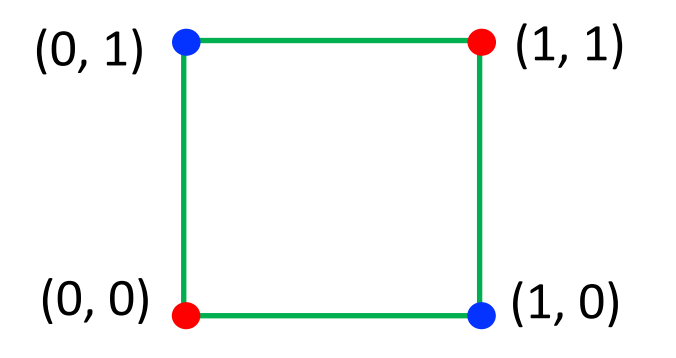

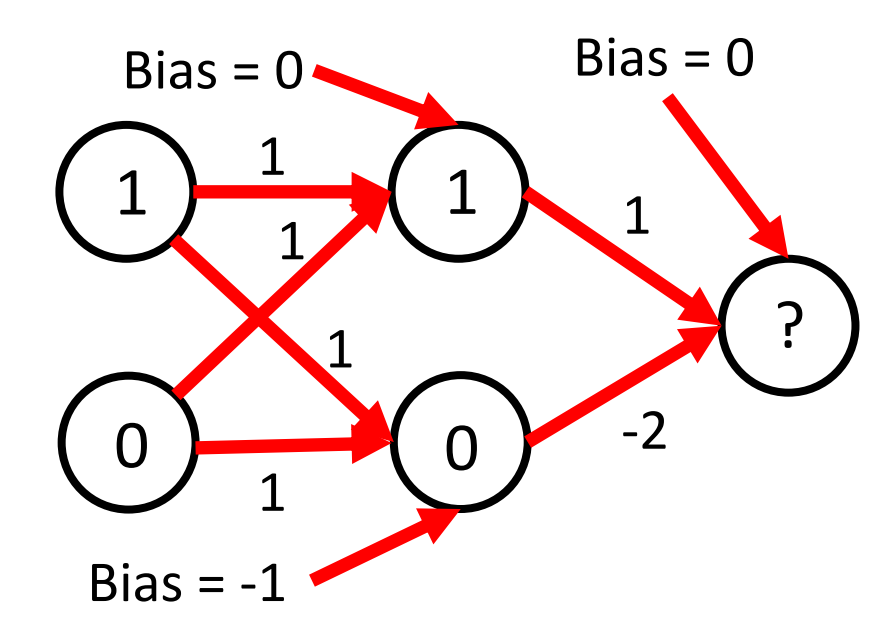

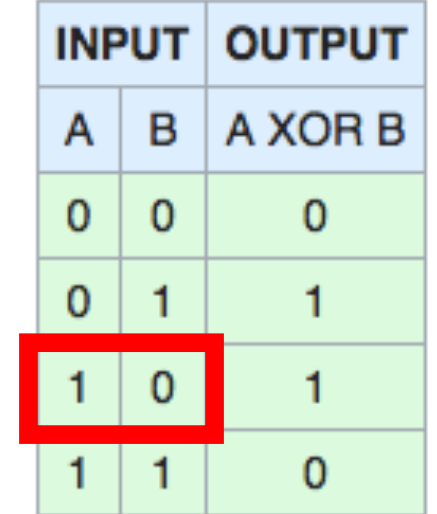

• Non-linear function: separate 1s from 0s:

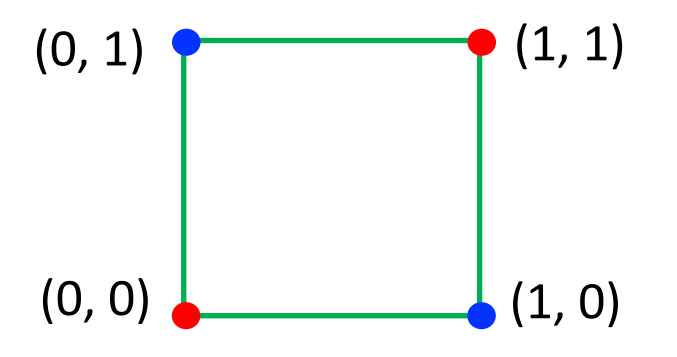

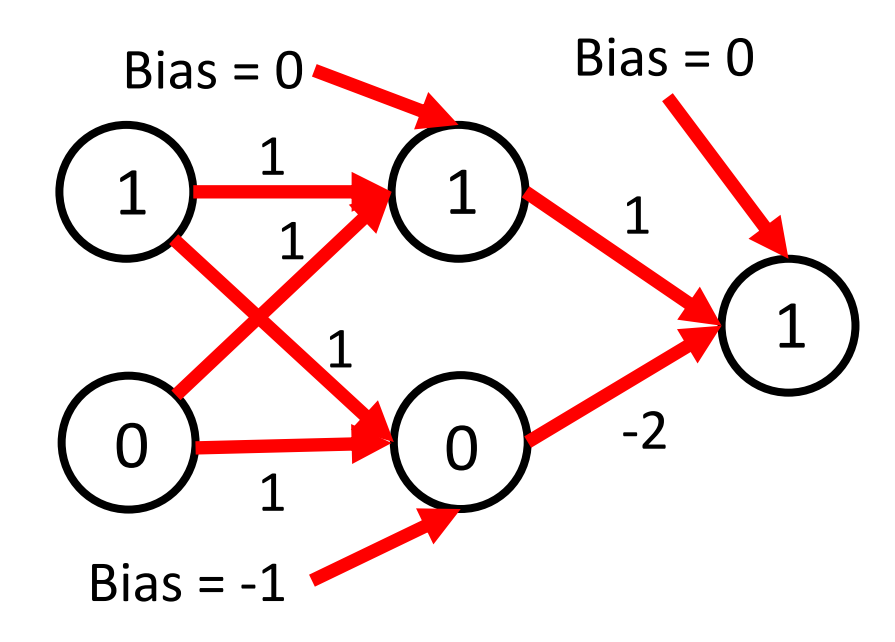

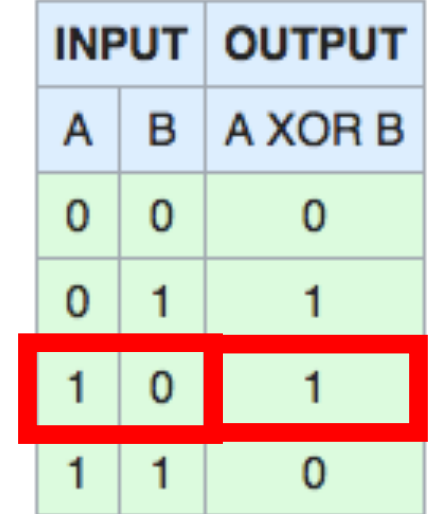

• Non-linear function: separate 1s from 0s:

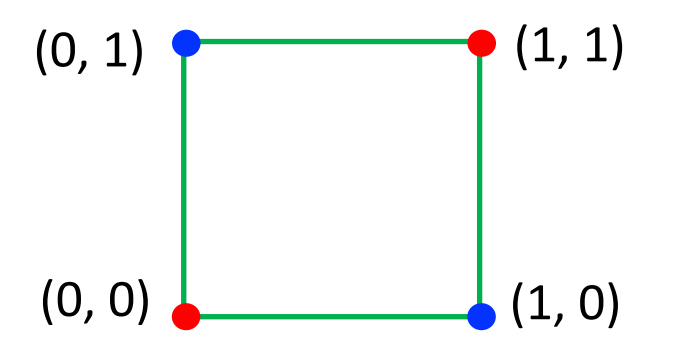

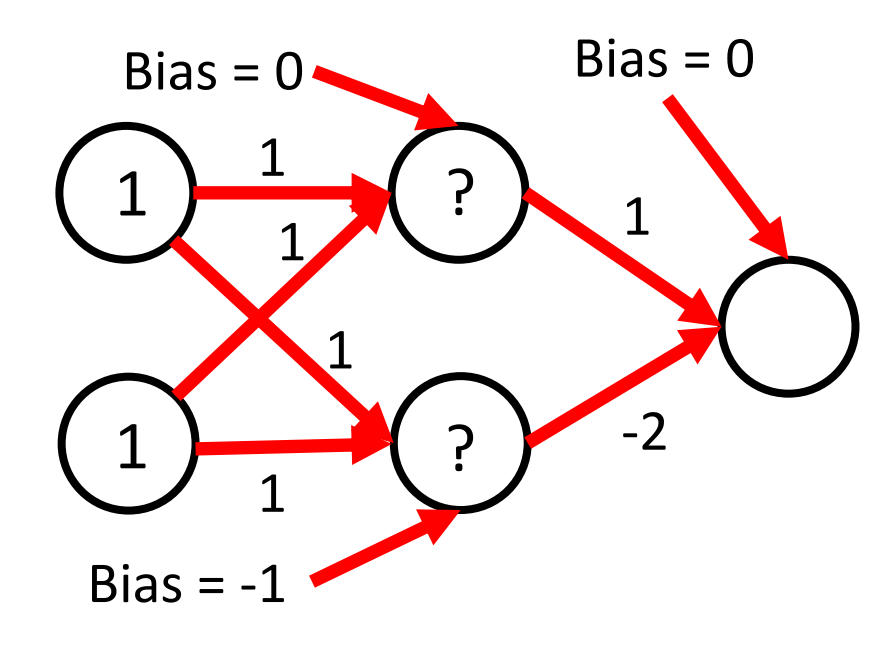

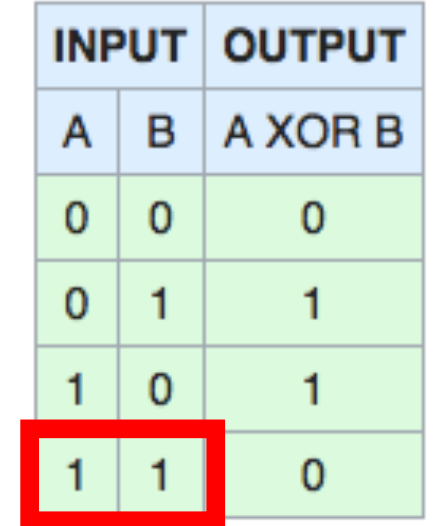

• Non-linear function: separate 1s from 0s:

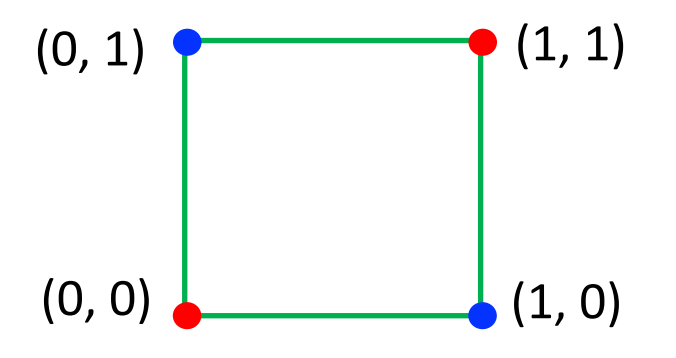

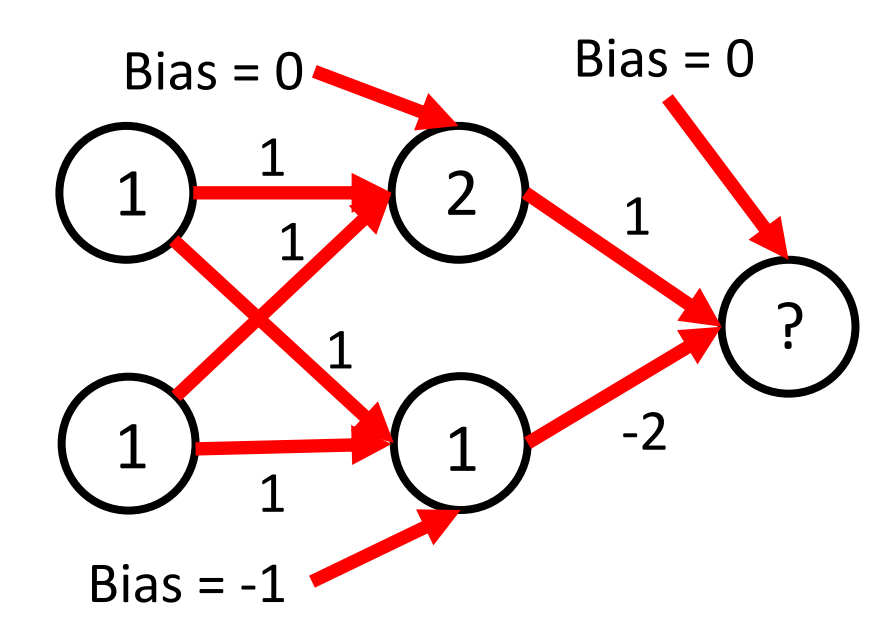

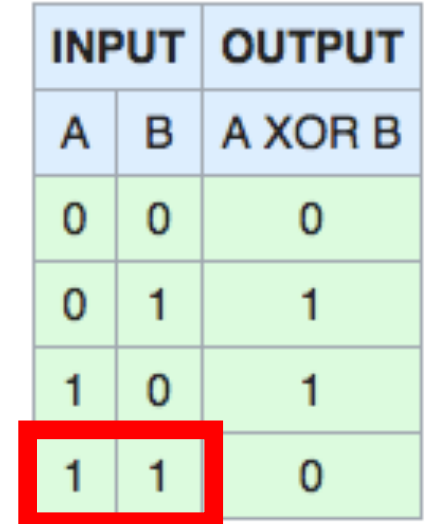

• Non-linear function: separate 1s from 0s:

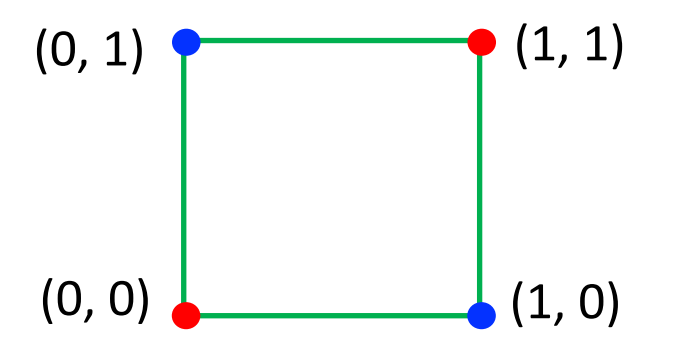

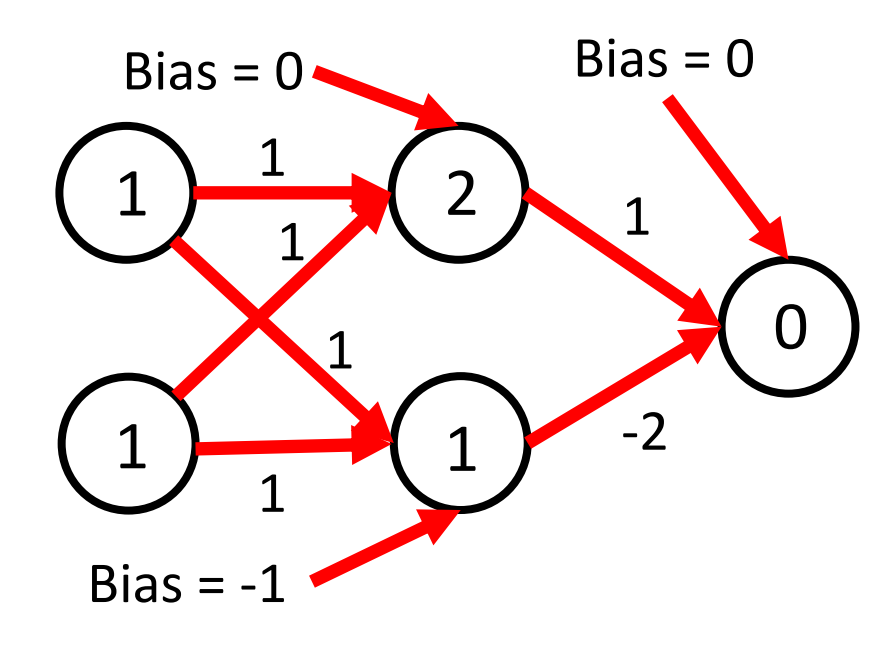

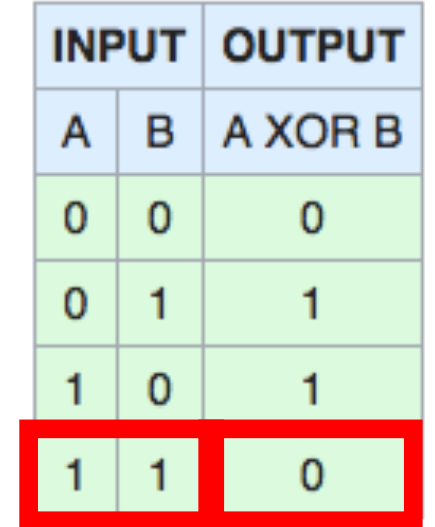

• Non-linear function: separate 1s from 0s:

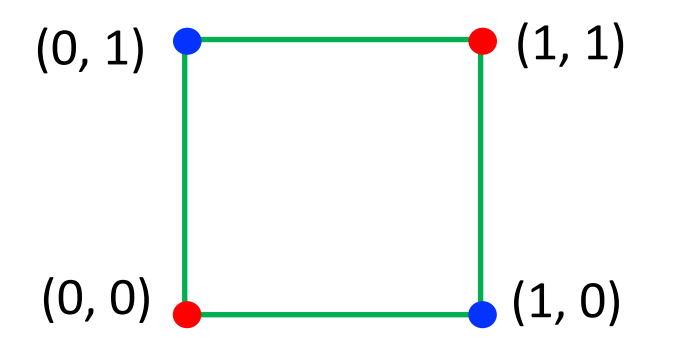

• Approach: Use ReLU activation function ( $\text{ReLU}(z) = \text{max}(0, z)$ ) with this model:

#### $Ind<sub>1</sub>10$ and so model non-linear functions! 12 May 20 0 Neural networks can solve XOR problem...

# Today's Topics

• Ways of seeing: image and video acquisition

- Evolution of computer vision (before versus after 2012)
- Fundamentals of a neural network architecture
- Training deep neural networks

# Modern Neural Networks Are Huge, Matching or Exceeding Number of Neurons in a Human

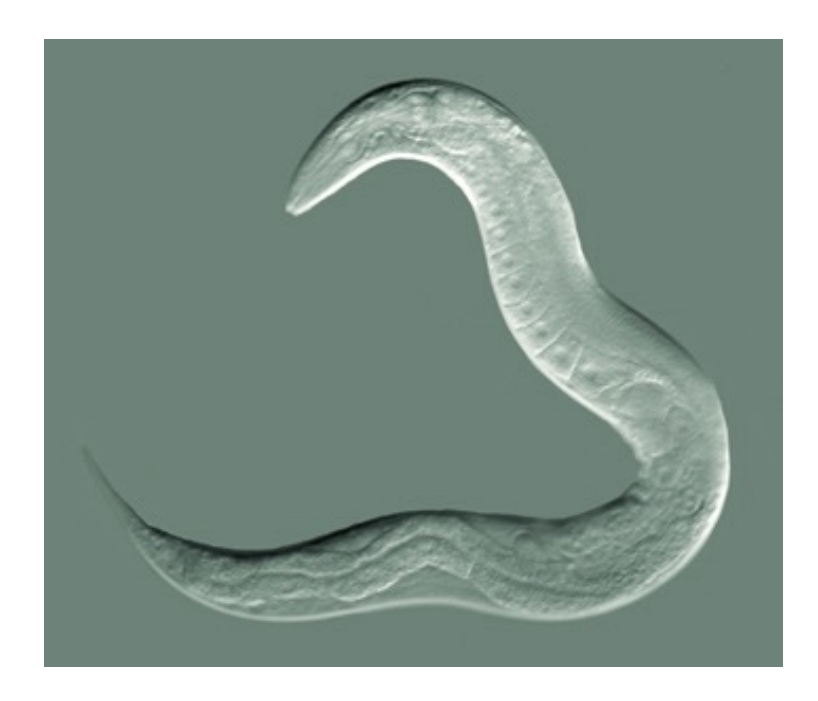

https://en.wikipedia.org/wiki /Nematode#/media/File:Cele gansGoldsteinLabUNC.jpg

Nematode worm: 302 neurons

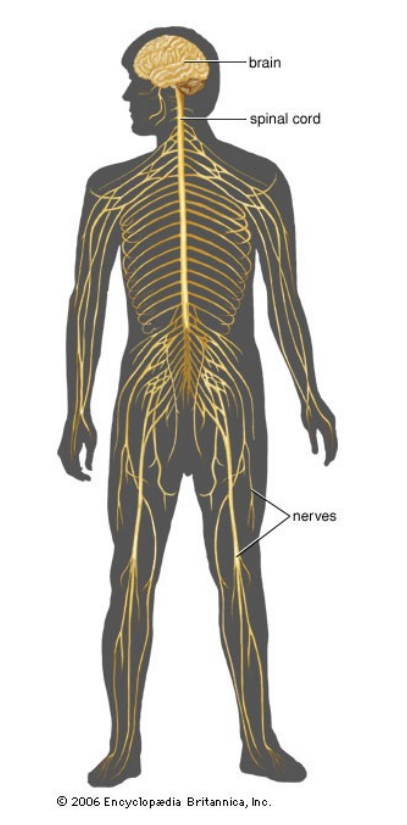

https://www.britannica.com/sci ence/human-nervous-system

Human: ~100,000,000,000 neurons

# Training for Neural Networks

• Learn model parameters that minimize ar objective function using gradient descent; e.g., weights and biases:

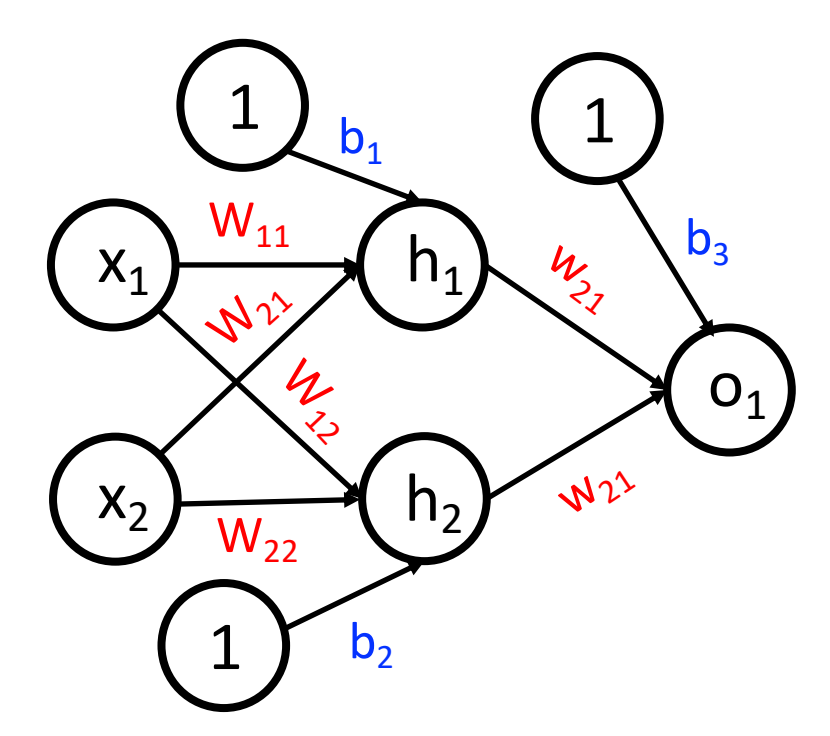

• Gradient descent was introduced in an 1847 publication and is a scalable way to train nonlinear models on "big data"

http://cs231n.github.io/neural-networks-1/

# Objective Functions: A Specified (Measurable) Goal for Trained Models

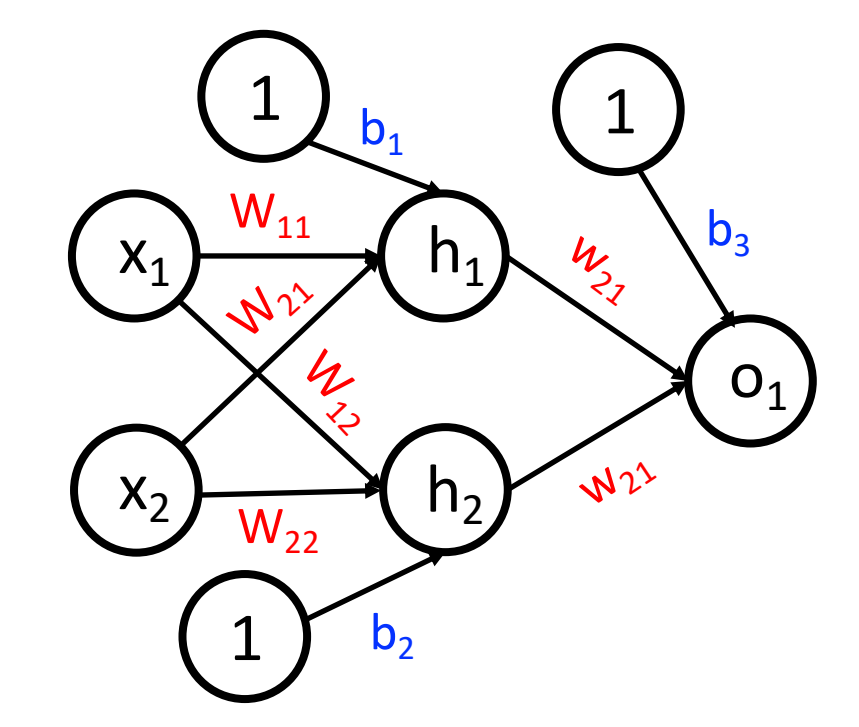

e.g., make as small as possible the squared error between predictions and ground truth (aka, L2 loss, quadratic loss)

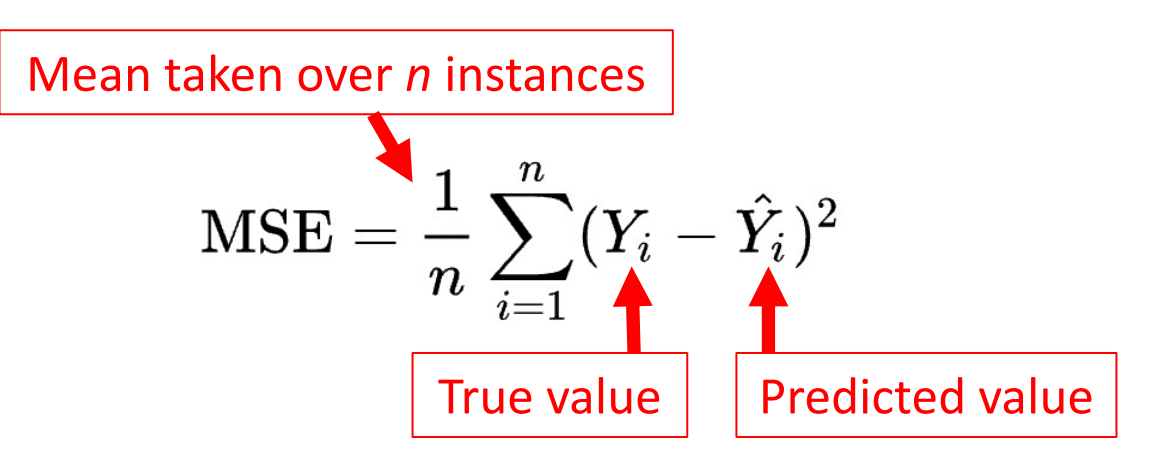

What is the range of possible values?

- Minimum: 0
	- i.e., all correct predictions
- Maximum: Infinity
	- i.e., incorrect predictions

# Objective Functions: A Specified (Measurable) Goal for Trained Models

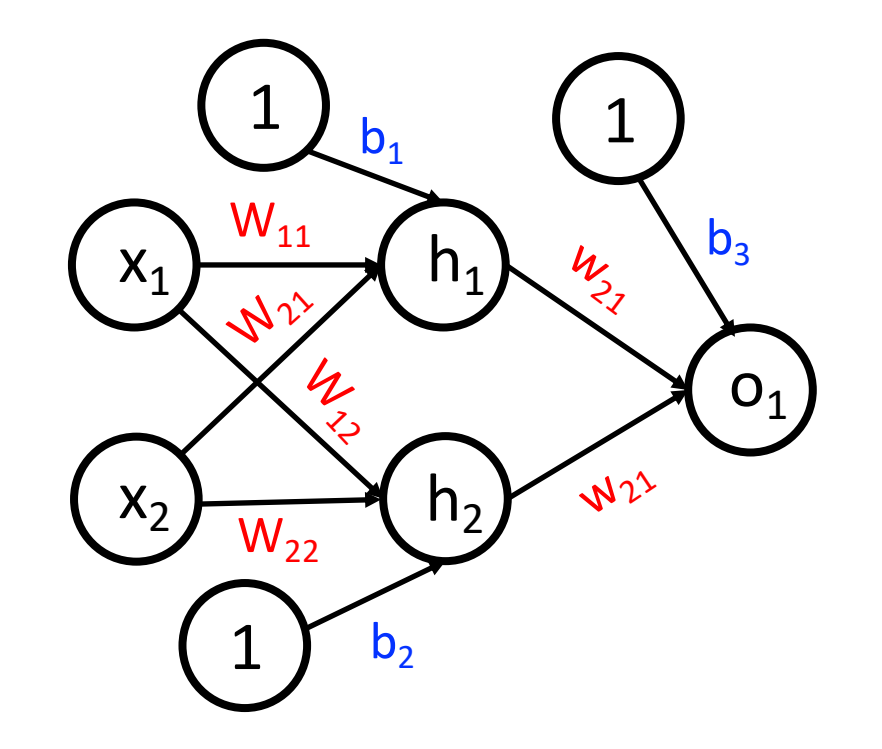

# MANY objective functions exist!

# Training for Neural Networks

• Learn model parameters that minimize an objective function using gradient descent e.g., weights and biases:

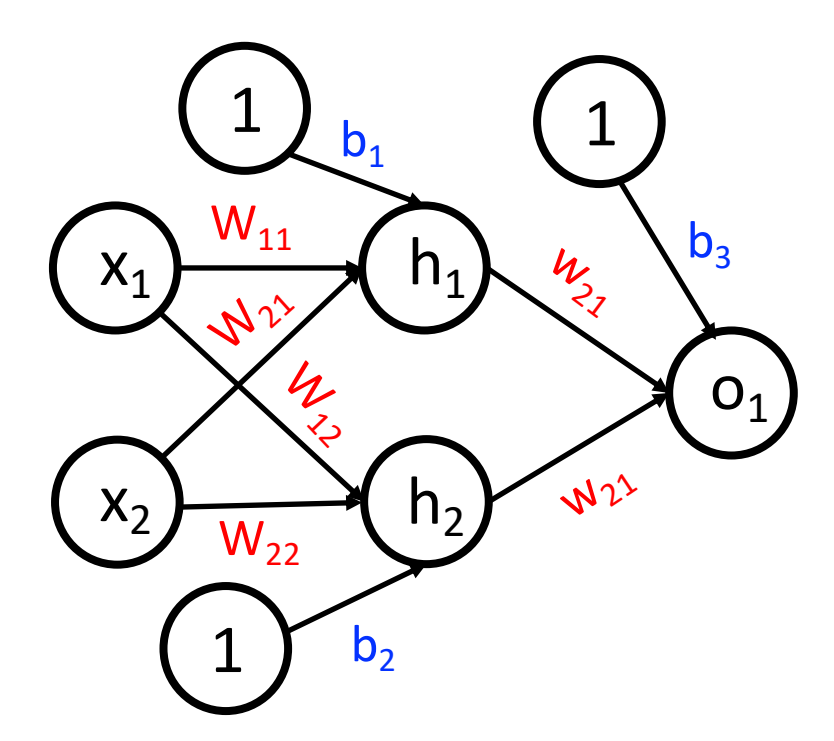

• Gradient descent was introduced in an 1847 publication and is a scalable way to train nonlinear models on "big data"

http://cs231n.github.io/neural-networks-1/

- Repeat:
	- 1. Guess
	- 2. Calculate error
- e.g., learn linear model for converting kilometers to miles when only observing the input "miles" and output "kilometers"

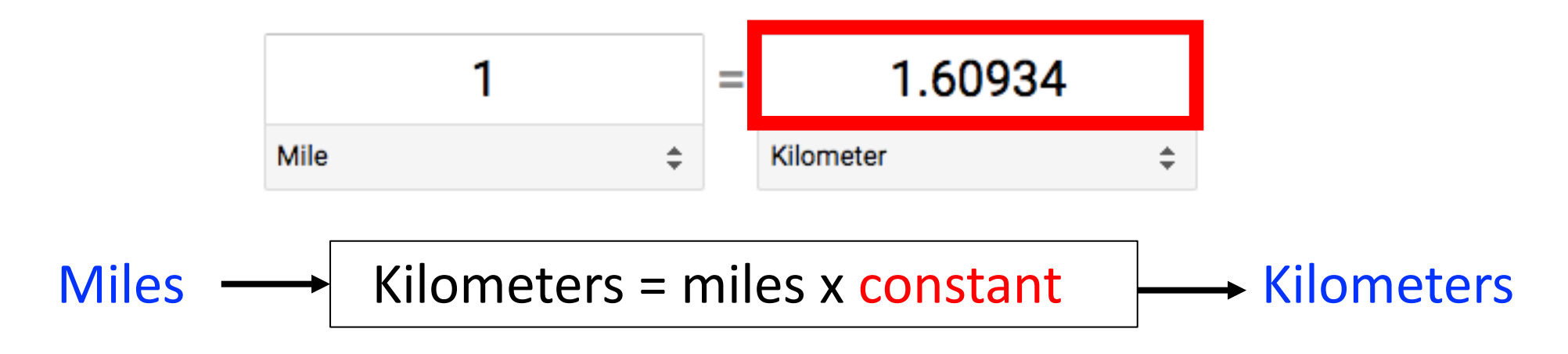

- Repeat: 1. Guess 2. Calculate error
- e.g., learn constant multiplier to convert US dollars to Israeli shekels

$$
10 \longrightarrow \text{Shekels} = \text{dollars x constant}
$$

- Repeat:
	- 1. Guess 2. Calculate error
- e.g., learn constant multiplier to convert US dollars to Israeli shekels

$$
$10 \longrightarrow
$$
 Shekels = dollars x constant  $\longrightarrow$  Error = Guess - Correct

- Repeat: 1. Guess 2. Calculate error
- e.g., learn constant multiplier to convert US dollars to Israeli shekels

$$
10 \longrightarrow \text{Shekels} = \text{dollars x constant}
$$

- Repeat:
	- 1. Guess 2. Calculate error
- e.g., learn constant multiplier to convert US dollars to Israeli shekels

$$
$10 \longrightarrow
$$
 Shekels = dollars x constant  $\longrightarrow$  Error = Guess - Correct

- Repeat: 1. Guess 2. Calculate error
- e.g., learn constant multiplier to convert US dollars to Israeli shekels

$$
10 \longrightarrow \text{Shekels} = \text{dollars x constant}
$$

- Repeat:
	- **Guess** Calculate error
- e.g., learn constant multiplier to convert US dollars to Israeli shekels

$$
$10 \longrightarrow
$$
 Shekels = dollars x constant  $\longrightarrow$  Error = Guess - Correct

• Idea: iteratively adjust constant (i.e., model parameter) to try to reduce the error

• Iteratively search for model parameters (e.g., weights and biases) that solve optimization problem (i.e., minimize or maximize an objective function)

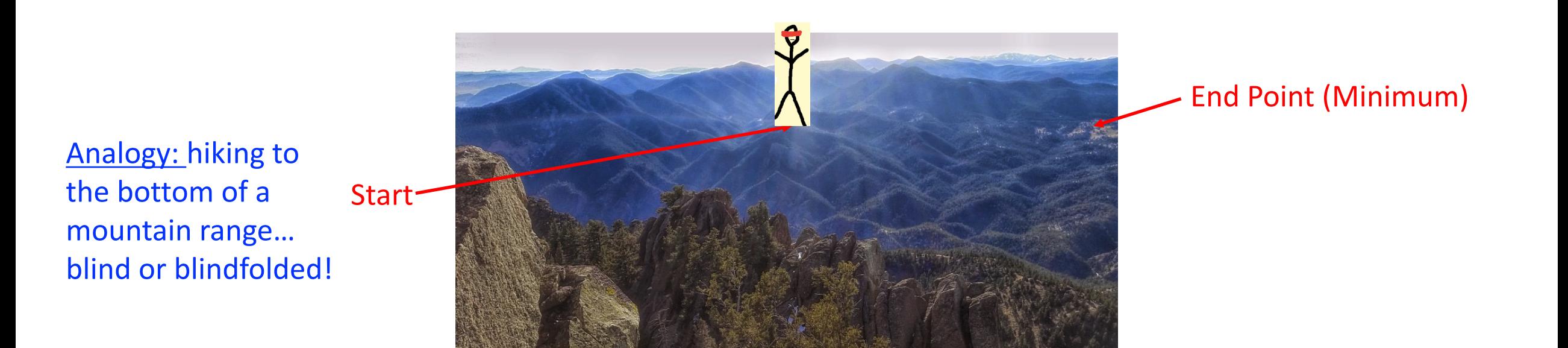

### Gradient Descent: Implementation

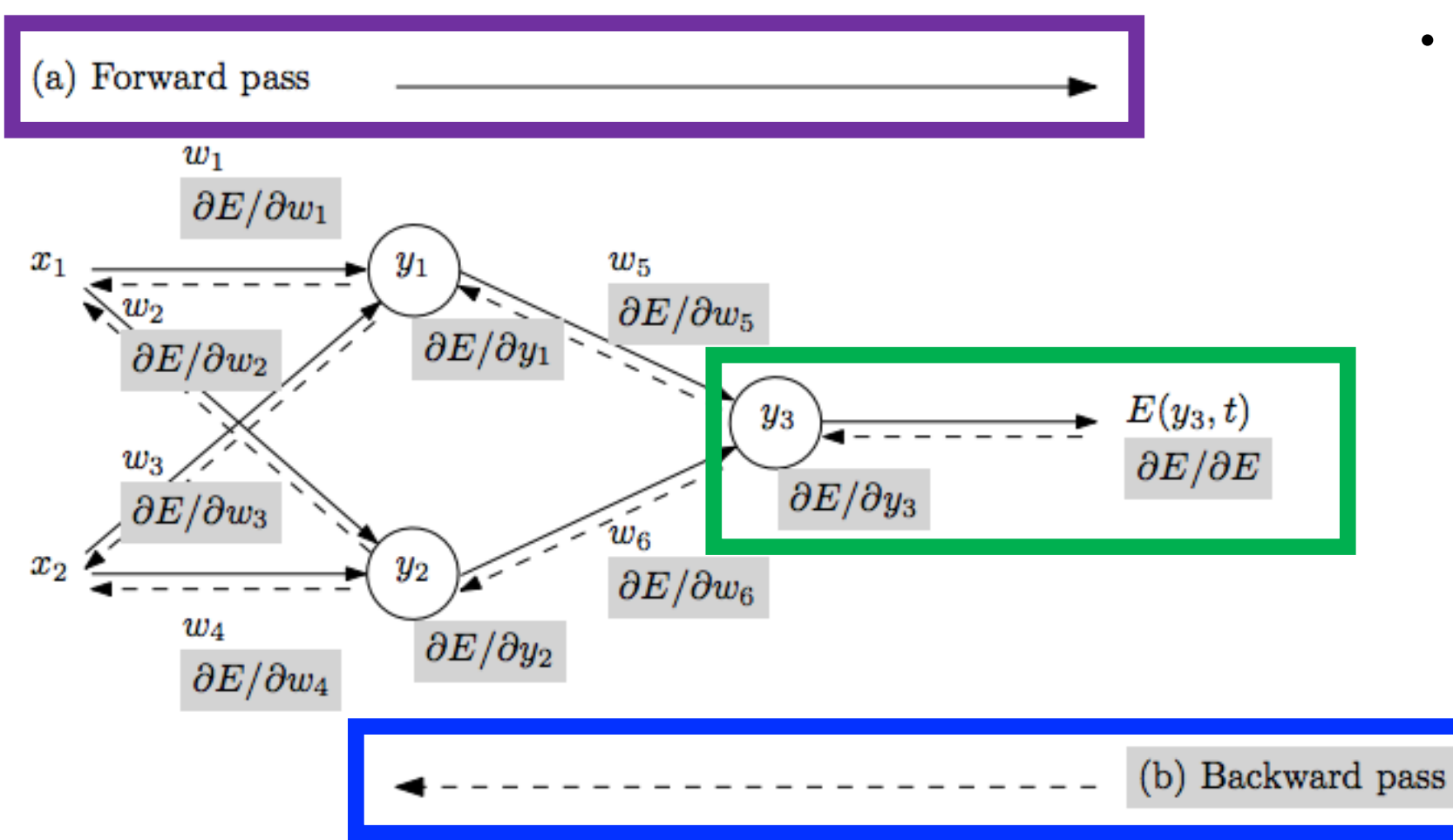

- Repeat until stopping criterion met:
	- **1. Forward pass**: propagate training data through model to make predictions
	- **2. Error quantification**: measure dissatisfaction with a model's predictions on training data
	- **3. Backward pass**: using predicted output, calculate gradients backward to assign blame to each model parameter
	- 4. Update each parameter using calculated gradients

Figure from: Atilim Gunes Baydin, Barak A. Pearlmutter, Alexey Andreyevich Radul, Jeffrey Mark Siskind; Automatic Differentiation in Machine Learning: a Survey; 2018

# Gradient Descent: Implementation

#### • Repeat until stopping criterion met:

- **1. Forward pass**: propagate training data through model to make predictions
- **2. Error quantification**: measure dissatisfaction with a model's predictions on training data
- **3. Backward pass**: using predicted output, calculate gradients backward to assign blame to each model parameter
- 4. Update each parameter using calculated gradients

D. Rulhart, G. Hinton, and R. Williams, Learning Internal Representations by Error Propagation, 1986.

Key challenge: calculating gradients

Solution: backpropagation

# Backpropagation Basics: Employs Calculus

- Idea: use derivatives!
	- Derivatives tells us how to change the input x to make a small change to the output f(x)
	- Gradient is a vector that indicates how f(**x**) changes as each function variable changes (i.e., partial derivatives)
- Gradient descent:
	- Iteratively take steps in the opposite direction of the gradient to minimize the function

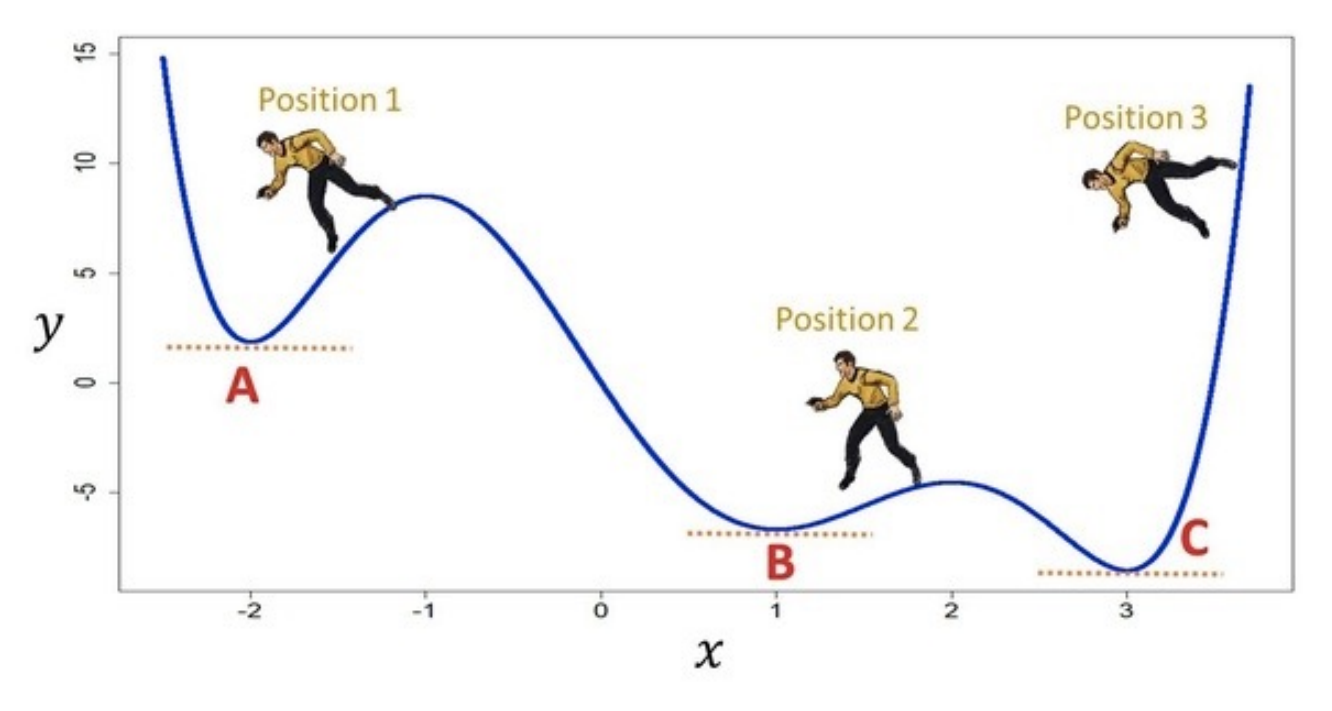

#### Which letter(s) are the global minima?

Which letter(s) are local minima?

### Backpropagation Basics: Chain Rule

- Idea: compute gradient on objective function to decide how to adjust each model parameter to get closer to solving the optimization problem
- Key observation: networks are functions connected in a chain

$$
x=f(w),\,y=f(x),\,z=f(y)
$$

Can use chain rule of calculus (and so compute from top to bottom where derivatives on the top are used to compute derivatives at the bottom);

e.g., 
$$
\frac{dz}{dx} = \frac{dz}{dy}\frac{dy}{dx}
$$

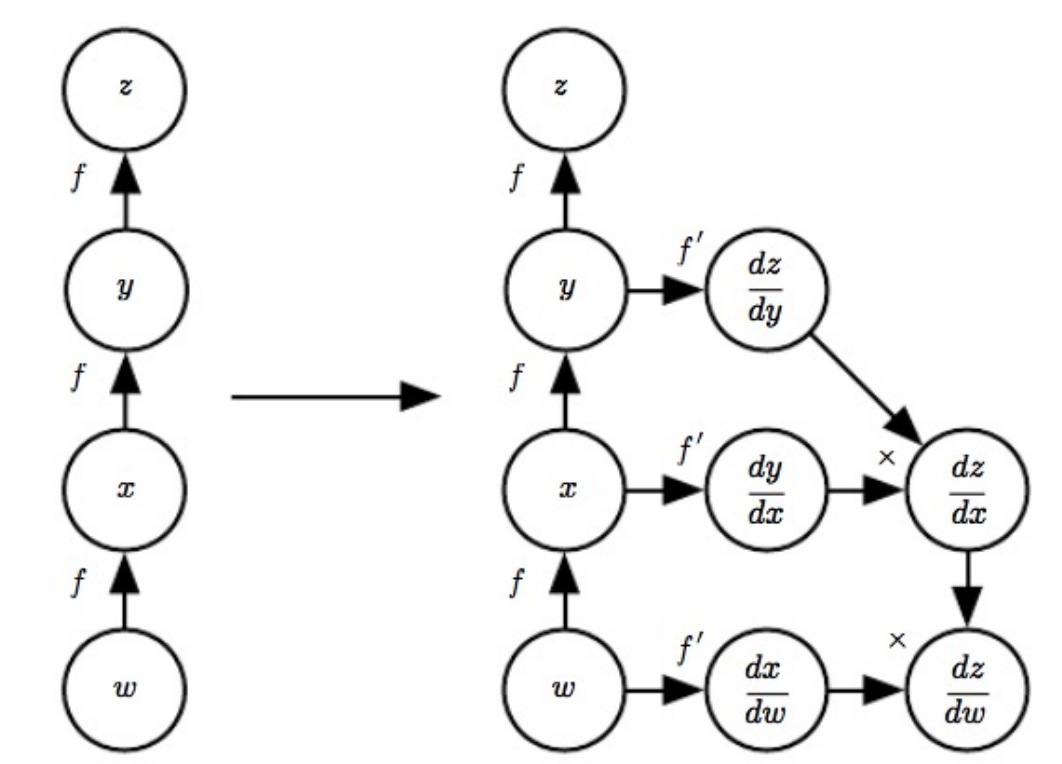

Ian Goodfellow, Yoshua Bengio, and Aaron Courville; Deep Learning, 2016.

# Gradient Descent: Implementation

- Repeat until stopping criterion met:
	- **1. Forward pass**: propagate training data through model to make predictions
	- **2. Error quantification**: measure dissatisfaction with a model's predictions on training data
	- **3. Backward pass**: using predicted output, calculate gradients backward to assign blame to each model parameter
	- 4. Update each parameter using calculated gradients

D. Rulhart, G. Hinton, and R. Williams, Learning Internal Representations by Error Propagation, 1986.

# Gradient Descent: How Much to Update?

#### • Step size = learning rate

- (a) When learning rate is too small, convergence to good solution will be slow
- (b) When learning rate is too large, convergence to a good solution is not possible

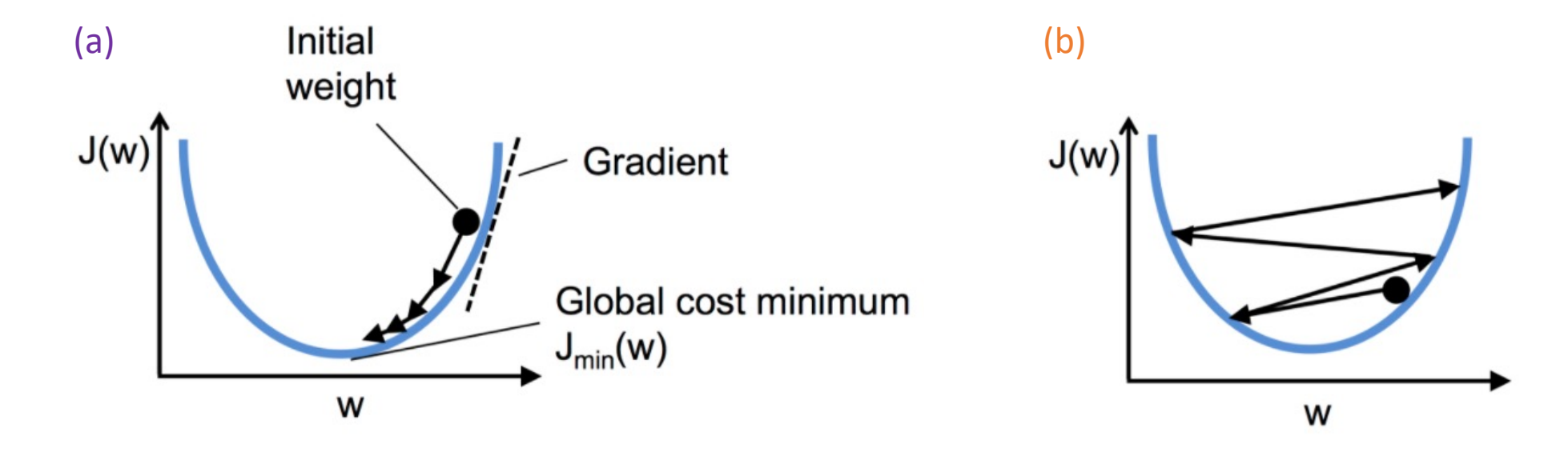

• Many ways to use the gradients

https://github.com/rasbt/python-machine-learning-book-2nd-edition/blob/master/code/ch02/ch02.ipynb

### Gradient Descent: Implementation

For excellent step-by-step tutorial, watch this video:

https://www.youtube.com/watch?v=VMj-3S1tku0

Ian Goodfellow, Yoshua Bengio, and Aaron Courville; Deep Learning, 2016.

### Critical Foundation for Training: Hardware

### **Idea: Train Algorithms Using GPUs (think Porsche) Instead of CPUs (think Golf Cart)**

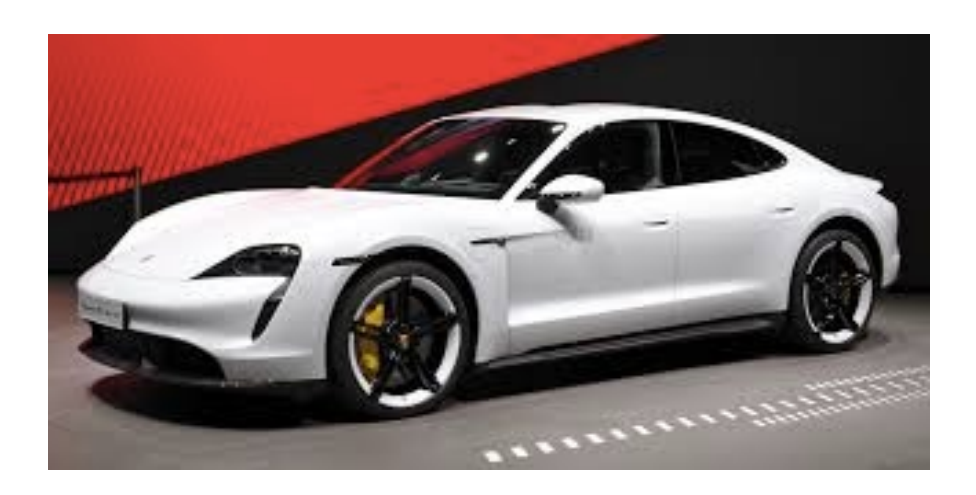

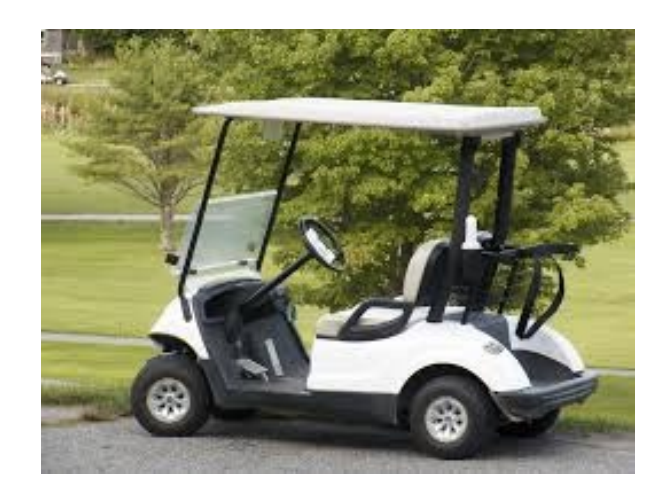

### Hardware: CPU versus GPU

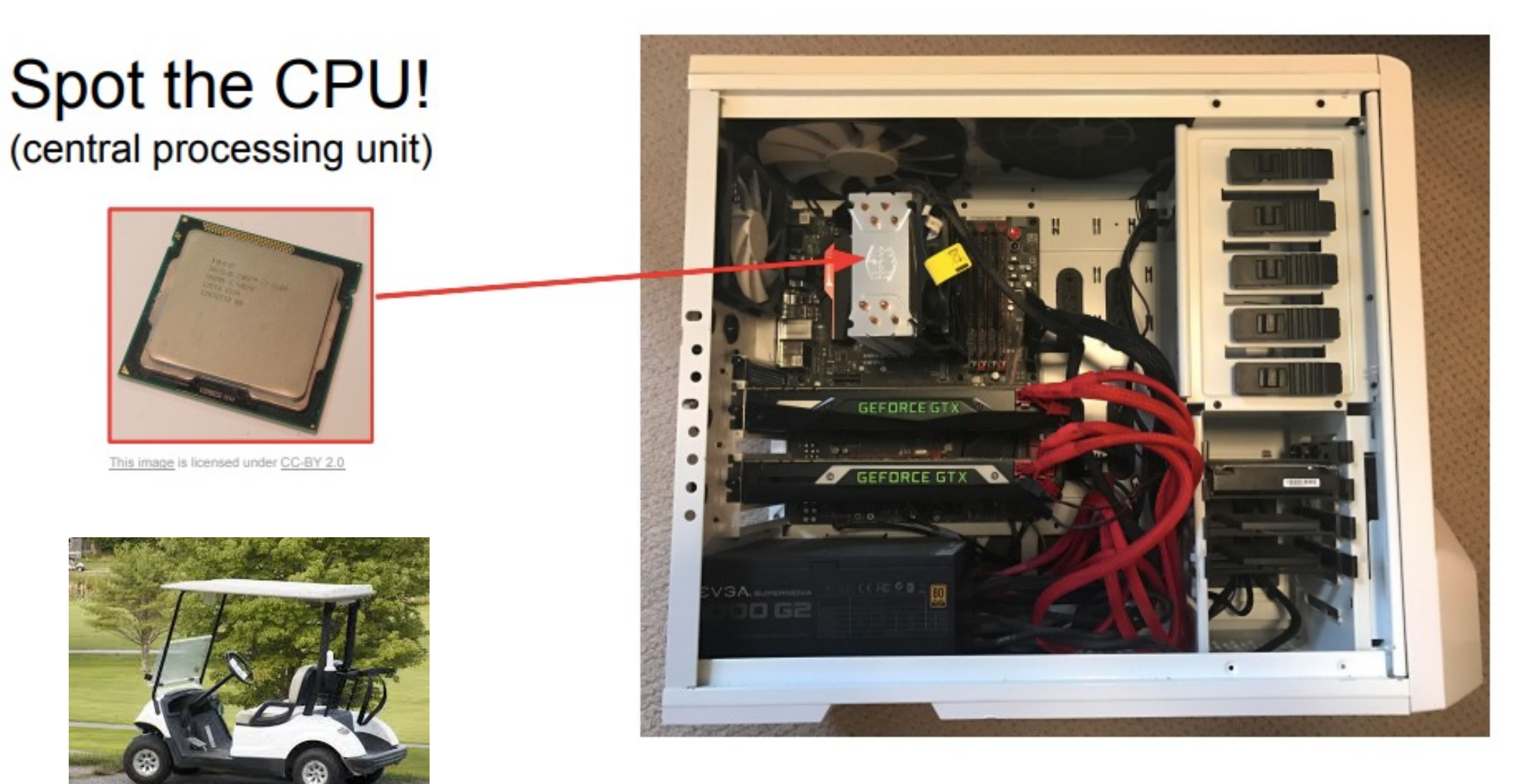

http://cs231n.stanford.edu/slides/2018/cs231n\_2018\_lecture08.pdf

### Hardware: CPU versus GPU

# Spot the GPUs!

(graphics processing unit)

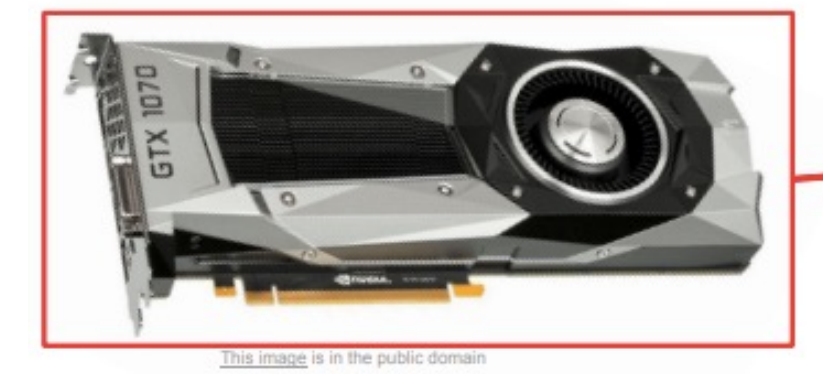

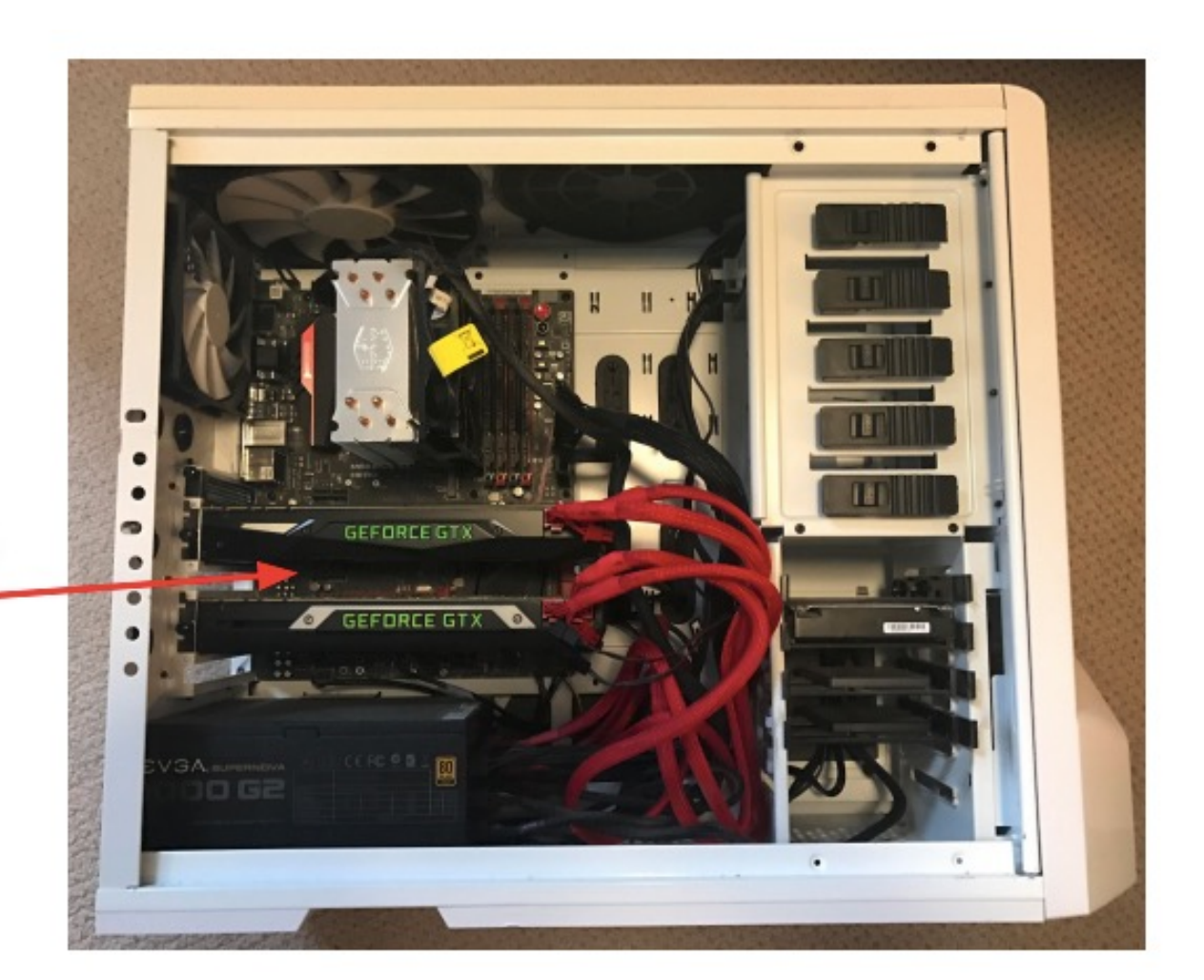

http://cs231n.stanford.edu/slides/2018/cs231n\_2018\_lecture08.pdf

### Hardware: CPU versus GPU

• Graphical Processing Units: accelerates computational workloads due to MANY more processing cores

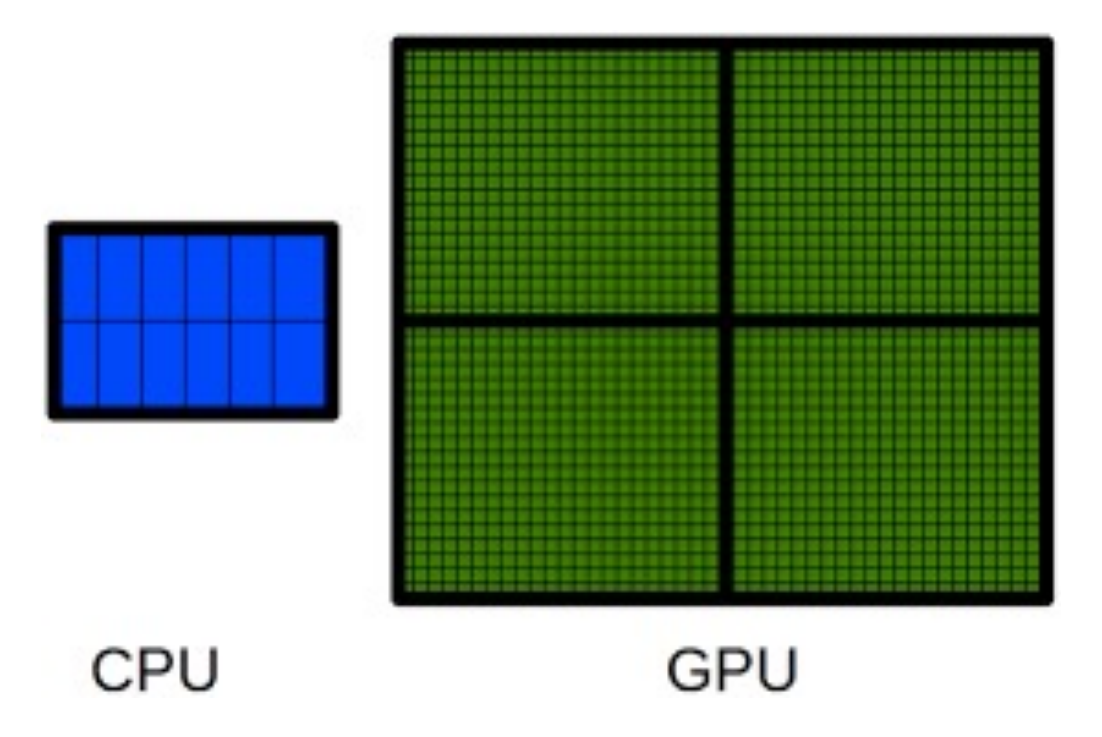

https://www.researchgate.net/figure/The-main-difference-between-CPUsand-GPUs-is-related-to-the-number-of-available-cores-A\_fig7\_273383346

### GPU Machines: Rent Versus Buy?

### Rent from Cloud

### (e.g., Microsoft Azure):

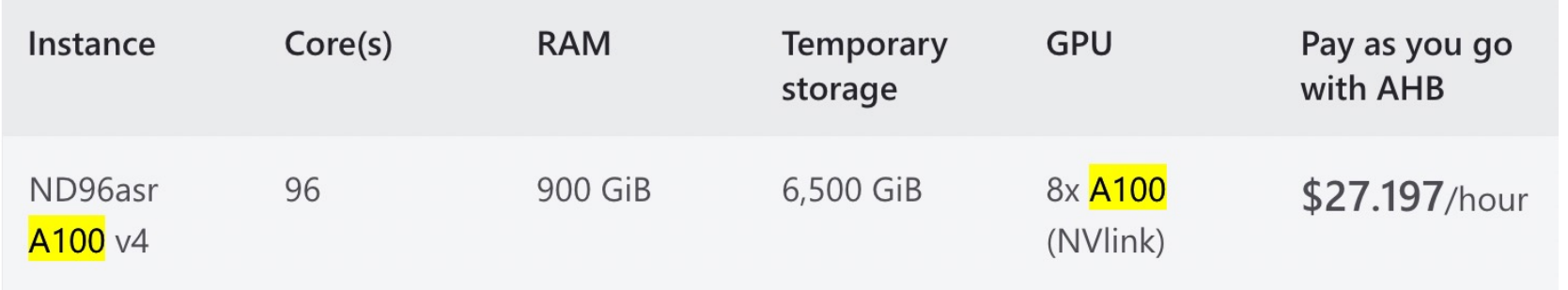

#### Lambda Bare Metal

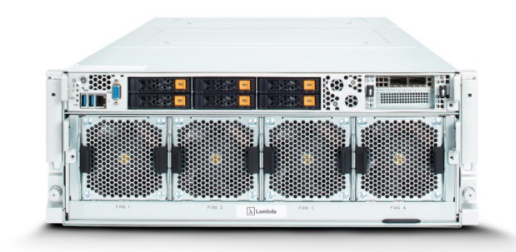

4-8x NVIDIA A100 SXM4 GPUs  $\bullet$ 

Install in your Datacenter or Lambda Colo  $\bullet$ 

Customize CPU, RAM, Storage & Network  $\left(\mathbf{v}\right)$ 

Delivered in 2-4 weeks

Buy:

Starting at  $$89,283.00$ 

# Rise of "Deep Learning" Open Source Platforms

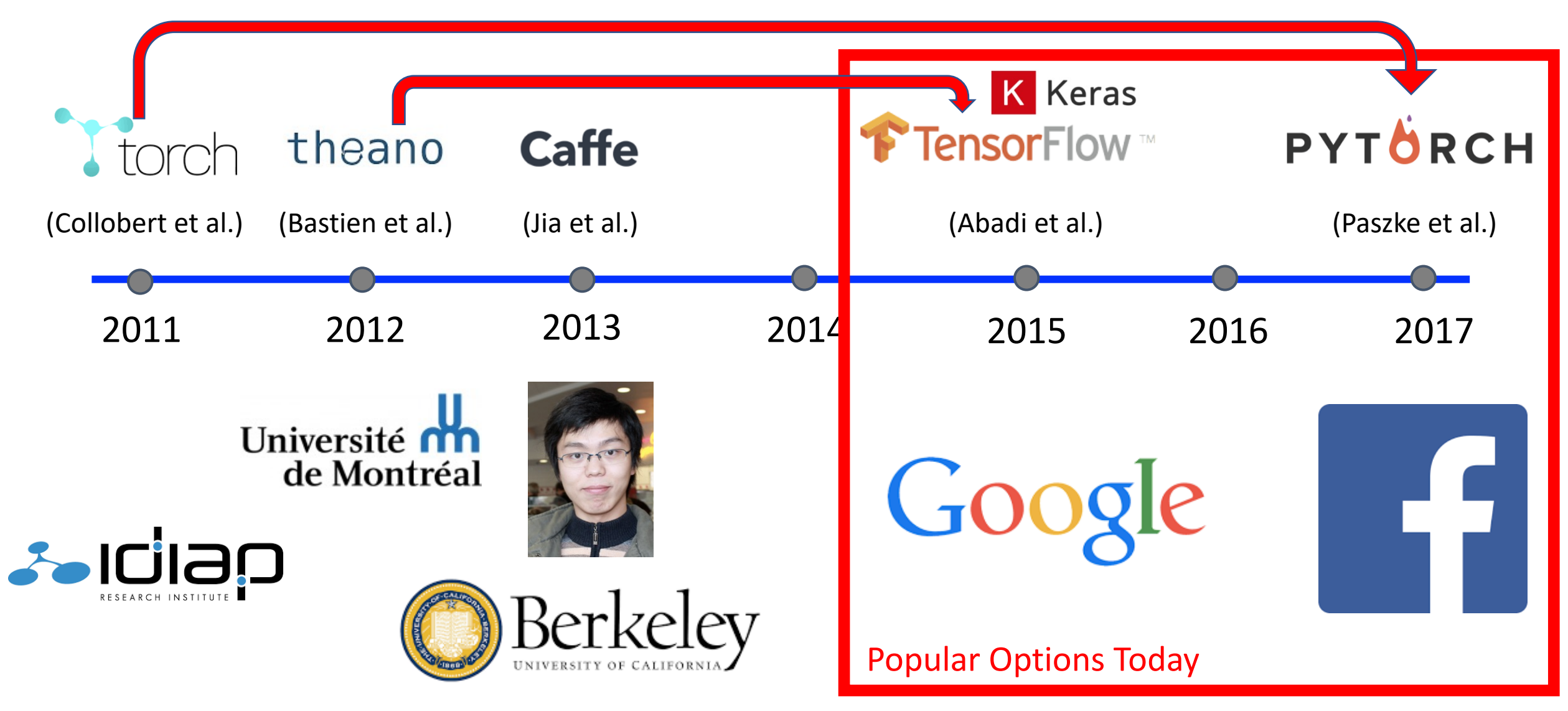

# Today's Topics

• Ways of seeing: image and video acquisition

- Evolution of computer vision (before versus after 2012)
- Fundamentals of a neural network architecture
- Training deep neural networks

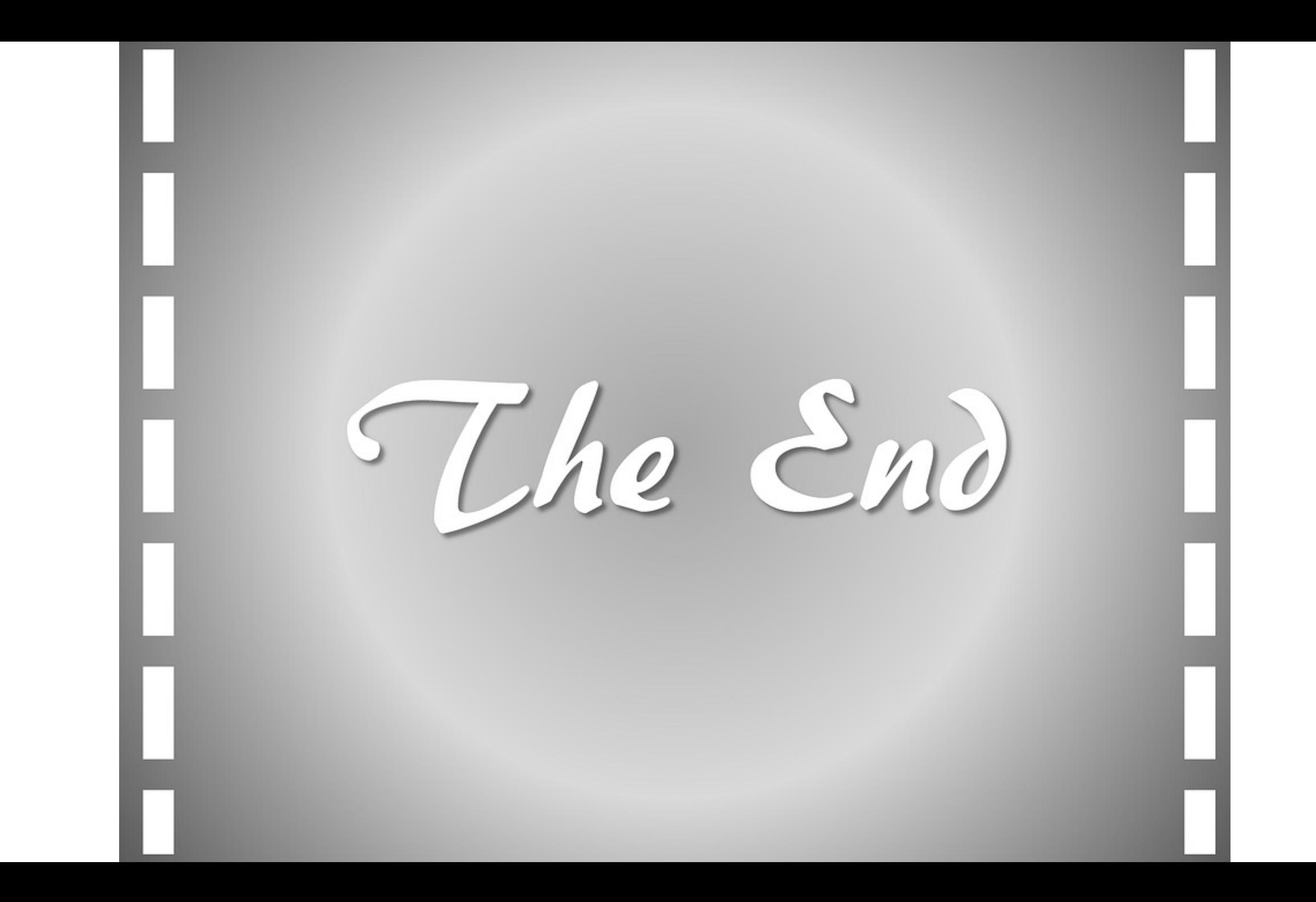